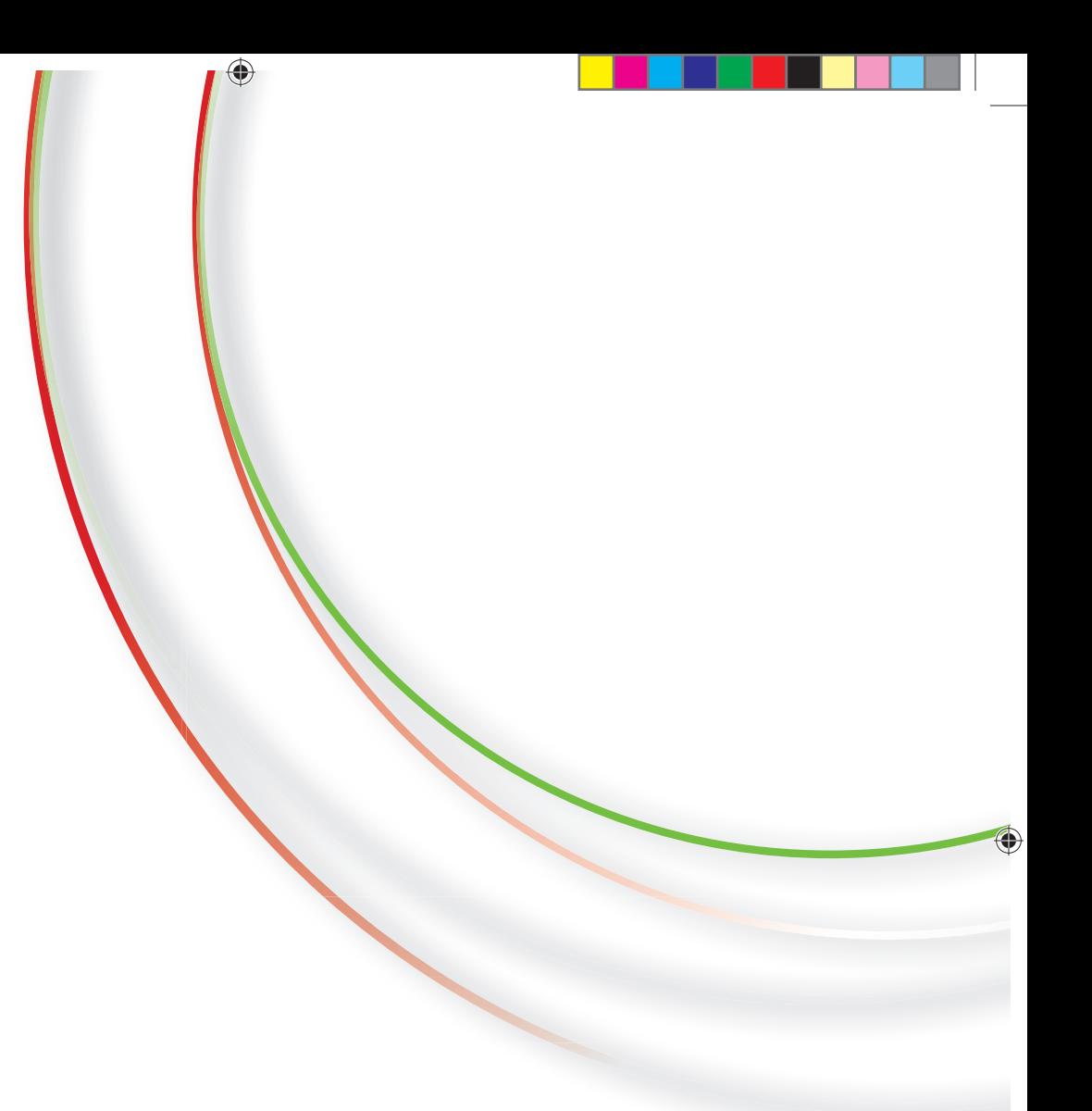

©2012 Koninklijke Philips Electronics N.V. All rights reserved. Document order number: 4203 064 59141

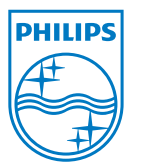

 $\bigoplus$ 

#### نرم نوش میوه ای تمشك و دوغ

یک راه بسیار عالی برای بیدار شدن از خواب صبح.

> ۵۰۰ گرم تمشک تازه ۵۰۰ میلی لیتر دوغ ۲۰۰ میلی لیترآب یخ

#### مراحل: Steps: • Place all of the ingredients into the

**RASPBERRY BUTTERMILK** 

A wonderful way to wake up in the

soup maker, close the lid and select the

• When the smoothie is ready, open the lid and serve in tall glass with a straw.

You can also use bananas, strawberries, blueberries or blackberries in this smoothie. If you can't find buttermilk, you can make it yourself. Pour 500 ml milk into a bowl and stir in 2 tbsp lemon juice. Leave to stand (remove) for 5 minutes, then process as

To enjoy your drink cold, use ingredients straight from the fridge, or add some crushed ice or cubes when the drink is ready.

**SMOOTHIE**

500 g fresh raspberries 500 ml buttermilk 200 ml sparkling water

smoothie option.

described in the recipe.

Tip:

morning.

- همه مواد را داخل سوپ ساز بریزید، درب را ببندید و برنامه نرم نوش میوه ای را فشار دهید.
	- وقتی نرم نوش میوه ای آماده شد، درب دستگاه را باز کرده و نرم نوش میوه ای را در

لیوان های بلند بریزید و با یک نی سرو کنید.

#### نكته:

همچنین می توانید ازموز، توت فرنگی، ذغال اخته یا توت سیاه دراین نرم نوش استفاده کنید. اگر دوغ ندارید، می توانید آن را خودتان تهیه کنید. ۵۰۰ میلی لیتر شیر را در یک کاسه بریزید و ۲ قاشق غذاخوری آب لیمو به آن اضافه کنید و هم بزنید. بگذارید ۵ دقیقه بماند و سپس مانند دستور شرح داده شده عمل کنید.

برای سرد نوشیدن این نرم نوش، مستقیما مواد را ازیحچال درسوپ سازبریزید یا وقتی نوشیدنی آماده شد، مقداری پودریخ یا تکه های یخ به آن اضافه كنيد.

#### مع زبد الحليب طريقة رائعة تساعد على إيقاظك من النوم في الصباح.

سموثى توت البرى

٥٠٠ ج توت بري طازج ٥٠٠ زبد الحليب ٢٠٠ مَلل من الماء الفوّار

#### الخطوات:

- توضع كل المكونات في آلة تحضير الحساء، يُغلق الغطاء ويُضغطُ على برنامج مشروبات الفاكهة. ُ
	- عندما يصبح مشروب الفاكَهة جاهزًا، يُفتح الغطاء ويُقدِّم المشروب في أكواب طويلة مع شاروقة.

#### نصبحة:

يمكن أيضًا استخدام الموزأو الفراولة أو العنب البرى أو العليق في مشروب الفاكهة هذا. إذا تعذّر العثّور على المخيض، يمكن تحضيره في المنزل. يُسكب ٥٠٠ ملل من الحليب في وعاء وتُضَاف ملعقتين كبيرتين من عصير اللَّيمُون الحامض وتحرّك. يُترك المزيج لمدة ٥ دقّائق، ثم تتابع العملية كَما جاءَ في ألوصفة. للاستمتاع بالمشروب البارد، يمكن استحدام المكونات مباشرةً من البراد أو إضافة بعض مكعبات الثلج أو مكعبات الثلج المسحوق عندما يصبح المشروب جاهزًا.

# 3 min

♦

67

⊕

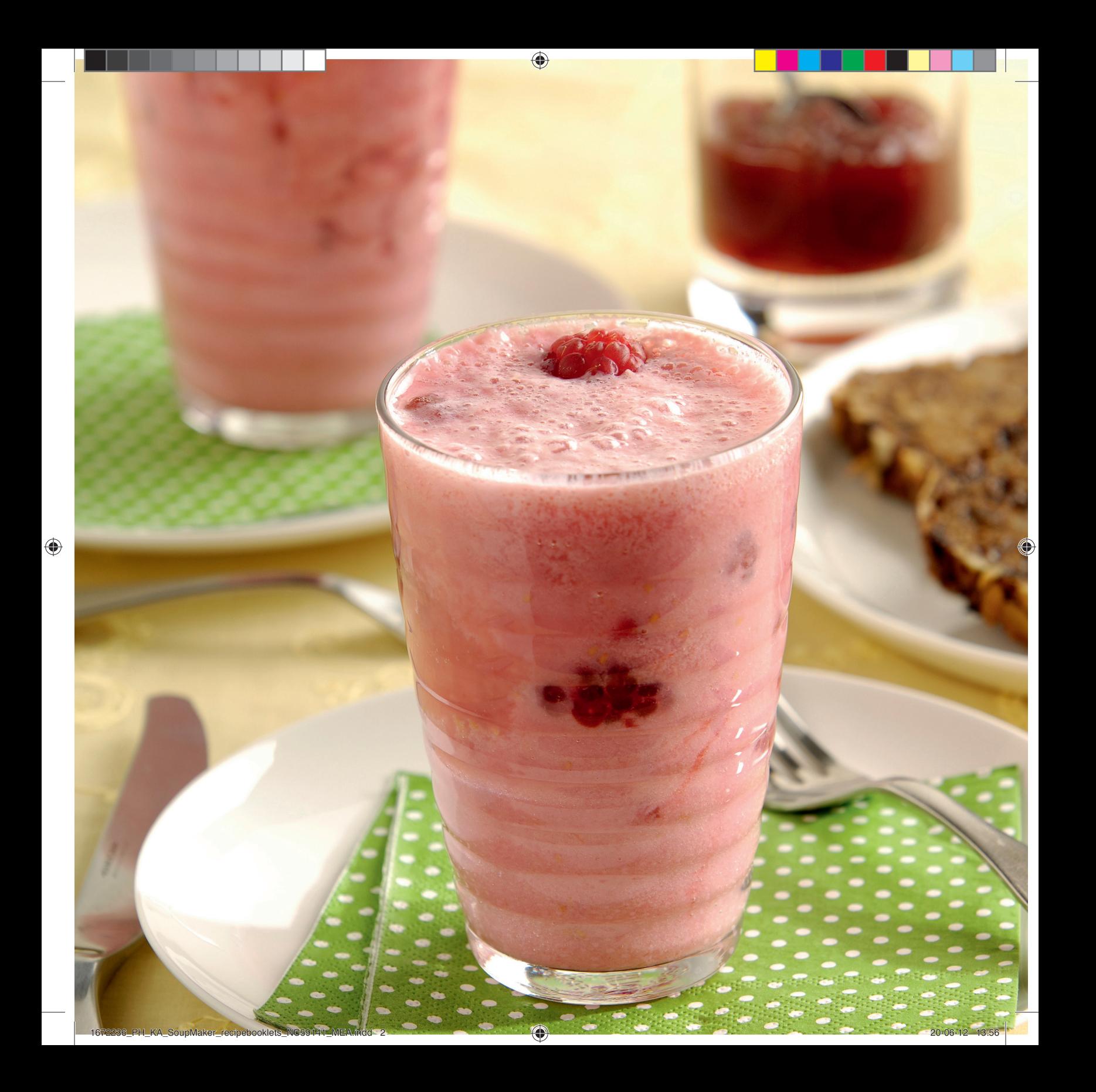

#### نرم نوش میوه ای پرتقال و برگ هويج

این نوشیدنی ازبرگ های سبزو مغذی هویج استفاده می کند که معمولا آن ها را دور می ریزید.

⊕

۲۰۰ گرم پرتقال ۳۰۰ گرم پرت<br>۲۰۰ گرم موز<br>۲۰۰ گرم برگ سبز هویج<br>۲۰۰ گرم انبه ۱ قاشق غذاحوری روغن زیتون ۴۰۰ میل لیترآب

#### مراحل تهيه:

- پرتقال ها را پوست گرفته و چهار قاچ کنید. موزرا پوست بگیرید و خرد کنید. انبه را پوست بگیرید، هسته آن را خارج کرده و خرد کنید.
- همه مواد را داخل سوپ سازریخته و ۴۰۰ میلی لیترآب بریزید. درب را ببندید و برنامه نرم نوش میوه ای را انتخاب کنید.
- وقتی نرم نوش میوه ای آماده شد، درب دستگاه را باز کرده و نرم نوش میوه ای را در لیوان های بلند بریزید و با یک نی سرو کنید.

#### $qT$ :

Tip:

serving.

**ORANGE CARROT GREEN** 

This drink makes use of the nutritious green carrot leaves you may normally

• Peel and quarter the oranges. Peel and chop the banana. Peel the mango, remove the stone and chop the mango flesh. • Place all of the ingredients into the soup maker and pour in 400 ml water. Close the lid and select the smoothie option. • When the smoothie is ready, open the lid and serve in tall glasses with a straw.

Add some ice cubes or crushed ice before

The olive oil helps your body absorb the vitamin A, D, E and K in this drink - these vitamins can only be processed with oil/fat.

**SMOOTHIE**

throw away. 200 g oranges 200 g banana 200 g green carrot tops

200 g mango 1 tbsp olive oil 400 ml water

Procedure:

قبل از سرو کردن، چند تکه یخ یا پودریخ اضافه

روغُن زیتون به شما کمک می کند ویتامین های A، این ویتّامین ّهاً فقطّ در روغن/چربیّ حل می شوند و عمل می کنند.

#### ۱ ملعقة کبیرة زیت زیتون ٤٠٠ ملل من الماء

#### الطريقة:

مشروب البرتقال

۲۰۰ ج رؤوس جزر حضراء

والجزر الأخضر

۲۰۰ ج برتقال

۲۰۰ ج موز

۲۰۰ ج مانغو

• يقشِّرِ البرتقال ويُقطِّع إلى ٤ أجزاء. يقشِّرِ الموز

تُستخدم في هذا المشروب أوراق الجزء<br>الخضراء المغذية التي نرميها عادةً.

- ويُقطع. يقشّر المانغو وتُزال بذوره ويُقطع اللبّ. • توضع كل المكونات في آلة تحضير الحساء
- ويُسكَّب فوقها ٤٠٠ ملل من الماء. يُغلق الغطاء،
- وَيُضغط علَى برنامج مشروبات الفاكهةَ. عندما يصبح مشروب الفاكهة جاهزًا، يُفتح الغطاء ويُقدّم المشروب في أكواب طويلة مع شاروقة.

#### نصبحة:

يمكن إضافة بعض مكعبات الثلج أو مكعبات الثلج المسحوقة قبل التقديم. تؤدي إضافة زيت الزيتون إلى هذا المشروب إلى مساعدة الجسم على امتصاص الفيتامينات A وD وE وK - يمكن معالجة هذه الفيتامينات بواسطة الزيت/الدسم فقط.

# 3 min

♦

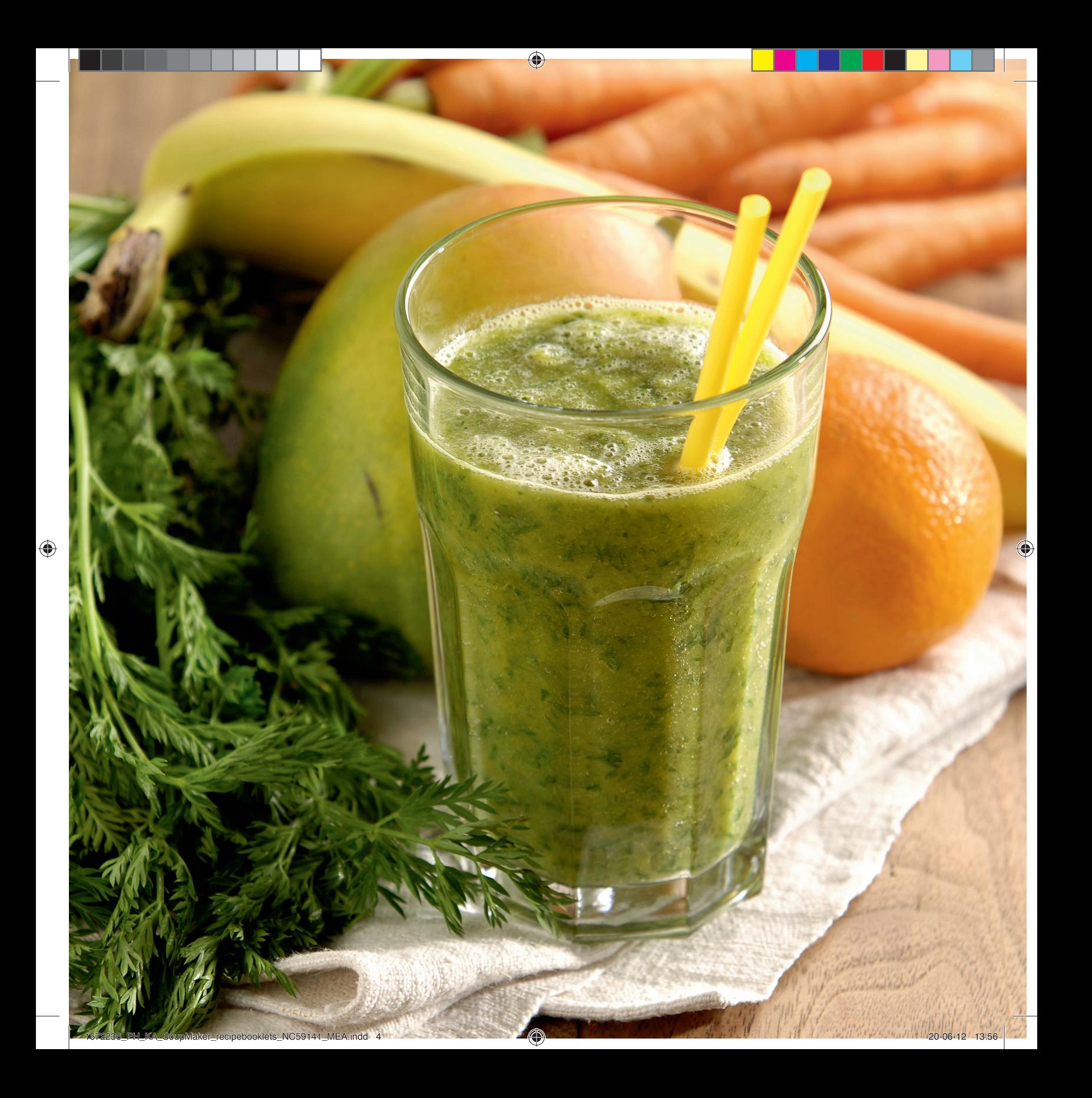

#### **INSTANT STRAWBERRY FROZEN YOGHURT**

Frozen yoghurt is low in fat but has a rich ice cream texture.

600 g frozen strawberries 600 g yoghurt 2 tbsp sugar or honey

#### Steps:

- Place the yoghurt, honey and 300 g of strawberries in the soup maker. Close the lid and select the smoothie program.
- When the program is finished, open the lid and add the rest of the frozen fruit. Close the lid again and use the manual blending function to reach a thicker, but chunky consistency.
- When the frozen yoghurt is ready, open the lid and serve in cups.

#### Tip:

Add some drops of vanilla essence for a lovely vanilla flavour. Any frozen fruit works well in this recipe. Why not try strawberries, blueberries, pineapple or mango?

#### دسريخي ماست و توت فرنگي فوري

این دسریخی کم چرب است اما بافت<br>غلیظی مانند بستنی دارد.

€

۶۰۰ گرم توت فرنگی یخ زده ۶۰۰ گرم ماست ۲ قاشق غذاخوری شکر یا عسل

### مراحل:

- ماست، عسل و ۳۰۰ گرم توت فرنگی را در سوپ اساز بریزید. درب را ببندید و برنامه سوپ نرم را انتخاب كنيد.
- وقتى برنامه پايان يافت، درب دستگاه را باز كرده و بقيّه ميوه يخ زده را اضافه كنيد. دوباره دربّ را ببندید و با عملکرد مخلوط کردن دستی مخلوط را هم بزنید تا غلیظ تر شود.
- وقتى دسريخى ماست آماده شد درب را باز كرده و در فنجان سرو کنید.

#### نكته:

برای طعم وانیلی، چند قطره اسانس وانیل اضافه کنید. از هر میوه یخ زده ای می توانید در این دستور غذایی استفاده کنید. چرا توت سیاه، رغال اخته، آناناس یا انبه را امتحان نمی کنید؟

#### لبن الفراولة المجمد الفوري

يتميز اللبن المجمد بقوام البوظة الغني على<br>الرغم من أنه قليل الدسم.

٦٠٠ قشة الشراب مجمدة ٦٠٠ ج لبن<br>٢ ملاعق كبيرة سكرأو عسل

#### الخطوات:

- يوضع اللبن والعسل و٣٠٠ قشة الشراب في آلة تحضير الحساء. يُغلّق الغطاء ثم يُضغط على برنامج مشروبات الفاكهة.
- عند انَّتهاء البرنامج ، يُفتح الغطاء وتُضاف الفواكه المجمدة المتبقية. ثمَّ يُغلِّق الغطاء مجدداً ويتَّم استحدام وظيفة الحلط اليدوي للحصول على المزيد من الكثافة، ولكن مع المحافظة على قطع كبيرة من الفاكهة.
	- ...<br>• حين يصبح اللبن المجمّد جاهزاً، يُفتح الغطاء ويُقدّم اللبن المجمّد في أكواب.

#### نصبحة:

يمكن إضافة بعض قطرات روح الفانيلا للحصول عْلَى نَكْفِة الفانيلا الرائعةَ.

يمكِّن استخدام أي نَوع من أنواع الفاكهة المجمدة فَى هَذه الوصفَّة، مثل الفَراولةُ أو الأناناس أو التوت أو المانغو.

♦

63

⊕

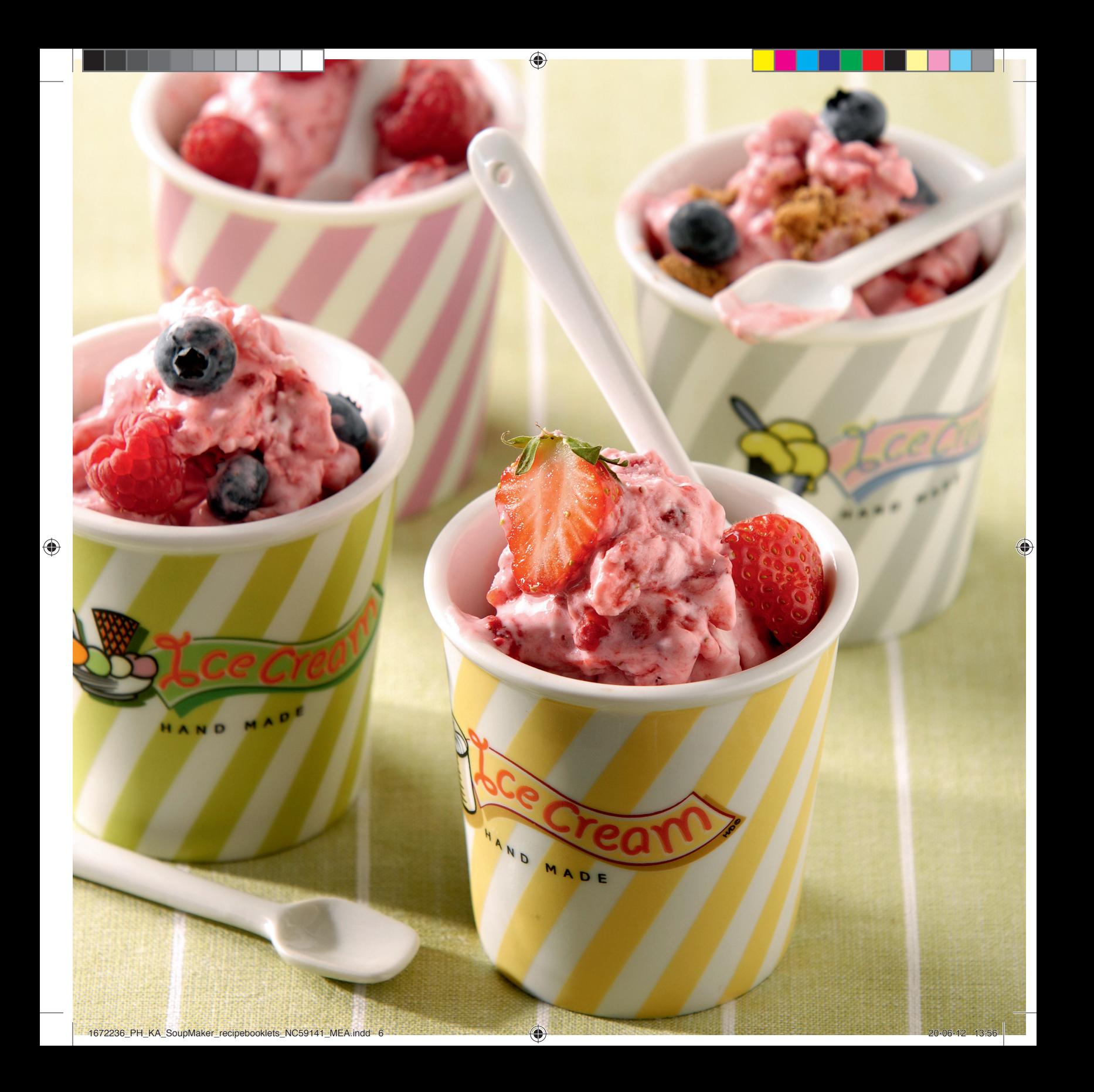

#### **BANANA COFFEE CARAMEL SMOOTHIE**

This drink will wake you up and gives energy at the same time

400 g bananas 600 ml milk 200 ml strong coffee, cooled 2-4 tbsp caramel sauce, to taste

#### Steps:

- Peel and chop the bananas.
- Put all of the ingredients into the soup maker, close the lid and select the smoothie option.
- When the smoothie is ready, open the lid and serve in tall glasses with a straw. Finish with an extra drizzle of caramel sauce if you like.

#### نرم نوش موزو كارامل قهوه

این نوشیدنی شما را از حواب بیدار می کند و تیروی تازه ای به شما می بخشد.

⊕

۴۰۰ گرم موز<br>۶۰۰ میلی لیترشیر<br>۲۰۰ میلی لیترقهوه غلیظ، سرد شده<br>۳۰ - ۱۰:۰۰ ۰۰:۰۰ ۲-۴ قاشق غذاخوری سس کارامل، برای مزه

#### مراحل:

- موزها را پوست گرفته و خرد کنید.
- همه مواد را داخل سوپ ساز بریزید، درب را ببنديد و برنامه نرم نوش ميوه اي را انتخاب كنيد.
- وقتی نرم نوش میوه ای آماده شد، درب دستگاه را باز کنید و آن را در لیوان های بلند بریزید و با نی سرو کنید. در صورت تمایل می<br>توانید با مقدار بیشتری سس کارامل تزئین کنید.

#### سموثى الموزمع كراميل القهوة

يساعد هذا المشروب على إيقاظك من النوم ومنحك الطاقة في الوقت نفْسه.

٤٠٠ ج موز<br>٦٠٠ ملل من الحليب<br>٢٠٠ ملل من القهوة المركّزة الباردة ٢-٤ ملاعق كبيرة من صَلصة الكاراميل، حسب المذاق

#### الخطوات:

- يُقشّرالموزويُقطَّع.
- تَوضعُ كلِّ الْمَكونات في آلة تحضير الحساء، يُغلق
- الغطآء ويُضغطُ على برنّامج مشروبات الفاكهة. ً • عندما يصبح مشروب الفاكَهة جاهزًا، يُفتح
- الغطاء ويُقدِّم المشَّروب في أكواب طويلة مع<br>شاروقة. يمكن إضافة القليل من الكاراميل، حسب الرغبة.

♦

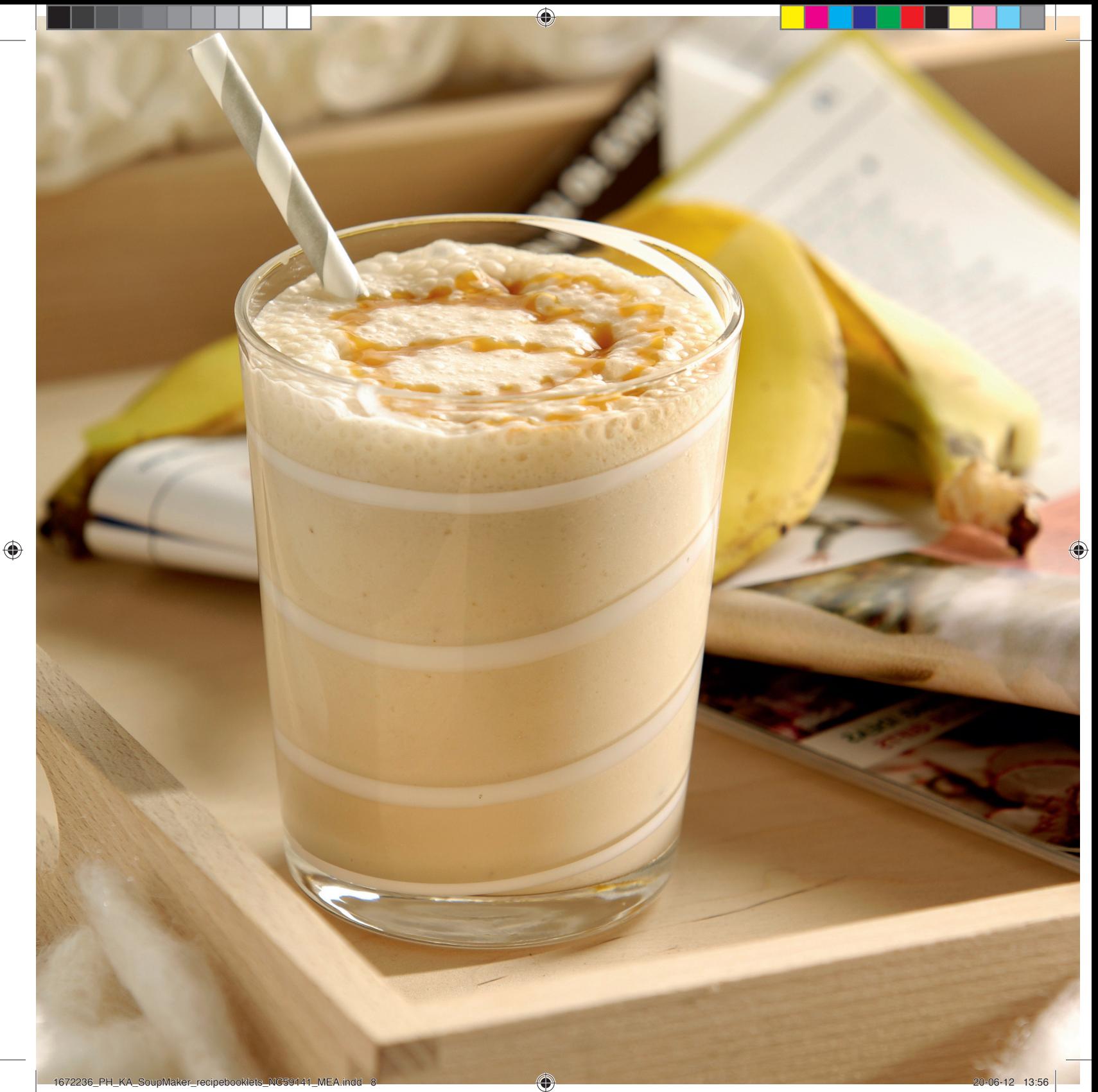

 $\begin{array}{c} \begin{array}{c} \begin{array}{c} \end{array} \end{array} \end{array}$ 

#### **BANANA SMOOTHIE** نرم نوش موز

smoothie.

400 g bananas 700 ml milk

فقط با سه ماده می توانید این نرم نوش میوه ای خوشمزه و آسان را تهیه کنید.

• همه مواد را داخل سوپ ساز بریزید، درب را

اليوان هاي بلند بريزيد و با يک ني نسرو کنيد.

نوش میوه ای می دهد. افزودن بستنی یک روش

بسیار سریع برای خنک کردن نرم نوش میوه ای

است. می توانید به جای آن از یودر یخ استفاده

اببندید و برنامه نرم نوش میوه ای را فشار دهید. • وقتي نرم نوش ميوه اي آماده شد، درب ً دستگاه را باز کرده و نرم نوش میوه ای را در

⊕

۴۰۰ گرم موز<br>۷۰۰ میلی لیتر شیر<br>۲ اسکوپ (۱۵۰ گرم) بستنی وانیلی

Steps: مراحل:

• Place all of the ingredients into the soup maker, close the lid and select the smoothie option.

2 scoops (150g) vanilla ice cream

• When the smoothie is ready, open the lid and serve the smoothie in tall glasses with a straw.

With only three ingredients, this classic combination is a very easy-to-make

نكته: Tip: بستنی وانیلی طعم و شیرینی بیشتری به این نرم

كنيد.

The vanilla ice cream gives this smoothie extra flavour and sweetness. Adding ice cream is the quickest way to chill a smoothie. You can use crushed ice instead.

#### سموثى الموز

باستخدام مكونات ثلاثة فقط، يمكن أستخدام هذا الحليط الكلاسيكي لصناعة مشروبات الفاكهة بطريقة بالغة السهولة.

٤٠٠ ج موز<br>٧٠٠ ملل من الحليب<br>٢ مغارف (١٥٠ ج) من بوظة الفانيلا

#### الخطوات:

- توضع كل المكونات في آلة تحضير الحساء، يُغلق العطاء ويُضغط على برنامج مشروبات الفاكهة.<br>• عندما يصبح مشروب الفاكهة جاهزًا، يُفتح
	- الغطاء ويُقدَّم المشَّروب في أكواب طويلة مع شاروقة.

#### نصيحة:

تؤدى إضافة بوظة الفانيلا إلى مشروب الفاكهة هذا إلى تَوفير نكهة وحلاوة إضافيتين. إن إضافة البوظة مي الطريقة الأسرع لتبريد المشروب. ويمكن استخدام مكعبات الثلج المسحوقة بدلاً من ذلك.

3 min

♦

59

⊕

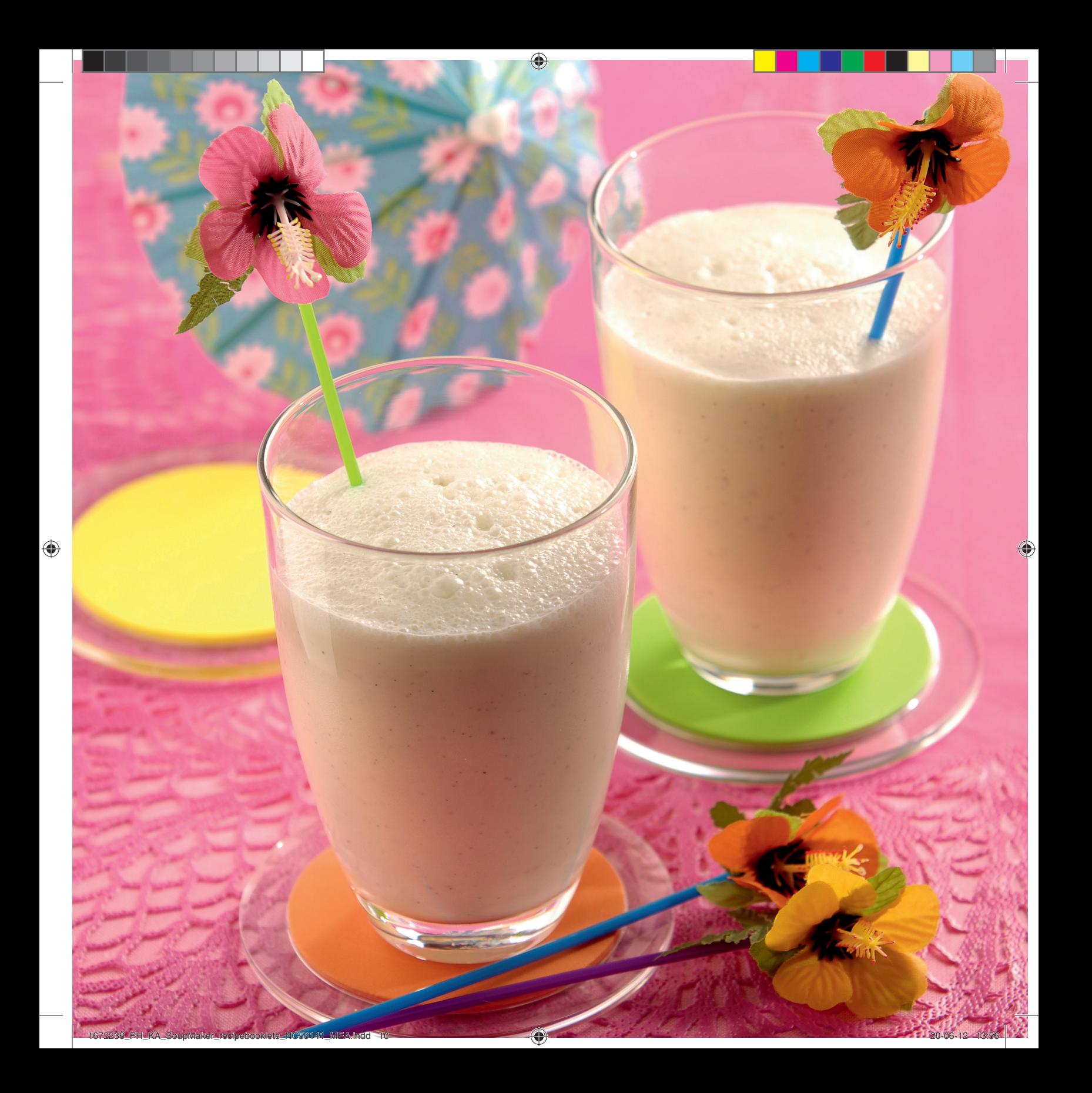

#### **PLUM COMPOTE WITH ROSEWATER**

A splash of rosewater gives this compote a nice floral scent.

600g plums 150g sugar 1 tbsp rosewater Juice of ½ lemon

#### Steps:

- Remove the pits from the plums.
- Place all of the ingredients into the soup maker and pour in 360 ml water. Close the lid and select the compote program.
- When the compote is ready, you have the choice to press the manual blending function shortly for one or two times to change the consistency. You can drain some of the liquid before blending to get a thicker consistency.
- Open the lid and serve.

#### Tip:

Serve this compote with some vanilla ice cream, with pancakes or scones.

#### كميوت آلو با گلاب

گلاب یک بوی خوب گل به این کمپوت می دهد.

⊕

۶۰۰ گرم آلو<br>۱۵۰ گرم شکر<br>۱ قاشق غذاخوری گلاب<br>آب ۰٫۵ لیمو

#### مراحل:

- هسته آلوها را حارج کنید.
- همه مواّد را داخل سوپ سازریخته و ۳۶۰ میلی ليترآب بريزيد. درب را ببنديد و برنامه كمپوت را انتخاب كنيد.
- وقتى كميوت آماده شد، عملكرد مخلوط كن دستی را یک یا دو بار مختصرا فشار دهید تا آ غلظت بیشتر شود. می توانید برای غلظت بیشتر، مقداری آزآب کمپوت را قبل از مخلوط کردن خارج كنيد.
	- دربّ سوپ ساز را باز کرده و سرو کنید.

#### نكته:

این کمپوت را همراه با بستنی وانیلی، پنکیک یا كلوجه سرو كنيد.

#### كومبوت الخوخ مع ماء الورد

تؤدي إضافة رشة من ماء الورد إلى هذا<br>الخشاف إلى إضفاء رائحة الأزهار الذكية عليها.

> ۲۰۰ ج خوخ<br>۱۰۰ ج سکر<br>۱ ملعقة کبیرة ماء ورد عصير ٠٫٥ حبة ليمون حامض

#### الخطوات:

- تُزال النواة من حبات الخوخ.
- توضَّع كُل المكونات في آلَّة تحضير الشوربة ويُسكَب فوقها ٢٦٠ مللَّ من الماء. يُغلقَ الغطاء، ويُضغط علَى برنامج الخشاف.
- عندما يصبح الحشاف جاهزة، يمكن الضغط على وظيفة الخلط اليدوى لبرهة قصيرة لمرة واحدة أو مرتين لتغيير الكثافة. يمكنك تصفية بعض السوأئل قبل الخلط للحصول على المزيد من الكثافة
	- يُفتح الغطاء ويُقدّم الخشاف.

#### نصبحة:

يُقدّم هذا الخشاف مع الفطائر المحلاة أو الكعك<br>المسطّح إلى جانب بوظة الفانيلا.

57

15 min

♦

⊕

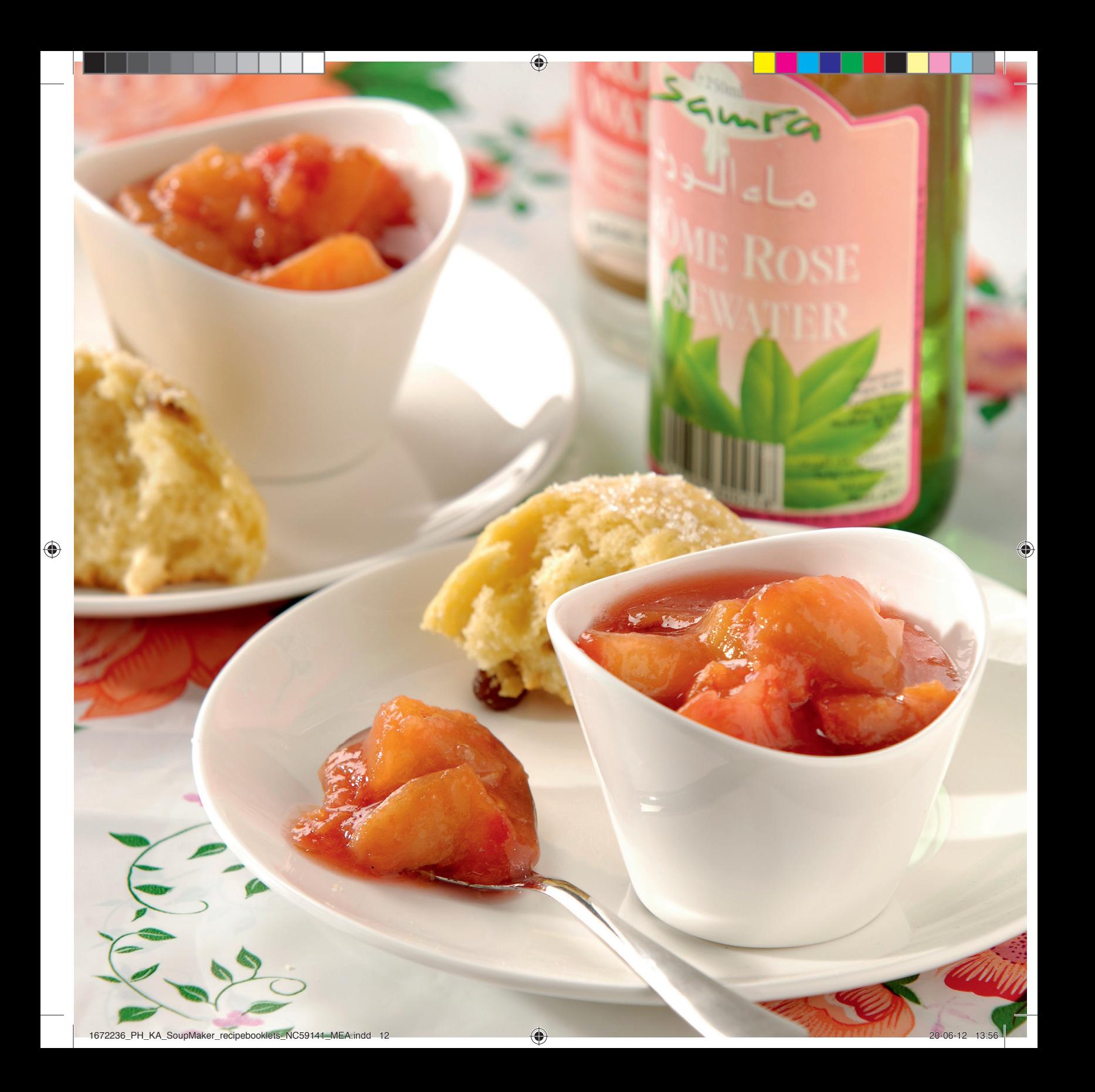

€

این کمیوت یک دسرعالی است که خصوصا

ه.-۱۰ قاشق چاپخوری پودر دارچین + مقدار اضافی

• يوست موزها را جدا كرده و حلقه حلقه كنيد. • همه موادّ را داّخل سوّپ سازریخته و ۵۵۰ میلی

لیترآب بریزید. درب را ببندید و برنامه کمپوت را<br>انتخاب کنید.

• وقتى كمپوت آماده شد، عملكرد مخلوط كردن

آدستی را یک یا دو بار مختصرا فشار دهید. می

قبل از محلوط کردن حارج کنید.

توانید برای غلظت بیشتر، مقداری ازآب کمپوت را

باً بستني وانيلي سرو مي شود.

♦

#### **BANANA COMPOTE**

This compote is a great dessert, especially served with some vanilla ice cream.

600 g bananas 550 ml water  $\frac{1}{2}$ -1 tsp ground cinnamon + extra for garnish 50 g sugar

#### Steps:

Tip:

coconut milk.

- Peel the bananas and cut into slices.
- Place all of the ingredients into the soup maker and add 550 ml water. Close the lid and select the compote program.
- When the program is ready, press the manual blending function shortly for one or two times. You can drain some of the liquid before blending to get a thicker consistency.
- Open the lid. Serve, dusted with cinnamon, as an accompaniment to pancakes, ice cream or cake.

You can replace half of the water with

Raisins are a nice addition to this compote.

نكته:

كميوت موز

۶۰۰ گرم موز<br>۵۵۰ میلی لیترآب

برای تزئین<br>۵۰ گرم شکر

مراحل:

می توانید به جای نیمی ازآب، شیرنارگیل بریزید. کشمش گزینه مناسبی برای اضافه کردن به این كميوت است.

#### كومبوت الموز

يُعد خشاف الموز تحلية لذيذة، خاصةً عند تقديمه مع القليلَ من بوظة الفانيلا.

٦٠٠ ج موز<br>٥٥٠ ملل من الماء ١-٠,٥ ملعقة صغيرة قرفة مطحونة + كمية إضافية للزينة ٥٠ جرام سكر

#### الخطوات:

- 
- يُقشّر الموز ويُقطّع إلى شرائح.<br>• توضع كل المكونات في آلة تحضير الشوربة ويُسكِّب فَوقها أهه مللَّ من الماء. يُغلقُ الغطاء،
- ويُضغط على برنامج الخشاف. • عندما يصبح البرنامج جاهزًا، يُضغط على وظيفة الحلط اليدوى لبرهة قصيرة لمرة واحدة أو
- مرتين. يمكنك تصفية بعض السوائل قبل بدء الخلط لمزيد من الكثافة.
- يُفتح الغطَّاء. يُرشّ القليل من القرِفة على خشاف الموز، ويُقدّم مع الفطائرالمحلاة أو البوظة أو

نصحة:

يمكن استبدال نصف كمية الماء بحليب جوزالهند. ئعد الزبيب إضافة حيدة إلى هذا الخشاف. أ

55

 $\bigcirc$ 

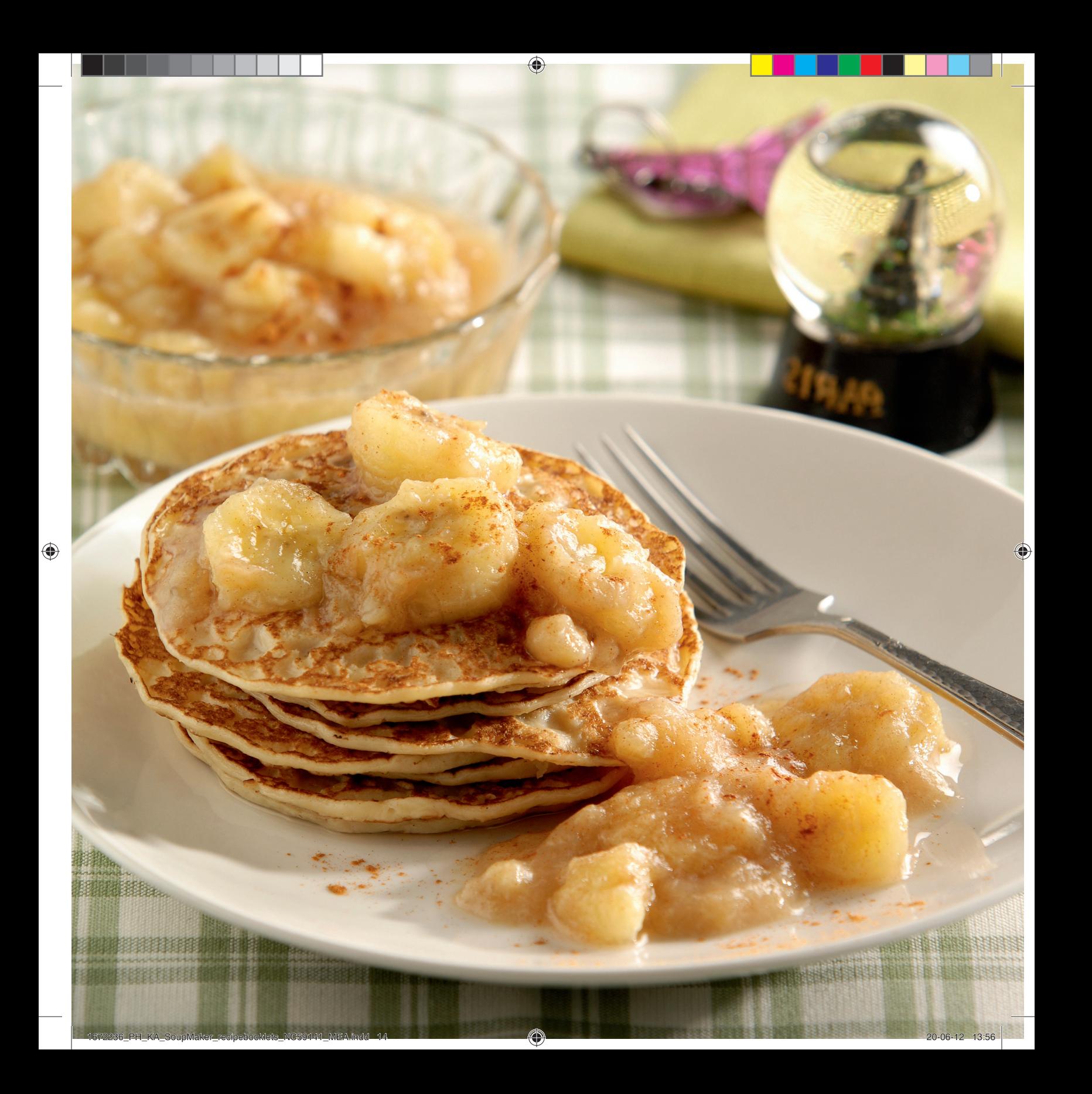

#### **RHUBARB AND STRAWBERRY COMPOTE**

Lemongrass and orange juice add a twist to this classic combination.

300 g rhubarb sticks 400 g strawberries 100 ml orange juice 3 tsp finely chopped lemongrass (about 5 cm piece) 100 g sugar 1 vanilla pod

## Steps:

- Remove the leaves from the rhubarb, trim the ends, peel and slice into 1-2 cm pieces. Hull and quarter the strawberries. Split the vanilla pod lengthways and scrape out the seeds. Reserve both the seeds and the pod.
- Place all of the ingredients into the soup maker and pour in 300 ml water. Close the lid and select the compote program.
- When the program is ready, press the manual blending function shortly for one or two times. You can drain some of the liquid before blending to get a thicker consistency.
- Open the lid and serve, or refrigerate until use.

#### Tip:  $\cdot$   $\lambda$   $\sim$   $\sim$

Serve over some cheesecake, ice cream or pancakes.

#### کمیوت ریواس و توت فرنگی

علف ليمو و آب پرتقال طعم عالي اين كمپوت سنتي را دو چندان مي کنند.

€

۳۰۰ گرم شاخه ریواس ۴۰۰ گرم توت فرنگی ۱۰۰ میلی لُیتر آب پرتقال ۳ قاشق چایخوری علف لیموی خرد شده (تقریبا قطعات ۵ سانتی متری) ۱۰۰ گرم شکر ۱ عدد یوسته وانیل

### مراحل:

- برگ های ریواس را جدا کنید، سرو ته آن را بزنید، پوست بگیرید و به قطعات ۱ تا ۲ سانتی متری برش دهید. توت فرنگی ها را چهار قسمت کنید. پوسته وانیل را ازطول دو نیم کنید و دانه ها را خارج کنید. دانه ها و پوسته را کنار بگذارید.
- همه مواد را داخل سوپ ساز ریخته و ۳۰۰ میلی ليترآب بريزيد. درب را ببنديد و برنامه كمپوت را انتخاب كنيد.
- وقتى كميوت آماده شد، عملكرد مخلوط كردن دستی را یک یا دو بار مختصرا فشار دهید. می توانید برای غلظت بیشتر، مقداری از آب کمیوت را قبل از محلوط کردن حارج کنید.
- درب دستگاه را بازگرده و کمپوت را سرو کنید یا در بخچال بگذارید تا خنک شود.

همراه با چیزکیک، بستنی یا پنکیک سرو می شود.

#### كومبوت الرواند والفراولة

تضيف عشبة الليمون وعصير البرتقال نكهة 

۳۰۰ ج عیدان رواند ٤٠٠ قشة الشرآب ١٠٠ ملل من عصير البرتقال ٣ ملاعق صغيرة من عشبة الليمون المفرومة (قطع من ٥ سم تقريبًا) ُ۱۰۰ ج سکّر ۱ حبة فانيلًا

#### الخطوات:

- تُزال أوراق الرواند وتقطّع أطرافه ويقشّر ويقطّع
- إِلَى قِطْعَ من ١ إِلى ٢ سمٍ. تُزاّل قشْرة الْفَرْآولة َ
- وتُقطَّع إلى ٤ أجزاء. تُقطَّع حبة الفانيلا بالطّول
- وتُزال بذورها. يُحتفظ بالبِّذور وبحبة الفانيلا.
- توضَّع كلَّ المكونات في آلة تحضير الشوربة ويُسكَّب فوقها ٢٠٠ مللَّ من الماء. يُغلق الغطاء،
- ويُضغط على برنامج الحشاف. • عندما يصبح البرنامج جاهزًا، يُضغط على وظيفة
- الحلط اليدوي لبرهة قصيرة لمرة واحدة أو مرتين. يمكنك تصفية بعض السوائل قبل بدء الخلط لمزيد من الكثافة.
- يُفتح الغطَّاء وتَّقدّم الفاكهة، أو توضع في البراد حتى يحين موعد استحدامها.

نصحة:

تُقدم هذه الفاكهة مع كعكة الجبنة أو البوظة أو<br>الفطائر المحلاة.

♦

 $\bigoplus$ 

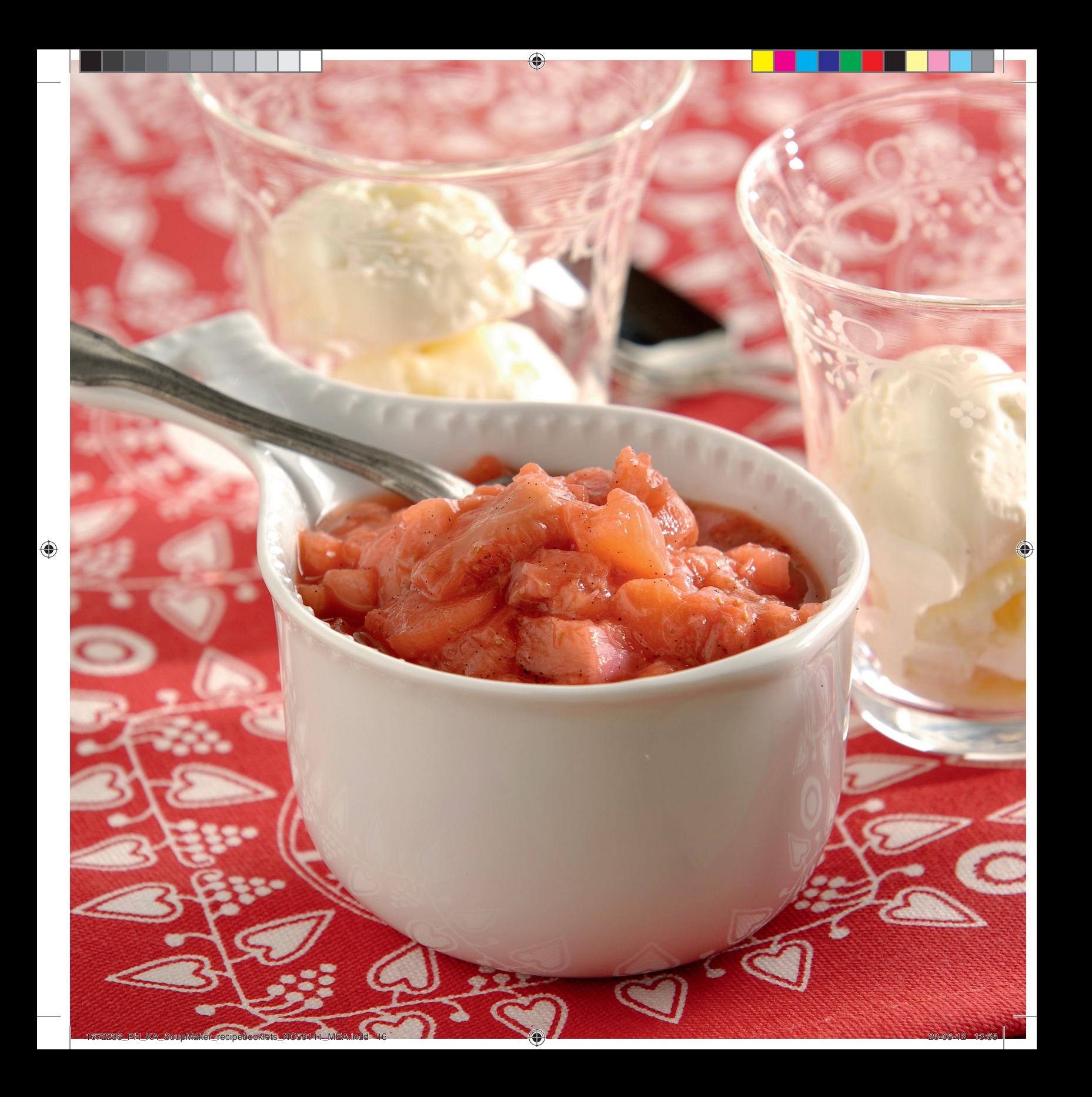

#### **SPICED APPLE COMPOTE**

This apple compote tastes great with homemade pancakes.

800 g apples 300 ml apple juice 1/8 tsp ground cloves zest of ½ lemon Extra: 1 tsp ground cinnamon

#### Steps:

- Peel and quarter the apples, remove the core.
- Put all of the ingredients into the soup maker and pour in 100 ml water. Close the lid, select the compote program.
- When the program is ready, press the manual blending function shortly for one or two times. You can drain some of the liquid before blending to get a thicker consistency.
- Open the lid and serve the compote, dusted with cinnamon.

#### Tip:

You can also make this compote with pears, quinces or rhubarb in combination with apples.

Apple juice can be replaced with more water and 1 tsp brown sugar.

#### كميوت سيب

این کمیوت سیب همراه با پنکیک های حَانَكَي بِنَسِارِ حَوِنْتَىمِرْهُ الستِ.

۸۰۰ گرم سیب ۳۰۰ میل لیتر آب سیب ١/٨ قاشق چايخوري پودر ميحک رنده شده يوست ۰/۵ ليمو مواد دیگر: ۱ قاشق چایخوری پودر دارچین

#### مراحل:

- سیب ها را پوست گرفته و چهار قاچ کنید، دانه ها را حارج کنید.
- همه مواّد را داخل سوپ سازریخته و ۱۰۰ میلی الیترآب بریزید. درب را ببندید و برنامه کمپوت را<br>انتخاب کنید.
- وقتى كميوت آماده شد، عملكرد مخلوط كردن دستی را یک یا دو بار مختصرا فشار دهید. می توانید برای غلظت بیشتر، مقداری ازآب کمپوت را قبل از مخلوط کردن خارج کنید.
- درب دستگاه را بازگرده و کمپوت را سرو کنید، روی آن دارچین بیاشید.

#### $i\lambda x$

می توانید این کمپوت را با گلابی، به یا ریواس همراه با سيب تهيه كنيد. به جای آب سیب می توانید ازآب بیشتر و ۱ قاشق چاپخوری شکر قهوه ای استفاده کنید.

#### كومبوت التفاح المتبّل

يتميز خشاف التفاح بمذاق رائع عند تناوله<br>مع الفطائر المحلاة المصنوعة في المنزل.

۸۰۰ ج تفاح ۳۰۰ ملل عصیرتفاح ١/٨ ملعقة صغيرة كبش قرنفل مطحون قشر نصف حبة ليمون حامض مكونات إضافية: ملعقة صغيرة قرفة مطحونة

#### الخطوات:

- يقشّرالتفاح ويُقطّع إلى ٤ أجزاء، ويُزال اللب.
- توضع كل المكونات في آلة تحضير الشوربة ويُسكَّب فوقها ١٠٠ ملل ً من الماء. يُغلق الغطاء، ويُضغط على برنامج الخشاف.
- عندما يصبح البرنامج جاهزًا، يُضغط على وظيفة الخلط اليدوى لبرهة قصيرة لمرة واحدة أو مرتين. يمكنك تصفية بعض السوائل قبل بدء الخلط لمزيد من الكثافة.
- يُفتح الغطاء، ويُقدّم الخشاف مع رشّ القليل من القرفة عليه.

#### نصيحة:

يمكن تحضير هذا الحشاف أيضًا باستحدام الإجاص أو السفرجل أو الرواند مع التفاح. .<br>يمكن استبدال عصير التفاح بالمزيد من الماء وملعقة صغيرة من السكرالبني.

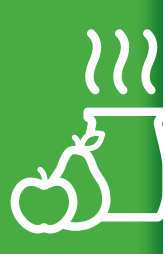

♦

51

15 min

O

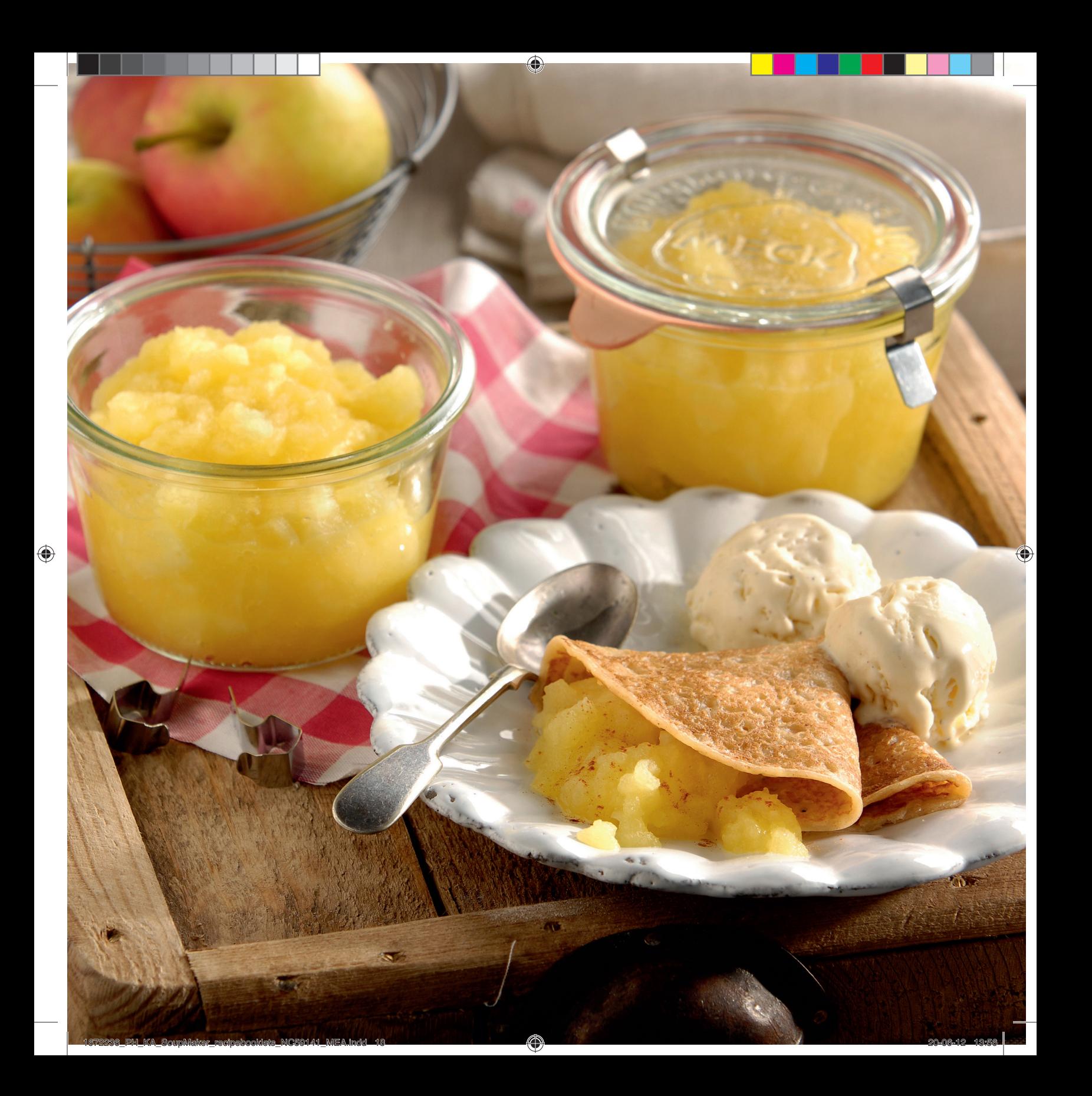

#### **CHILLED CHERRY SOUP**

A fruity dessert after a nice summer meal.

500 g cherries ½-1 tsp ground cinnamon 150 g sugar 30 ml lemon juice optional: whipped cream, to garnish

#### Steps:

- Stone the cherries, placing a few whole ones aside for garnishing later.
- Place all of the ingredients into the soup maker. Pour in 520 ml water. Close the lid and select the cream soup program.
- When the soup is ready, pour into a large container and chill in the fridge for at least 3 hours.
- Serve with some whole fresh cherries and perhaps some whipped cream.

Tip:

This chilled dessert soup can also be enjoyed warm. It'd be a great alternative to mulled wine during the Christmas season.

#### سوپ سرد گیلاس

یک دسر میوه ای بعد از یک غذای خوشمزه تابستاني ً.

> ۵۰۰ گرم گیلاس ۰٫۵-۱ِ قَاشق چایخوری پودر دارچین .۱۵ گرم شکر<br>۱۵۰ گرم شکر<br>۳۰ میلی لیترآب لیمو اختیاری، خامه زده شده، برای تزئین

#### مراحل:

- هسته گیلاس ها را خارج کنید، چند گیلاس را با هسته برای تزئین کُنار بگذارید.
- همه مواد را داخل سوپ ساز بریزید. ۵۲۰ میلی ستند موسور در سال سوپ سازبر<sub>ده</sub>ید.<br>لیترآب بریزید. درب را ببندید و برنامه سوپ ریز را<br>انتخاب کنید.
	- وقتي سوپ آماده شد، آن را در ظرف بزرگي بریزید و بگذارید حداقل ۳ ساعت در یخچال ىماند.
	- با چند گیلاس هسته نگرفته تازه و مقداری خامه زده شده سرو کنید.

#### نكته:

این سوپ سرد را می توانید گرم نیز مصرف کنید. ایّن سوّپْ یکْ جایگزین عالی برای شَراب مالد سال نو در فصل گریسمس می باشد.

#### حساء الكرز البارد

تحلية مصنوعة من الفاكهة بعد وجبة طعام صيفية لذيذة.

> $\pi$ ہ ج کرز ٠٠,٥] ملعّقة صغيرة قرفة مطحونة ..<br>۱۰۰ ج سکر<br>۳۰ ملل من عصیرالحامض احتياري: قشدة محفوقة للزينة

#### الخطوات:

- تُزال بذور الكرز، وتوضع بعض حبات الكرز الكاملة جانبًا لاستحدامها في الزينة فيما بعد.
	- توضع كل المكونات في آلة تحضير الحساء،
- ويُسكَّب فوقها ٥٢٠ مللَّ من الماء. يُغلق الغطاء ر.<br>ويُضغط على برنامج الحساء القشدي.<br>• عندما يصبح الحساء جاهزًا، يُسكب في حاوية
- كبيرة ويوضّع في البراد لمدة ٣ ساعات علي الأقل.
- يُقدّم الحساء مع حبات الكرز الطازجة الكاملة، ويمكن إضافة كمية صغيرة من القشدة المخفوقة.

#### نصبحة:

يمكن أيضًا الاستمتاع بتناول حساء الفاكهة هذا وْهُو سَاحَن. قد يشكِّلُ بديلًا رائعًا للنبيذ الْمسحِّن مع السكر والفاكهة الحمضية خلال موسم عيد

180 min + 23 min

♦

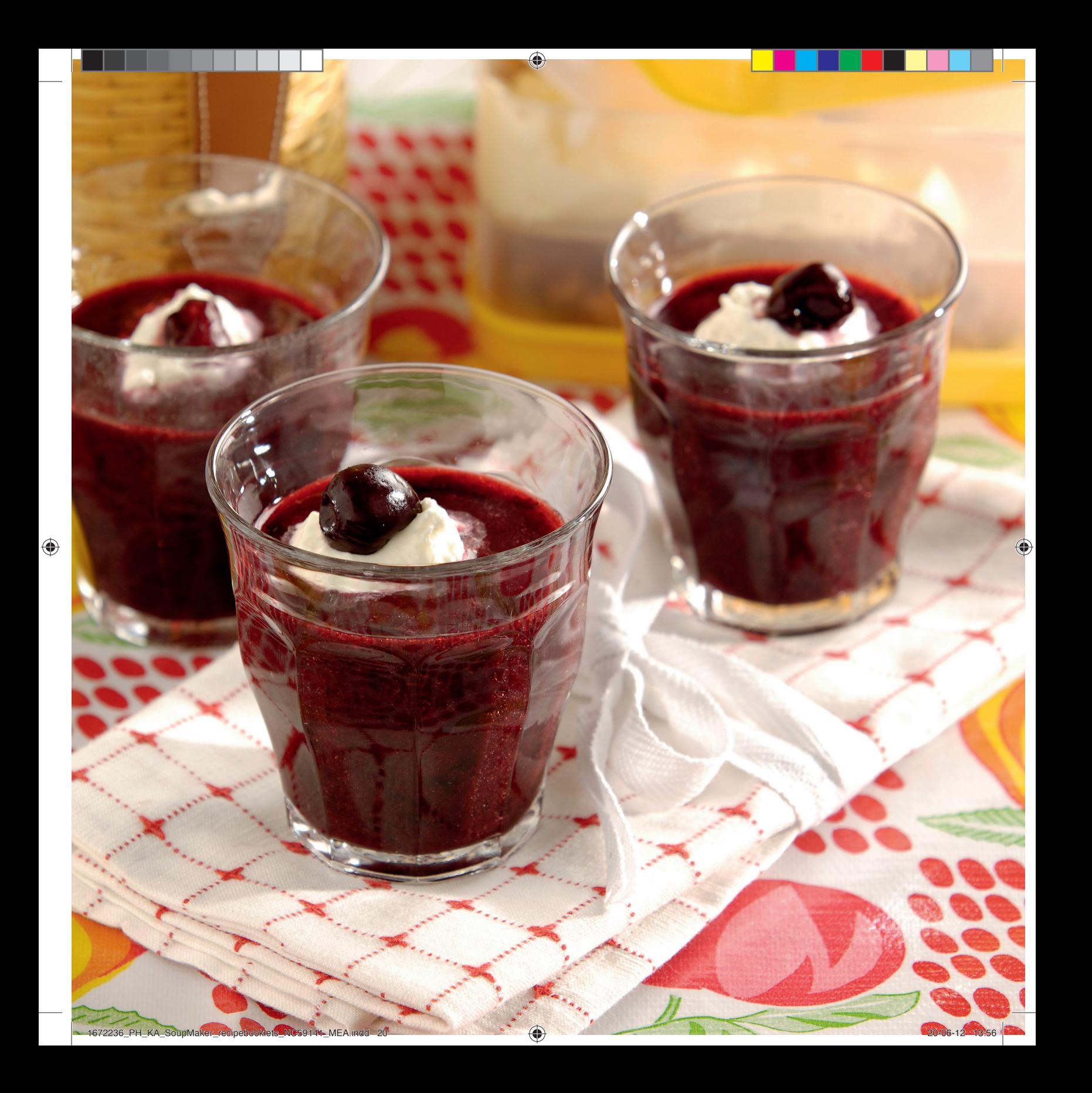

#### **COLD BUTTERMILK SOUP WITH CURRY AND CHILLI**

On hot summer days, you need something cool and refreshing. This buttermilk soup does the trick.

1 red chilli 500 g sweetcorn (can) 150 g chopped onions 2 garlic cloves 1 tsp ground cumin 1 tsp ground coriander 1 tsp curry powder or ground turmeric 550 ml vegetable stock pepper, salt 500 ml buttermilk

#### Steps:

- Deseed the chilli. Drain the sweetcorn.
- Place all of the ingredients, except the buttermilk, into the soup maker. Close the lid and select the cream soup program.
- When the soup is ready, open the lid and pour the soup into a container. Add the buttermilk and chill for at least 3 hours (or overnight) in the fridge before serving.

### Tip:

If you haven't got any buttermilk, use 650ml milk instead and add 2½ tbsp lemon juice. Leave for 5 minutes before using in the recipe.

Serve with some good-quality pita bread or chapatis.

#### سوپ سرد دوغ با يودركاري و فلفل

در روزهای گرم تابستان، به یک چیز حنک و .<br>نیروبخش نیاز دارید. این سوپ دوغ همان<br>است که می خواهید.

> ۱ عدد فلفل قرمز ٥٠٠ گرم ذرت شيرين (كنسرو) ۱۵۰ گرم پیاز حردشده ۲ حبه سیر ۱ قاشق چایخوری پودر زیره سبز ۱ قاشق چایحوری گشنیز ریز شده ۱ قاشق چایخوری پودر کاری یا زردچوبه ٥٥٠ ميلي ليترآب سبزيجات نمک و فلفل ٥٠٠ ميلِّي ليتر دوغ

#### مراحل:

- دانه های فلفل را خارج کنید. آب ذرت شیرین را تخليه كنيد.
- همه مواد به جز دوغ را داخل سوپ ساز بریزید. درب را ببندید و برنامه سوپ ریز را فشار دهید.
- وقْتَى سوپ آماده شد، درب را باز كنيد، سوپ را دریک ظرف بریزید. دوغ را به آن اضافه کرده و بگذارید حداقل ۳ ساعت (یا در طول شب) در

يخجأل بماند تا خنگ شود، بسس سرو كنيد.

## نكته:

اگر دوغ ندارید، از ٦٥٠ میلی لیتر شیر به جای آن استفاده كنيد و ٢٫٥ قاشق غذاخوري آبليمو اضافه کنید و قبل ازریختن درسوپ، بگذارید ۰ دقیقه ىماند.

.<br>با نان تازه پیتا یا نان چاپاتی هندی سرو کنید.

#### حساء المخيض البارد مع الكاري والفلفل الحار

في أيام الصيف الحارة، يحتاج الانسان إلى<br>تناول طعام بارد ومنعش. حساء المخيض البارد هذا يفي بالغرض.

١ فلفل أحمر ٥٠٠ ج ڏرة حلوة (معلّبة) ١٥٠ ج بصل مفروم ۲ فصوص توم<br>۲ فصوص توم<br>۱ ملعقة صغیرة کمون مطحون ١ ملعقة صغيرة كزبرة مطحونة ١ ملعقة صغيرة مسحوق الكاري أو كركم مطحون ٥٥٠ ملل مرق خضار ملح وفلفل ٥٠٠ زبد الحليب

#### الخطوات:

- تُزال بذور الفلفل الأحمر، وتصفّى الذرة الحلوة من الماء.
- توضع كل المكونات، باستثناء المحيض، في آلة تحضير الحساء. ۗ يُغلق الغطاء ويُضغطُ على برنامج - ----ير<br>الحساء القشدي.
- عندما يصبح الحساء جاهزًا، يُفتح الغطاء ويُسكب الحساء في حاوية. يُضاف المحيض ويوضع سب في البراد لمدة ٣ ساعات على الأقل (أو<br>الحساء في البراد لمدة ٣ ساعات على الأقل (أو<br>حتى اليوم التالي) قبل تقديمه.

#### نصبحة:

إذا لم يتوفر المحيض، يمكن استحدام ٦٥٠ ملل من الحليب بدلاً منه مع إضافة ٠٫٥ ملاعق كبيرة من عصير الليمون الحامضّ. يُترك المزيج لمدة ٥ دقائق - .<br>قبل استخدامه في وصفة الطعام. يُقْدِّم الحساء مع خبز البيتا أو التشاباتي من النوعية

الحبدة.

+ 180 min 23 min

♦

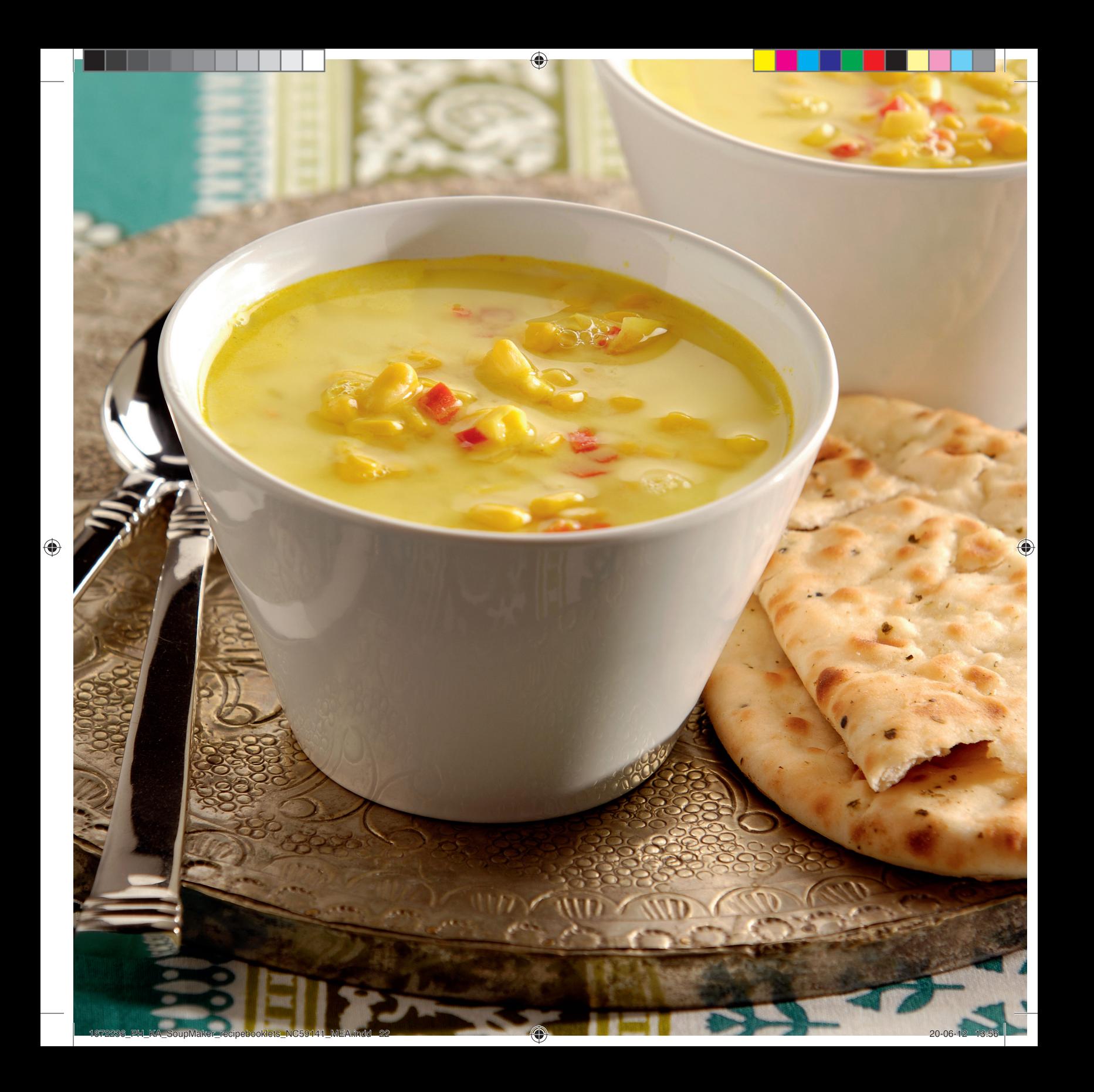

#### **CHILLED CUCUMBER AND**

#### **AVOCADO SOUP**

Another quick chilled soup to refresh you in summer.

2 avocados ½ cucumber lime juice 2 tbsp fresh mint 2 tbsp fresh coriander pepper & salt, to taste optional: 100 ml low fat yoghurt extra mint, extra coriander, goat's cheese, to garnish

Steps:

- Cut the avocados in half lengthways, remove the stones with a spoon and scoop out the flesh. Cut into cubes.
- Peel and quarter the cucumber and chop into 1-2cm pieces. You can leave some of the skin on for an extra bright colour.
- Place all of the ingredients into the soup maker, and select the smoothie program.
- When the soup is ready, open the lid and pour the soup into a container. Place the soup in the fridge until chilled. Just before serving, crumble over some goat's cheese and sprinkle with the reserved, chopped herbs.

## Tip:

The yoghurt will make this soup even more refreshing and creamy. Add the yoghurt with all of the ingredients before selecting the smoothie program.

Serve with some crispy savoury snacks, like baked puff pastry strips.

#### سوپ سرد خیار و آووکادو

یک سوپ سرد و فوری دیگر برای خنک شدن ۔۔ مسربی خرد<br>در روزهای گرم تابستان

> ۲ عدد آووگادو ه/۰ خیار آب ليموّ ۲ قاشق غذاخوری نعنای تازه ۲ قاشق غذاخوری گشنیز تازه نمک و فلفل برای مزه اختیاری: ١٠٠ میلی لیتر ماست کم چرب مقدار اضافي نعنا، گشنيز، پنير بز، براي تزئين

#### مراحل:

- آووكادوها را ازطول دو نيم كنيد، هسته ها و گُوشت آن را خارج کنید. سپس قطعه قطعه ً
- خیار را پوست گرفته و چهار قسمت کنید و سپس به قَطْعات ۱ تا ۲ سانتی متری خرد کنید. می توانید برای رنگ بهتر سوپ، مقداری از پوست خیار ,ا نگیرید.
	- همه مواد را در سوپ سازبریزید و برنامه سوپ نرم را انتخاب كنيد.
- وقتي سوپ آماده شد، درب دستگاه را باز کنيد و سوپ را دریک ظرف بریزید. آن را دریخچال بگذارید تا سرد شود. قبل از سرو کردن، مقداری پنیر بزروی آن ریخته و با سبزیجات خرد شده ای كَه قبلًا كنار گذاشته ايد، تزئين كنيد.

#### نكته:

ماست باعث خامه ای شدن این سوپ شده و نیروبخشی آن را افزایش می دهد. ماست را همراه با بقیه مواد و قبل ازانتخاب برنامه سوپ نرم اضافه کنید.

سوپ را باً مقداری اسنک ترد و خوشمزه مانند نان شیرینی پفکی سرو کنید.

#### حساء الخيار والأفوكادو البارد

هذا حساء آخر بارد منعش لفصل الصيف.

۲ أفوكادو ۰٫۰ حبة حيار عصير ليمون حامض ٢ ملاعق كَبِيرة نعناء طازج ٢ ملاعق كبيرة كزبرة طازجة ملح وفلفل، حسب المذاق اختياري: ١٠٠ ملل من اللبن القليل الدسم كمية نعناع وكزبرة إضافية، جبنة الماعز للزينة

#### الخطوات:

- يُشطر الأفوكادو بالطول إلى اثنين وتُزال البذور بالملعقة، يُغرفُ اللبِّ ويُقطَّع إلى مكعبات.
- يقشّر الحيار ويُقطّع إلى ٤ أجزاء، ثم يُقطّع إلى
- قطع من ١ إلى ٢ سم. يمكن ترك بعض القشر
- على الخيار للحصول على لون شديد اللمعان. • توضع كل المكونات في آلة تحضير الحساء،
- ويُضغط على برنامج مشروبات الفاكهة. • عندما يصبح الحسآء جاهزًا، يُفتح الغطاء ويُسكب الحساء في حاوية. يوضع الحساء في البراد حتى يبرد تمامًا. قبل تقديم الحساء، تفتتْ فوقه كمية صغيرة من جبنة الماعز، وتُرشَّى الأعشاب المفرومة المُحهّزة.

#### نصبحة:

ستؤدي إضافة اللبن إلى جعل هذا الحساء منعشًا وقشْديًّا أكثر. يجب إضافة اللبن مع كل المكونات قبل الضغط على برنامج مشروبات الفاكهة. يقدّم هذا الحساء مع بعض الْوجبات الخفيفة الهشة اللذيذة المذاق، مثلّ شرائط العجين المورقة المحبوزة.

45  $\pm$ 3 min

⊕

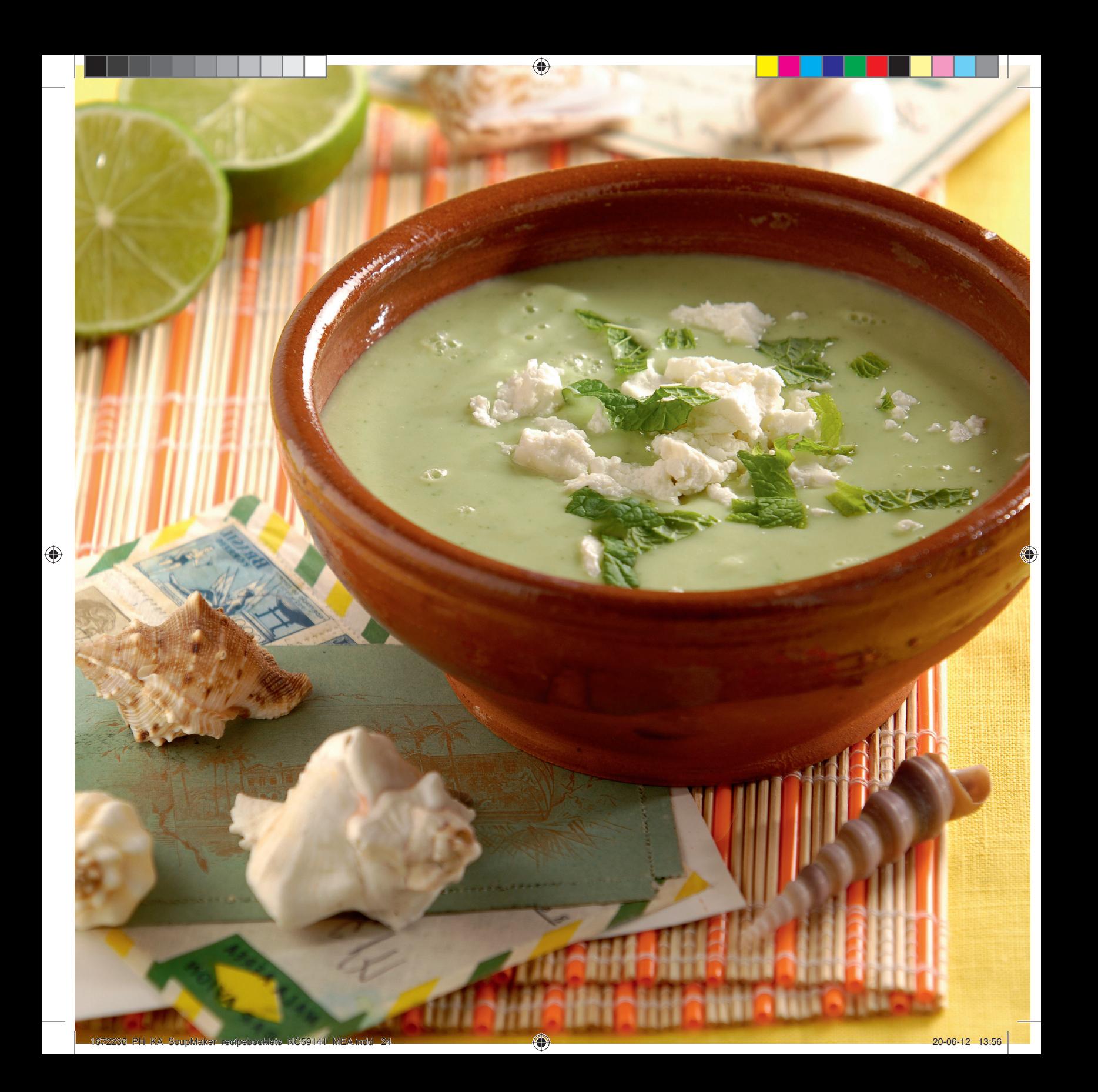

€

#### **GAZPACHO**

This cold summer soup can be served as a starter or a refreshing snack during a hot day.

200 g cucumber 500 g peeled tomatoes (can or fresh) 3 garlic cloves 100 g red pepper 100 g red onion 100 ml white wine vinegar 100 ml olive oil 1 tsp ground pepper salt

Steps: • Cut the cucumber into 1cm pieces. Chop

- the tomatoes. Finely chop the garlic, red pepper and onion.
- Place all of the ingredients into the soup maker, close the lid and select the cream soup program.
- When the soup is ready, pour it into a large container and chill for at least 3 hours in the fridge before serving.

Tip:

Cold soup needs to be seasoned well. If needed, add some more salt and pepper to taste.

#### گازایاچو

این سوپ سرد تابستانه را می توان به .<br>عنوان پیش غِنّدا یا یک مِیان وعده خنگ در طول یکّ روز گرم تابستانی سرو نمود.

۲۰۰ گرم خیار<br>۵۰۰ گرم گوجه فرنگی پوست گرفته شده (کنسرو يا تازه) ۳ حبه سیر<br>۳ حبه سیر<br>۱۰۰ گرم فلفل دلمه ای قرمز ۱۰۰ گرم پیاز<br>۱۰۰ گرم پیاز<br>۱۰۰ میلی لیترسرکه سفید ۱۰۰ میلی لیتر روغن زیتون ۱ قاشق چایخوری پودر فلفل نمک

#### مراحل:

- خیار را به قطعات ۱ سانتی متری برش دهید. گوجه فرنگی ها را پوست بگیرید. سیر، فلفل دلمه ای قرمز و پیاز را ریز خرد کنید.
- همه مواد را داخل سَوْپَ سَاز بریزید، درب را ببندید و برنامه سوپ ریز را فشار دهید.
- وقتي سُوپُ آماده شد، آنَ را در ظرف بزرگتري بَرِيزِيدَ و بِگُذارِيد حداقل ٣ ساعتَ درِيخچاَل بِماند و سیس سرو گنید.

#### نكته:

انمک و فلفل سوپ سرد باید به اندازه کافی باشد. در صورت لزوم، برای مزه، مقدار بیشتری نمک و فلّفل بریزید.

#### غازباتىثىو

يمكن تقديم هذا الحساء الصيفي البارد<br>كمقبّل أو كوجبة خفيفة منعشة في الأيام الحارة.

> ۲۰۰ ج خیار ..<br>٥٠٠ ج طماطم مقشّرة (معلّبة أو طازجة) ۳ فصوص ثوم<br>۱۰۰ ج فلفل أحمر ۱۰۰ ج بصلّ أحمر ً ١٠٠ ملل حلَّ النبيِّذ الأبيض ۱۰۰ ملل من زيت الزيتون ١ ملعقة صَغيرة فلفل مطحون ملح

#### الخطوات:

- يُقطِّع الخيار إلى قطع من ١ سم. تُفرم الطماطم.<br>• يُفرم الثوم والفلفل الأحمر والبصل بطريقة ناعمة.
- توضع كل المكونات في آلة تحضير الحساء، يُغلق
- .<br>الغطاء ويُضغط على برنامج الحساء القشدي.<br>• عندما يصبح الحساء جاهزًا، يُسكب في حاوية
- كبيرة ويوضع في البراد لمدة ٣ ساعاتٌ على الأقل قىل تقديمه.

#### نصحة:

يجب تتبيل الحساء البارد جيدًا. يمكن إضافة المزيد من الملح والبهار حسب المذاق، إذا لزم الأمر.

180 min + 23 min

企

43

 $\bigoplus$ 

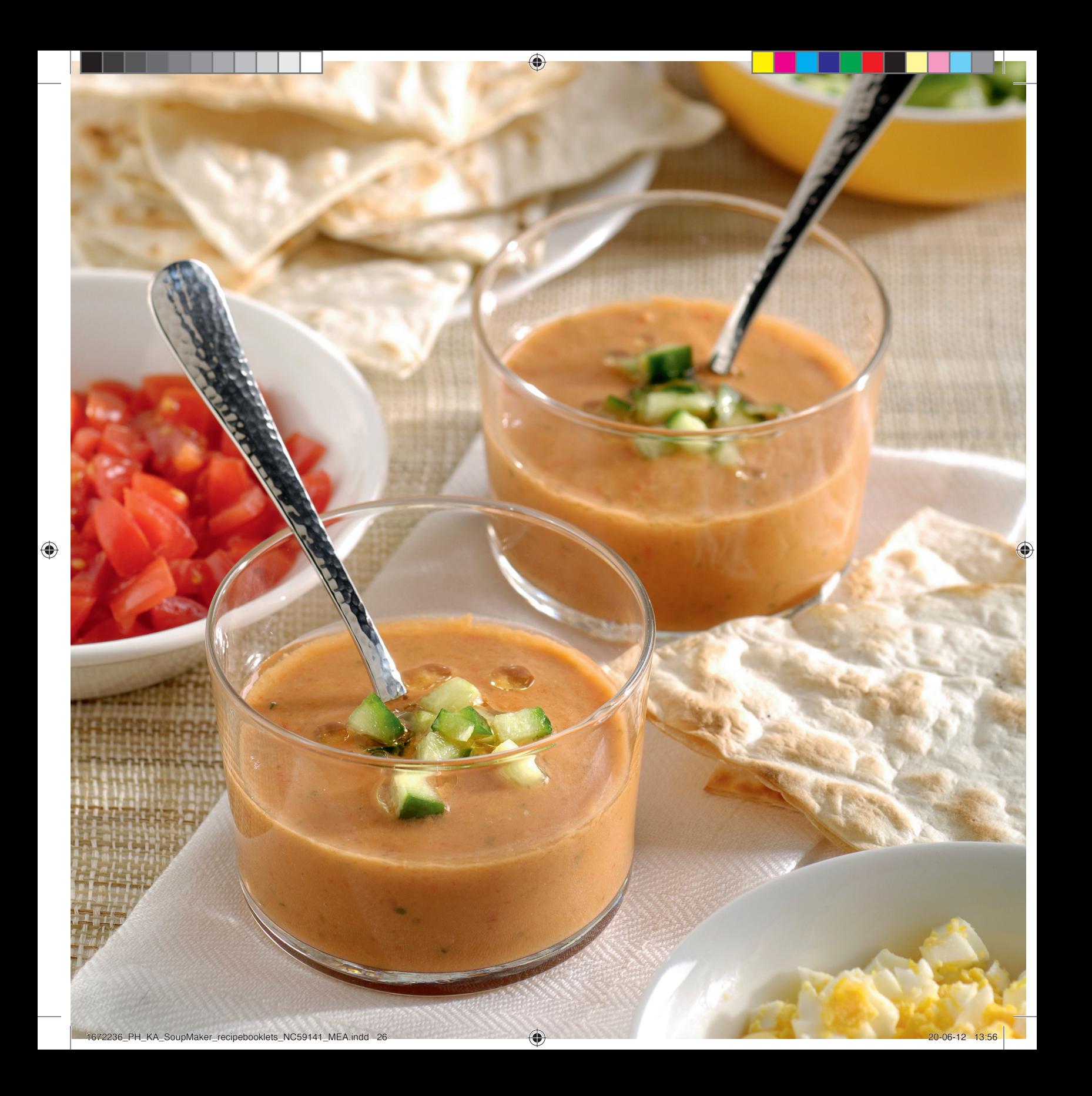

#### سوپ عدس با نودلیت

اين سوپ نودل به خاطر وجود عدس غني از پروتئین است، کم چربی بوده و بسیار سپرکننده است.

€

۱۰۰ گرم عدس سبز (۴ تا ۵ ساعت خیسانده شده) ۲ حبه سیر ۵۰ گرم پیاز حردىشده ۳٫ گرم هویج<br>۱۰۰ گرم هویج<br>۲ قاشق غذاخوری روغن زیتون ۱۵۰ گرم گوجه درنگ<br>۱۵۰ گرم گوجه فرنگی (کننسرو)<br>۷۵۰ میلی لیتر آب گوشت ۵۰ گرم نودلیت نمک و فلفل جعفری خرد شده، برای تزئین

#### مراحل:

- آب عدس های خیسانده شده را خالی کنید و آن ها را در ظرف سوپ ساز بریزید.
- سیرو هویج را پوست بگیرید. سیررا ریز خرد کرده و هويج را قطعه قطعه كنيد.
- بقیه مواد را در سوپ سازبریزید، درب را ببندید و برنامه سوب درشت را انتخاب كنيد.
- أوقتي سونِّ آمانه شبَّ، آن را در كاسه ها بريزيد و با مقداری جعفری سرو کنید.

#### حساء العدس مع نودلز **ERISTE NOODLES**

حساء نودلزالبيض السميك هذا غنى بالبروتين نظَرًا لوجود العدس، وهو قُليل ألدسم ومشبع جدًا.

١٠٠ ج عدس أخضر(يُنقع في الماء لمدة ٤ إلى ه ساعات) ۲ فصوص ثوم ٥٠ ج بصلّ مفروم ۱۰۰ ج جزر<br>۲ ملعقة كبيرة زيتِ الزيتون ١٥٠ ج طماطم (معلَّبة) ٧٥٠ ملل مرق اللحم ۰۰ ج نودلز ترکی eriste ملح وفلفل بقدونس مفروم للزينة

#### الخطوات:

- يصفّى العدس المنقوع من الماء ويوضع في آلة تحضير الحساء.
- يُقشِّرِٱلنَّوم والجزر. يُفرم الثوم بطريقة ناعمة .<br>ويُقطَّع الجزر إلى قطع صغيرة.<br>• تُضاف المكونات المتبقية إلى آلة تحضير الحساء،
- يُغلق الغطاءُ ويُضغطُ على برنامج الحساء مع قطع خضار كبيرة.
- عندما يصبح الحساء جاهزًا، يُسكب في أوعية خاصة ويُقدّم مع القليل من البقدونس.

750 ml meat stock 50 g eriste noodles pepper & salt chopped parsley, to garnish Steps: • Drain the soaked lentils and place them into the soup maker. • Peel the garlic and carrot. Finely chop

the garlic and cut the carrot in bite-sized pieces. • Add the rest of the ingredients to the

**LENTIL SOUP WITH ERISTE NOODLES**

and very filling.

hours) 2 garlic cloves 50 g chopped onion 100 g carrots 2 tbsp olive oil 150 g tomatoes (can)

This thick egg noodle soup is high in protein because of the lentils, low in fat

100 g green lentils (soaked in water for 4-5

- soup maker, close the lid and select the chunky soup program.
- When the soup is ready, pour into bowls and serve with some parsley.

6<del>72236\_PH\_KA</del>\_SoupMaker\_recipebooklets\_NC59141\_MEA.indd 29 672236\_PH\_CONTENTS\_CONTENTS\_OUPMAKer\_recipebooklets\_NC59141\_MEA.indd 29

41

20 min

♦

◈

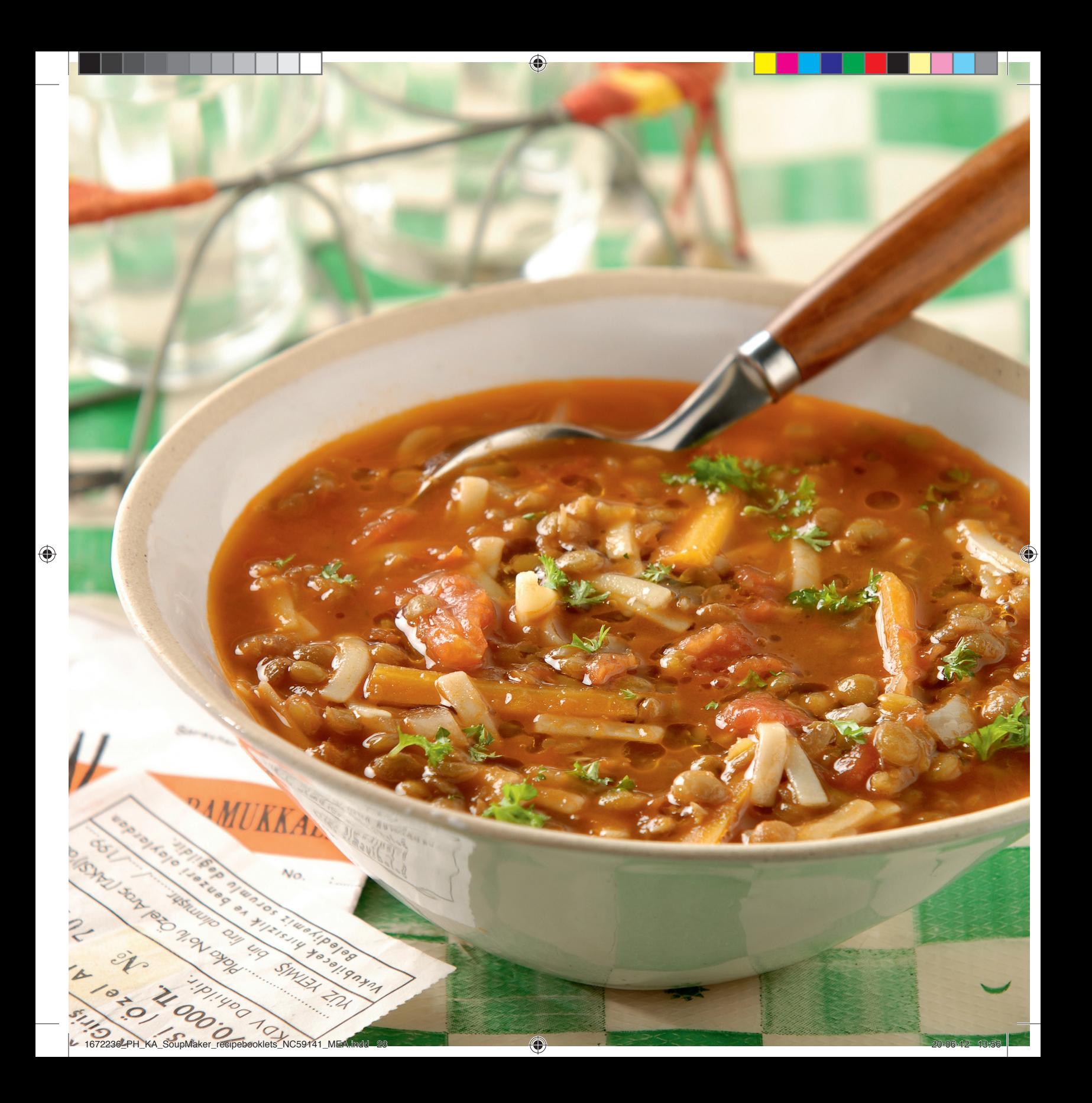

#### سوپ مالي گاتاني **MULLIGATAWNY**

این سوپ مالی گاتانی یک غذای خوشمزه است. طعم آن بعد از یک روز ماندن در يحچال بهتر هم مي شود.

۲۰ گرم زنجبیل تازه ۲ حبه سیر ۵۰ گرم شاحه گرفس ۵۰ گرم هویج ۵۰ گرم پیاز خردشده ۱۵۰ گرم انبه یا سیب ۲۰۰ گرم سینه مرغ ۵۰ گرم برنج<br>۱ قاشق غذاخوری زردچوبه ۰/۵ قاشق چاپخوری پودر زیره سبز ۶۳۰ میلی لیترآب مرغ یا سبزیجات نمک و فلفل ۱ قاشق غذاخوری آب لیمو ۱۰۰ میلی لیتر ماست، گشنیز خرد شده تازه، برای تزئين

#### مراحل:

- زنجبیل و سیر را پوست گرفته و ریز حرد کنید. كَرفس و هويج را حرد كنيد. انبه را پوست گرفته و هسته آن را بَگیرید یا سیب را برش های نازک بدهید. مرغ را به تکه های ۲ سانتی متری برش
- همه مواد به جزآب لیمو و موادی که برای تزئین کنار گذاشته اید، بقیه را داخل سوپ ساز بریزید، درب را ببندید و برنامه سوپ درشت را فشار
- وقتی سوپ آماده شد، درب دستگاه را باز کنید و آب لیمو را در آن بریزید و هم بزنید. سوپ را در کاسه ها بریزید و با مقداری ماست و برگ های خرد شده گشنیز تزئین کنید.

#### نكته:

این سوپ برای استفاده از باقی مانده های گوشت مناسب است. كافي است قبل از سرو كردن، مقداری گوشت پخته و حرد شده گوسفند، مرغ یا گوساله را درآن بریزید.

#### حساء المليجاتوني

هذا الحساء هو بحد ذاته وجبة لذيذة، ويصبح مذاقه أفضل بعد وضعه لمدة يوم واحد في البراد.

> ۲۰ ج زنجبیل طازج ۲ فصوص ثوم ٥٠ ج عيدان كرفس ٥٠ ج جزر<br>٥٠ ج بصل مفروم ی .<br>۱۵۰ ج مانغو أو تفاح ۲۰۰ ج صدر دجاج ٥٠ ج آرز ۱ ملعقة کبیرة کرکم ٠٫٥ ملعقة صغيرة كمون مطحون ٦٣٠ ملل مرق دجاج أو خضار ملح وفلفل ١ ملَّعقة كبيرة عصير ليمون حامض ١٠٠ ملل لبن وكزبرة مفرومة طازجة للزينة

#### الخطوات:

- يُقشِّرالثوم والزنجبيل ويُفرمان بطريقة ناعمة. يُقطَّعُ الكَرفسُ والجزر إِلَى قَطِعٍ صغْيرة. تُقشّر المانغُو وتُزال بذورها أو يُقطَعَ التفاح إلى شرائح رقيقة. يُقطَّع الدجَّاج إلى قطع من ٢ سم.
- توضع كل المكونات، باستثناء عصير الليمون الحامض والزينة، في آلة تحضير الحساء، يُغلق
- الغطاء ويُضغط على برنامج الحساء مع قطع خضار كبيرة.
- عندما يصبح الحساء جاهزًا، يُفتح الغطاء ويُضاف عصير الليمون الحامض ويحرّك. يُوزّع الحساء على الأوعية الملائمة، ويُضاف بعض اللبن وبعض أوراق الكزيرة المفرومة.

#### نصبحة:

يُعد هذا الحساء مثاليًا لاستخدام بقايا قطع اللحم. يمكن إضافة بعض قطع لحم الضأن أو اللَّحم البقِّري -<br>أو الدجاج وتحريكها مع الحساء قبل تقديمه.

# 20 min

⊕

39

772236\_PH\_KA\_SoupMaker\_recipebooklets\_NC59141\_MEA.indd 31 672236\_PH\_KA\_SoupMaker\_recipebooklets\_NC59141\_MEA.indd 31 0-06-12 13:57

This soup is perfect for using up leftover meat. Simply stir in some cooked, chopped lamb, chicken of beef before serving.

Tip:

chunky soup program. • When the soup is ready, open the lid and stir in the lemon juice. Divide the soup over bowls and finish with a dollop of yoghurt and some chopped coriander leaves.

This mulligatawny is a delicious meal in itself. It gets even better after a day in

630 ml chicken or vegetable stock

100 ml yoghurt, chopped fresh coriander,

• Peel and finely chop the ginger and garlic. Chop the celery and carrot in bite-sized pieces. Peel and stone the mango or thinly slice the apple. Cut the chicken into 2cm

• Place all of the ingredients, except for the lemon juice and garnishes, into the soup maker. Close the lid and choose the

the fridge.

50 g rice 1 tbsp turmeric ½ tsp ground cumin

pepper & salt 1 tbsp lemon juice

to garnish

Steps:

chunks.

20 g fresh ginger 2 garlic cloves 50 g celery sticks 50 g carrots 50 g chopped onions 150 g mango or apple 200 g chicken breast

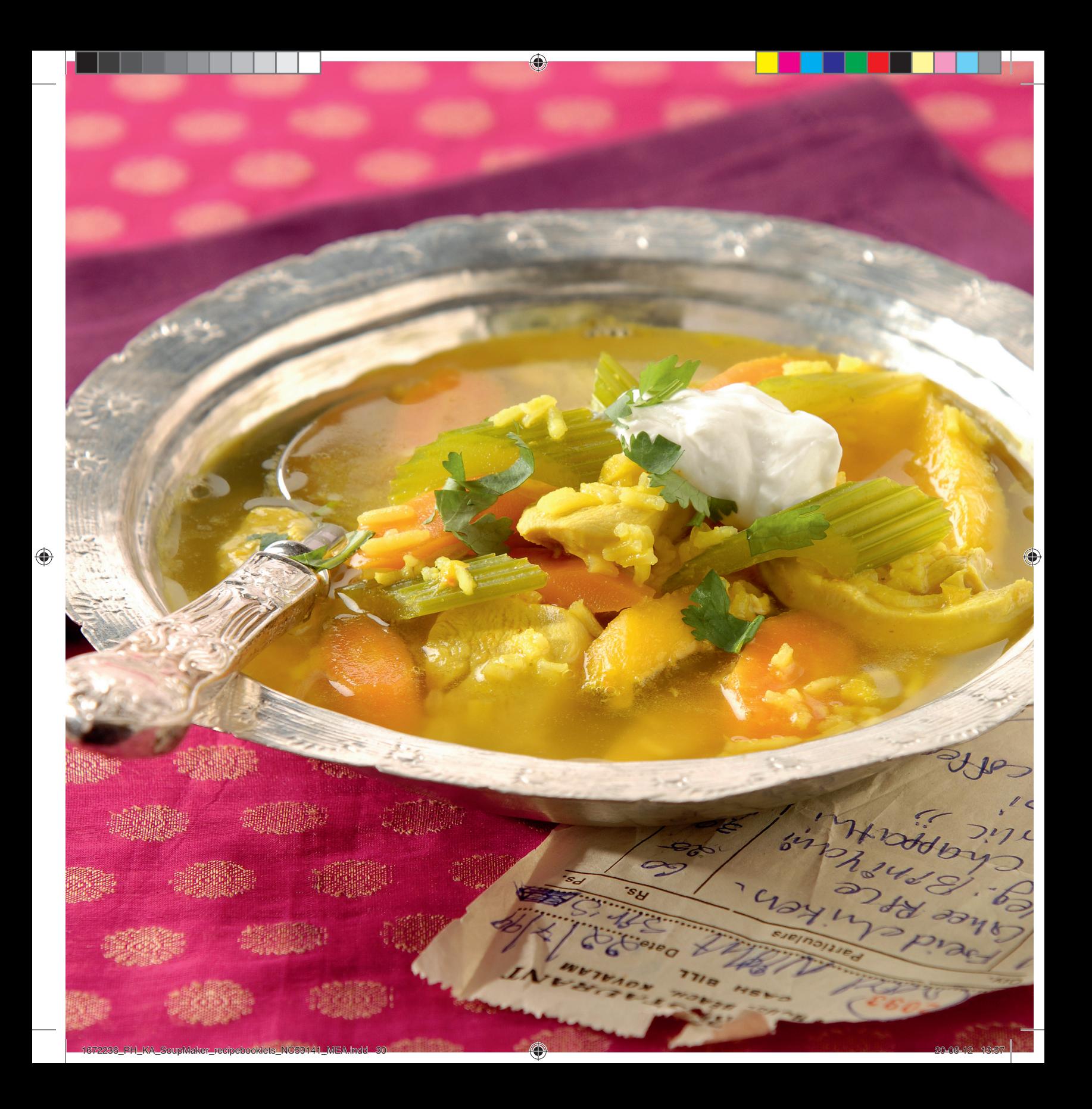

# 225

#### سوپ رشته فرنگی و سبزیجات

این سوپ یک غذای کامل است.

۱۵۰ گرم کدو سبز ۱۵۰ گرم هویج<br>۱۰۰ گرم رشته فرنگی خشک ۶۰ گرم پیاز ریز خردشده ۳۰ گرم تره فرنگی ریز حردشده ۷۰۰ میلی لیترآب سبزیجات نمک و فلفل برای مزه پنیر پارمسان، برای تزئین

#### مراحل:

- کدو سبزرا از طول دو نیم کرده و به قطعات ۲ سانتی متری برش دهید؛ هویج را پوست گرفته و به قطعات ۱ سانتی متری برش دهید.
- همه مواد را داخل سوپ سازبریزید، درب را ببندید و برنامه سوپ درشت را فشار دهید.
- وقتی سوپ آماده شد، درب دستگاه را باز کرده و سوپ را داخل کاسه ها بریزید و با مقداری پنیر يارمسان تزئين كنيد.

#### نكته:

اگرازرشته فرنگی تازه استفاده می کنید، آن ها را جداگانه بجوشانید و درست قبل از سرو کردن به سوب اضافه نمایید.

#### حساء التورتيليني بالخضار يُعد هذا الحساء وجبة كاملة.

۱۰۰ ج گوىس ۱۰۰ ج جزر<br>۱۰۰ ج تورتیلیني جافة ٦٠ ج بصلٌ مفرَّوم بطريقة ناعمة ٣٠ ج كرّات مفرّوم بطريقة ناعمة ۷۰۰ ملل مرق خضار ملح وفَّلفلٌ، حسب المذاق

#### الخطوات:

جبنة بارميزان للزينة

- يُشطرالكوسي إلى قسمين بالطول، ويُقطِّع إلى قَطَعَ مَن ٢ سَمٍّ؛ يُقشِّر الْجَزِرِ وِيُقَطَّعَ إِلَى مَكْعَبَات
- من ّ سم.<br>• توضع كل المكونات في آلة تحضيرالحساء، يُغلق الغطاء ويُضغط على برنّامج الحساء مع قطع ً خضار كبيرة.
- عندماً يصبّح الحساء جاهزًا، يُفتح الغطاء ويُسكب الحساء في أوعية خاصة. يُرشّ القليل من جبنة البارميزان .

#### نصحة:

عند استخدام التورتيليني الطازجة، يجب غليها بشكل منفصل وإضافتها إلى الَّحساء مباشرةً قبل التقديم.

#### **VEGETABLE TORTELLINI SOUP**

This soup is a complete meal in a bowl.

150 g courgette 150 g carrot 100 g dried tortellini 60 g finely chopped onions 30 g finely chopped leek 700 ml vegetable stock pepper & salt, to taste Parmesan cheese, to garnish

Steps: • Halve the courgette lengthways and cut into 2 cm pieces; peel the carrot and cut

- into 1 cm cubes. • Place all of the ingredients into the soup maker, close the lid and select the chunky soup program.
- When the soup is ready, open the lid, pour into bowls and sprinkle with some Parmesan cheese.

Tip: If you use fresh tortellini, boil them

separately and add to the soup just before serving.

♦

37

€

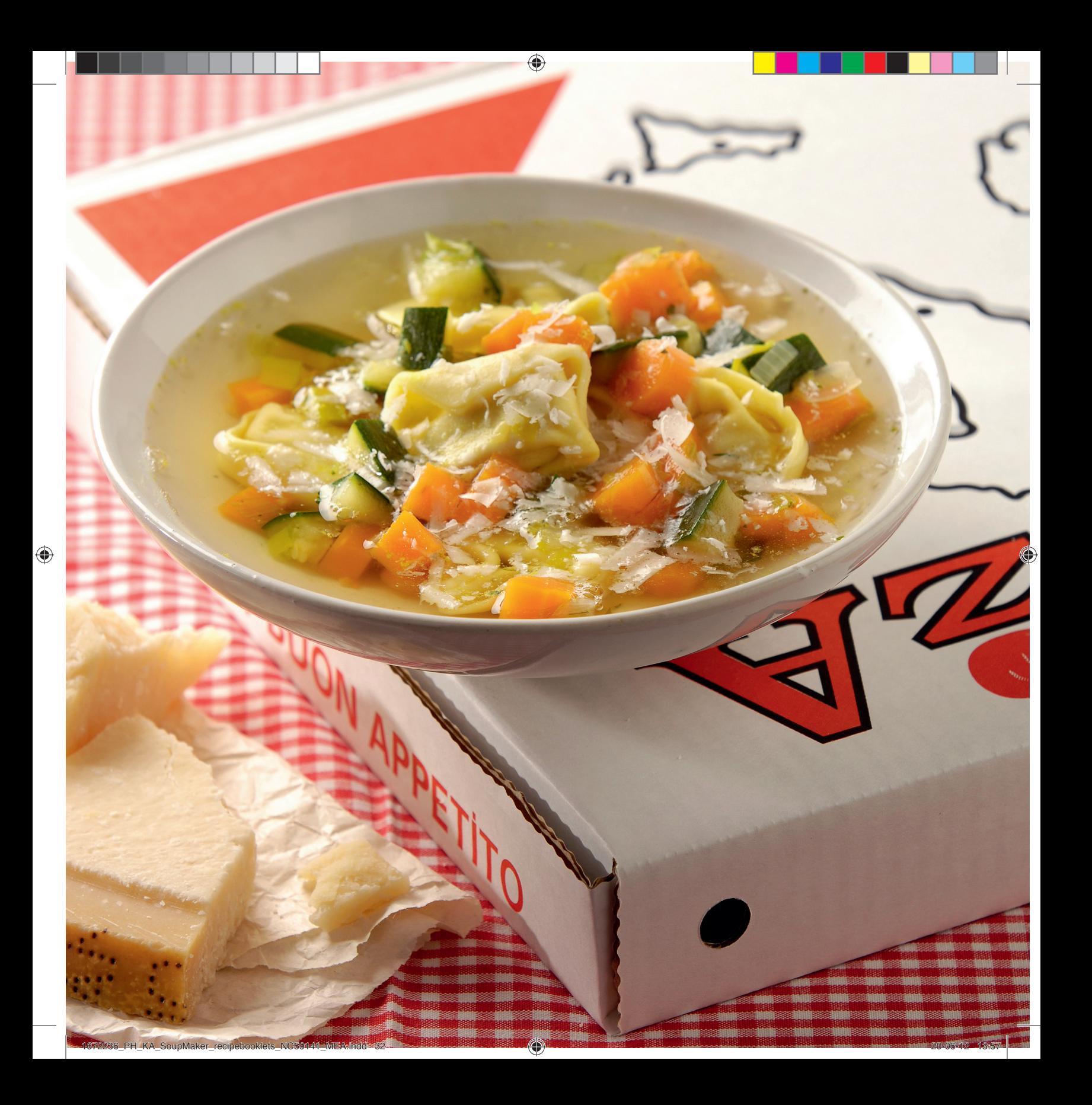

#### **SPICY RED LENTIL AND SPINACH SOUP**

Lentils soak up all of the flavours you put into your soup. This soup is light, yet hearty and vegetarian. To serve as a main course.

1 garlic clove 20 g fresh ginger 100 g carrot 100 g celery sticks 100 g cherry tomatoes 2 red chillies 150 g red lentils 730 ml vegetable stock pepper & salt, to taste 200g fresh spinach, natural yoghurt, to garnish

Steps:

- Peel and finely chop the garlic and ginger. Chop the carrot and celery into 1cm cubes. Quarter the cherry tomatoes and deseed and chop the chillies.
- Place all of the ingredients, except for the spinach and yoghurt, into the soup maker, close the lid and press the chunky soup program.
- When the soup is ready, open the lid, stir in the spinach and leave for 30 seconds.
- Serve in bowls or deep plates, topped with a dollop of yoghurt.

Tip:

Chickpeas are a nice addition to this soup. You can leave out the chillies if you prefer a non-spicy soup.

#### سوپ تند اسفناج و دال عدس

دال عدس همه ادویه هایی که به سوپ اضافه می کنید را جذب می کند. این سوپ سبک و درعین حال مقوی و برای افراد گیاهخوار مناسب است. به عنوان غذای اصلی سرو می شود.

۱ عدد سیر ۲۰ گرم زنجبیل تازه ۱۰۰ گرم هویج<br>۱۰۰ گرم شاخه گرفس ۱۰۰ گرم گوجه گیلاسی ۲ عدد فلفل قرمز ۱۵۰ گرم دال عدس ۷۳۰ میلی لیتر آب سبزیجات نمک و فلفل برای مزه ٢٠٠ كَرِمَ اسفَناجَ تَازِه، ماست طبيعي، براي تزئين

## مراحل:

- پوست سیرو زنجبیل را پوست گرفته و ریز خرد کنید. هویج و کرفس را به قطعات ۱ سانتی ۔<br>متری خرد کنید. گوجه های گیلاسی را چهار قاچ<br>کرده و دانه های آن ها را بگیرید و فلفل ها را خرد کنند.
- همه مواد به جزاسفناج و ماست را داخل سوپ ساز بریزید، درب را ببندید و برنامه سوپ درشت را فشار دهید.
- وقتي سوپ آماده شد، درب را باز كرده و اسفناج را داخل آن بریزید و هم بزنید و ۳۰ ثانیه صبر
- سوّپ را داخل کاسه ها یا بشقاب های ته گود سرو کنید، مقدار کمی ماست روی سوپ بگذارید.

نكته:

نخود فرنگی گزینه مناسبی برای اضافه کردن به این سوب است. .<br>اگرسوپ تند دوست ندارید می توانید فلفل ها را از

سوب حذف كنيد.

#### حساء العدس الأخضر والسبانخ بالنكهة الحارة

يمتص العدس كل النكهات التي تُضافٍ إلى<br>الحساء. هذا الحساء خفيف، لكنّه مغذً مستحدث مستقدمة مستحدث مستقدمة<br>ونباتي في الوقت عينه ويمكن تقديمه كوجبة أساستة.

> فص ثوم واحد ۲۰ ج زنجبیل طازج -، ج جزر<br>۱۰۰ ج جزر<br>۱۰۰ ج عیدان کرفس ١٠٠ غرام طماطم كرزية ۲ فلفل أحمر<br>۱۰۰ ج عدس أحمر ۷۳۰ ملل مرق خضار ملح وفلفل، حسب المذاق ٢٠٠ غرام سبانخ طازجة، ولبن طبيعي للزينة

#### الخطوات:

- يُقشّرالثوم والزنجبيل ويُفرمان بطريقة ناعمة. يُفرِمِ الجزرِ والكرفسِ إلى مكعبات من ١ سم. تُقطّع الطّماطم الكرزية إلى ٤ أجزاء، وتُزال بذور الفلفل الأحمر وُيُقطَّع.
- توضع كل المكونات، باستثناء السبانح واللبن، في آلة تحضير الْحساء، يُغلق الغطاء ويُضغط على برنامج الحساء مع قطع حضار كبيرة.
- عندماً يصبح الحساء جاهزًا، يُفتح الغطاء وتُضاف السبانخ وتحَرّك. يُترك الخليط لمدّة ٣٠ ثانية قبل تقديمه.
- يُقدّم الحساء في أوعية أو صحون غميقة، مع إضافة القليل منّ الّلبن.

#### نصحة:

يمكن إضافة الحمص إلى هذا الحساء. يمكن الاستغناء عن الفلفل الأحمر للحصول على حساء بدون نكهة جارة.

20 min

€

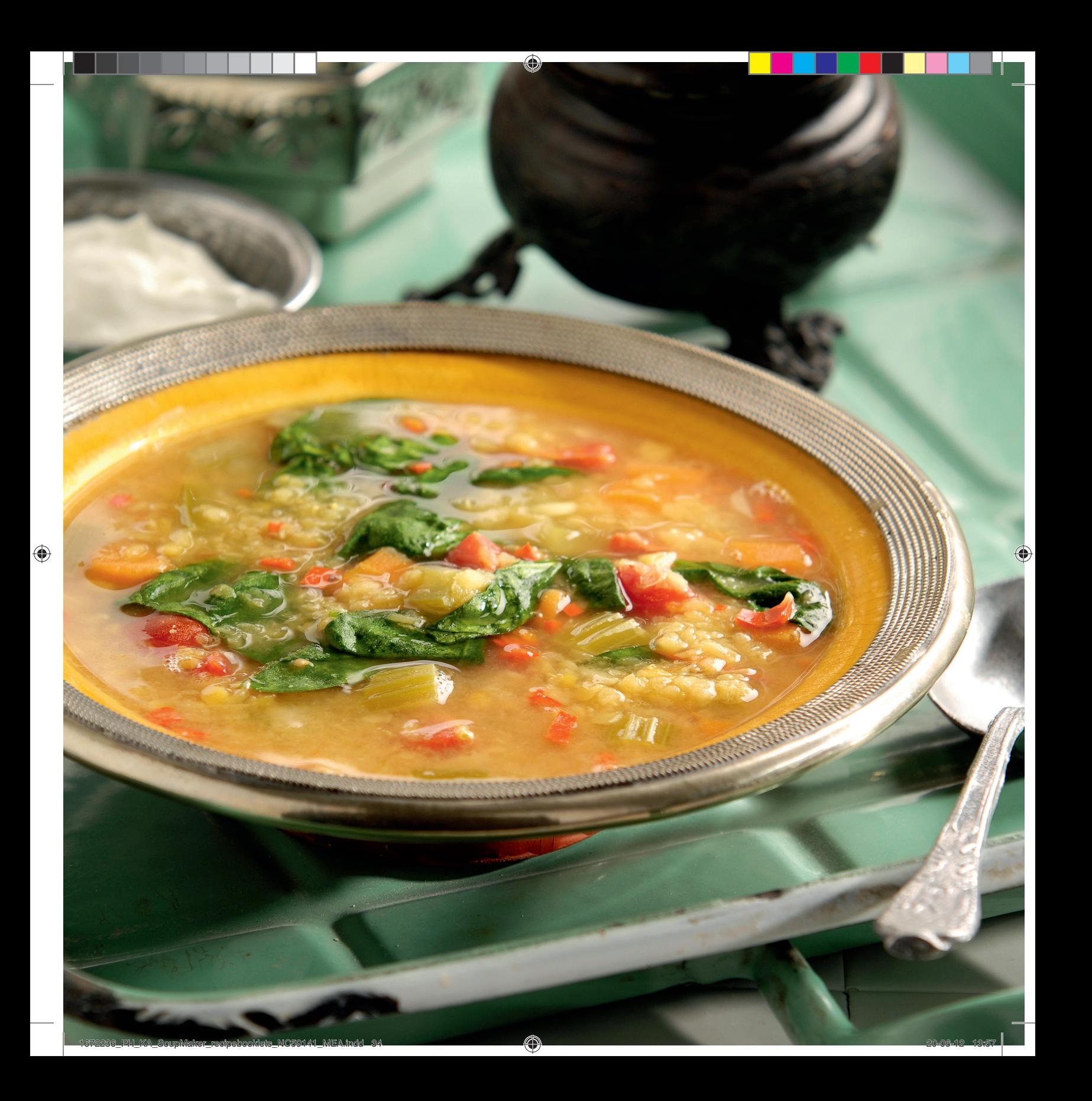

*{\\* 

## سوپ اسفناج، تره فرنگی و

لوبيا سفيد لعاب دار همراه با اسفناج طعم معطرو ترکیب نرم و یکدستی را ارائه می د هد.

€

۱ عدد سیر ۲۰۰ گرم تره فرنگی ۵۰ گرم پیاز حردشده ٢٠٠ گَرِم لُوبِيا سفيد لعاب دار، آب كنسرو تخليه شده ۱ برگبو نمكَ و فلفل ---- و ---س<br>۷۵۰ میلی لیترآب سبزیجات ۲۰۰ گرم برگ های جوان اسفناج

#### مراحل:

- سیر را پوست گرفته و ریز خرد کنید. تره فرنگی را ریز برش دهید.
- أهمه مواد به جزاسفناج را داخل سوپ ساز بریزید، درب را ببندید و برنامه سوپ درشت را فشار دهيد.
- وقتي سوَّب آماده شد، درب را باز کرده و اسفناج را داخل آن بریزید. ۳۰ ثانیه صبر کنید و سپس سرو نماسد.

#### نكته:

برای بیشترشدن سوپ، می توانید قبل از جوشیدن، -هُ گَرِم برنجَ يا جَو به سُوپ اصْافه كنيد يا وقْتي سوپ آماده شد در آن ۵۰ تا ۱۰۰ گرم پاستای پخته شده بریزید.

# لوبيا سفيد لعاب دار

The creamy cannellini bean has a smooth texture and nutty flavour and works wonders when combined with

spinach.

Steps:

**SPINACH, LEEK AND CANNELLINI SOUP**

1 garlic clove 200 g leek 50 g chopped onions 200 g cannellini beans, drained 1 bay leaf pepper & salt 750 ml vegetable stock 200 g baby spinach leaves

#### • Peel and finely chop the garlic. Finely slice the leek.

- Place all of the ingredients, except for the spinach, into the soup maker, close the lid and select the chunky soup program.
- When the soup is ready, open the lid and stir in the spinach. Leave for 30 seconds before serving.

Tip:

You can add 50 g rice or barley to the soup before boiling or 50 – 100 g cooked pasta when the soup is ready to make this soup more substantial.

#### حساء السبانخ والكزاث والكانيليني

تتميّز فاصولياء الكانيليني القشدية بقوام ناعم ونكهة جوزية، ويكون مذاقها رائعًا عند<br>ونكهة جوزية، ويكون مذاقها رائعًا عند<br>إضافتها إلى السبانخ.

- فص ثوم واحد<br>۲۰۰ ج کرّاث ٥٠ ج بصل مفروم - ع بحس معروم<br>٢٠٠ فاصولياء الكانيليني، مصفّاة من الماء ۱ ورقة غار ملح وفلفلً<br>۷۰۰ ملل مرق خضار<br>۲۰۰ ج أوراق سبانخ صغيرة
	-

#### الخطوات:

- يُقشِّر الثوم ويُفرم بطريقة ناعمة. يُقطِّع الكرّاث إلى شرائح رقيقة.
- توضعَ كل المكونات، باستثناء السبانخ، في آلة تحضير الحساء، يُغلق الغطاء ويُضغط على ّبرنامج
- الحساء مع قطع خضّار كبيرة. • عندما يصبّح الحساء جاهزًا، يُفتح الغطاء وتُضاف
- السبانخ وتحرّك. يُترك الخليط لمدّة ٣٠ ثانية قبل تقديمه.

#### نصبحة:

يمكن إضافة ٥٠ ج من الأرزأو الشعير إلى الحساء قبل غليه، أو ٥٠ إلى ١٠٠ ج من المعكرونة المطبوحة غنى ومشبع.

♦

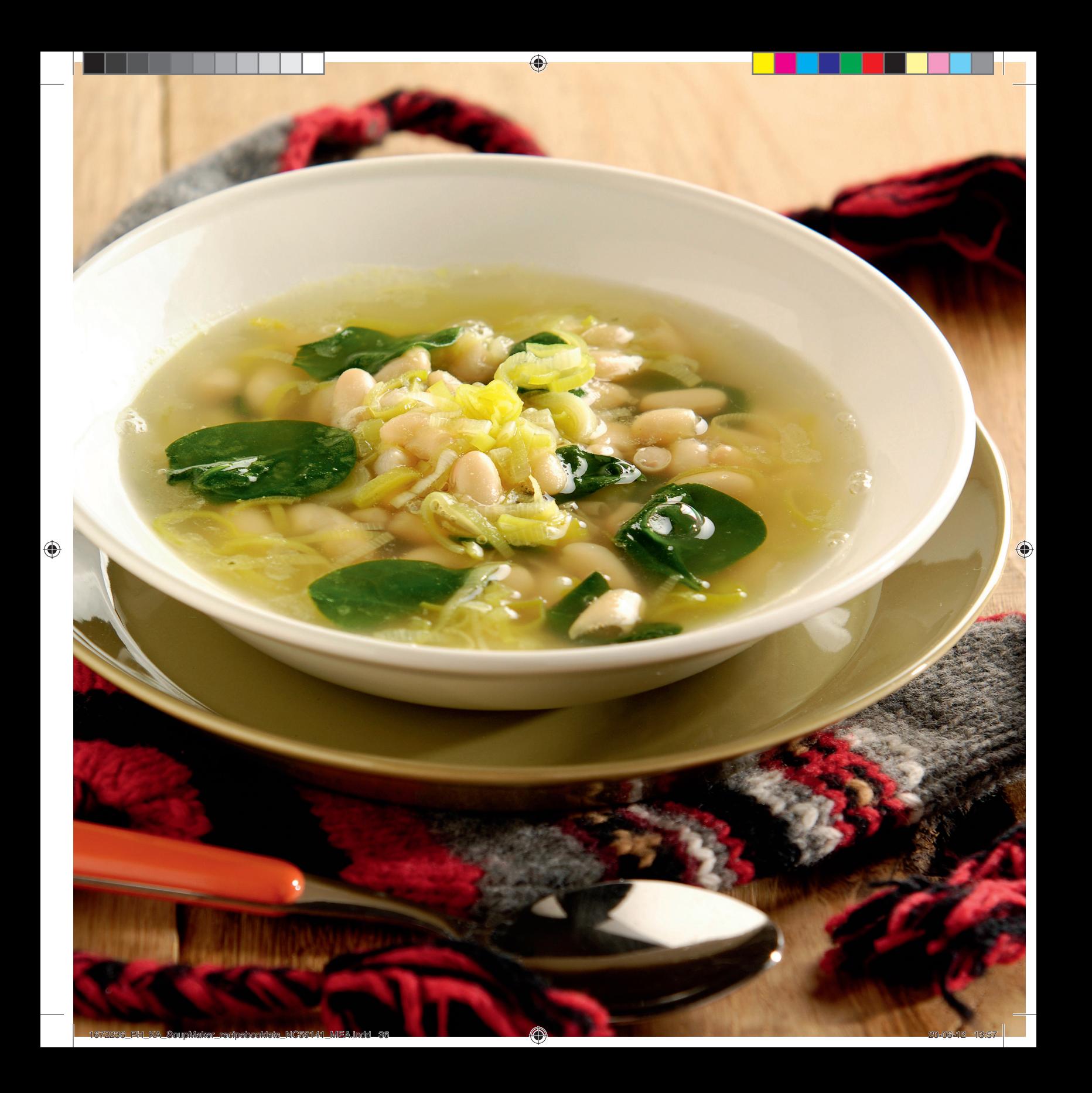

# $\bm{\mathcal{U}}$

#### سوپ غلیظ با برنج

این سوپ ادویه ای ازسبزیجات، برنج و لوبیا<br>تهیه می شود: غذایی سالم و سیر کننده که<br>تهیه آن آسان است.

€

۱ عدد سیر ۷۵ گرم پیاز ۷۵ گرم هویج ۷۵ گرم کدو سبز ۷۵ گرم لوبیاً سبز ۵۰ گرم رازیانه ۷۵ گرم مارچوبه سبز ۷۵ گرم گوجه گیلاسی ۵۰ گرم درت شیرین (گنسرو)، آب کنسرو تحلیه سده<br>۵۰ گرم برنج<br>۶۰۰ میلی لیترآب سبزیجات<br>۱ برگبو ۱ برگبو<br>۹ برگبو<br>۶ شاخه آویشن نمک و فلفلّ

### مراحل:

- پیازو سیررا کاملا ریز کنید. هویج ها و کدو سبزرا به قطعات كوچک حرد كنيد. لَوبيا سبزَها، رَازيانه، مارچوبه را خرد کنید و گوجه فرنگی ها را به چهار قسمت تقسيم كنيد.
	- همه مواد را داخل سوپ ساز بریزید، درب را ببندید و برنامه سوپ درشت را فشار دهید.
- وقتی سوپ آماده شد، درب دستگاه را باز کرده و سوپ را در كاسه ها بريزيد. قبل از سرو به .<br>خاطر داشته باشید که برگبو را خارج کنید.

#### نكته:

یه جای برنج می توانید ازجو دراین سوپ استفاده

#### حساء المينيستروني الصيفي مع الأرز

تُضاف إلى هذا الحساء الكامل النكهات الحضار والأرز والفاصوليا: هذا الحساء صحى، مشبع وسهلٌ التحضير.

> فص ثوم واحد ٧٥ ج بصل أحضر ۷۵ ج جزر ۷۰ ج کوسی ، ع عرضی<br>۷۰ ج فاصولیاء حضراء ۰۰ ج شمار ؓ<br>۷۰ ج هلیون أحضر ، سيون<br>۷۰ ج طماطم کرزية ٍ ٥٠ ج ذرة حلوة (مَعلّبة)، مصفّاة من الماء ٥٠ ڄ أرزُ ٦٠٠ ملل مرق خضار ۱ ورقة غار ٦ سيقان زعتر ملح وفلفل

#### الخطوات:

- يُفرم الثوم والبصل الأخضر بطريقة ناعمةٍ. يُفرم الجزر والكوسي إلى مكعبات صغيرة. تُقطَع الفاصولياء الحضراء والهليون إلى قطع صغيرة وتُقطَّع الطماطم إلى ٤ أجزاء.
- توضع كل المكونات في آلة تحضير الحساء، يُغلق الغطآء ويُضغط على برنامج الحساء مع قطع خضار كبيرة.
- عندماً يصبح الحساء جاهزًا، يُفتح الغطاء ويُسكب الحساء في أوعية ملائمة. يجب إخراج ورقة الغار من الحسآء قُبِلُ تقديمه.

#### نصبحة:

يمكن أيضًا استخدام الشعير بدلاً من الأرز في هذا<br>الحساء.

# 20 min

♦

31

1672236\_PH\_KA\_SoupMaker\_recipebooklets\_NC59141\_MEA.indd 39 672236\_PH\_KA\_SoupMaker\_recipebooklets\_NC59141\_MEA.indd 39

⊕

• Finely chop the garlic and spring onions. Chop the carrots and courgette into small cubes. Cut the green beans, fennel,

600 ml vegetable stock

asparagus into bite-sized pieces and quarter the tomatoes. • Place all of the ingredients into the soup

**SUMMER MINESTRONE** 

This full-flavoured broth is brimming with vegetables, rice and beans: it's healthy, filling and easy to make.

**WITH RICE**

1 garlic clove 75 g spring onions 75 g carrots 75 g courgette 75 g green beans 50 g fennel 75 g green asparagus 75 g cherry tomatoes 50 g sweetcorn (can), drained

50 g rice

1 bay leaf 6 stalks thyme pepper & salt

Steps:

Tip:

this soup.

- maker, close the lid and select the chunky soup program.
- When the soup is ready, open the lid and pour into bowls. Remember to remove the bay leaf before serving.

Instead of rice, you can also use barley in

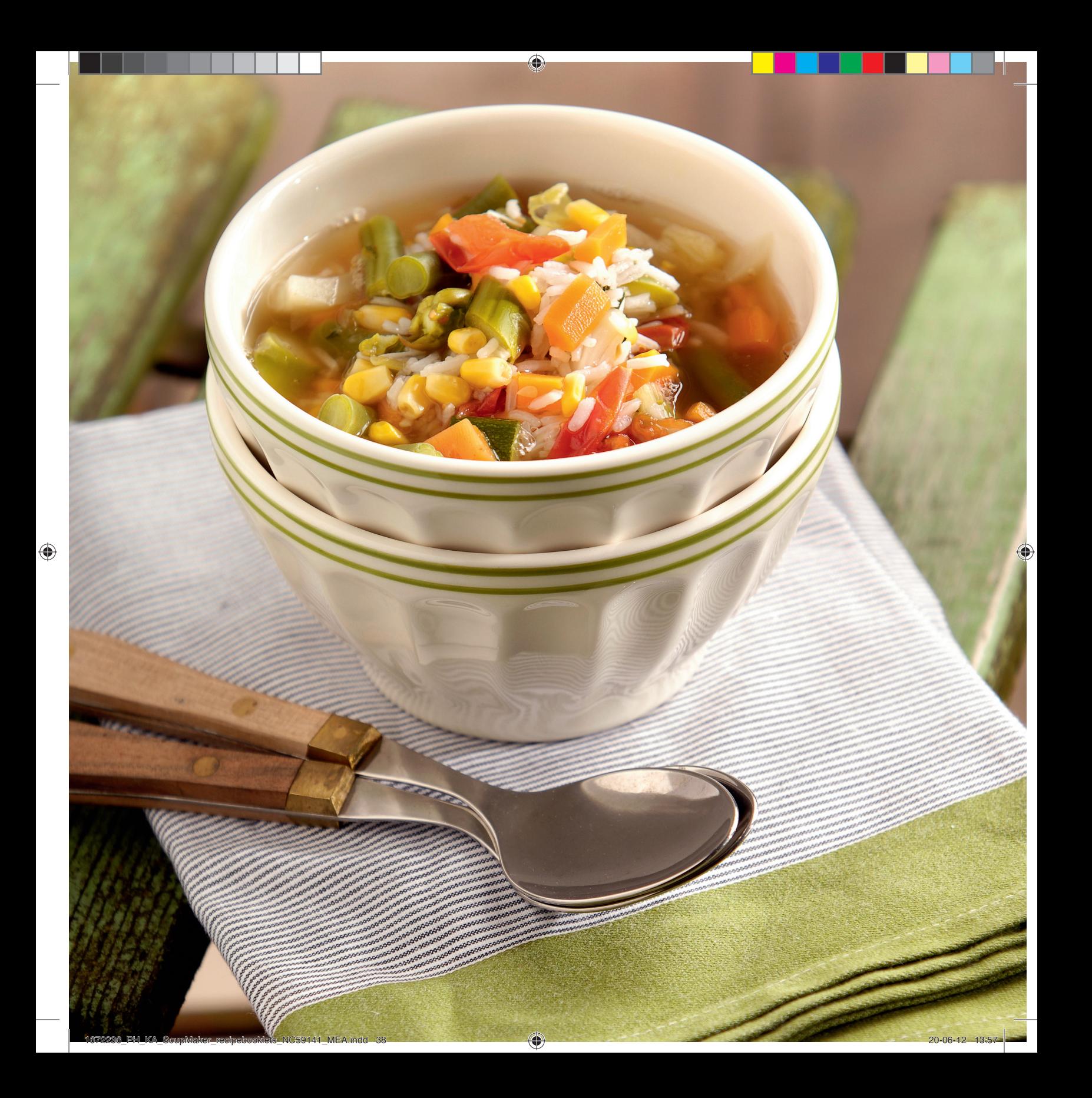

# *{\\*

#### **EASY CHICKEN SOUP**

Chicken soup can be made from scratch by making a stock from chicken, chicken bones or leftovers. But for a chicken soup without the hassle, you can use this quick recipe instead.

120 g carrots 300 g chicken breast 60 g chopped onions 120 g sweet corn, drained 600 ml chicken stock pepper & salt 1 table spoon chopped parsley 6 stalks thyme extra chopped parsley, to garnish

Steps:

- Peel the carrot and cut into 1 cm cubes. Chop the chicken into 2 cm pieces.
- Place the ingredients into the soup maker, close the lid and press the chunky soup program.
- When the soup is ready, open the lid, pour into bowls and sprinkle with some chopped parsley.

Tip:

You can also add celery stalks, bell pepper or other vegetables to this soup.

#### يسوب يساده مرغ

سوپ مرغ را می توان با آب مرغ، با استفاده ازاستخوان های مرغ یا باقی مانده های آن تهیه کرد. اما برای تهیه سوپ مرغ بدون سپیا سرت معاہرتی سپیا سوپ میں ہے<br>زحمت می توانید از این دستورغذایی<br>استفادہ کنید.

> ۱۲۰ گرم هویج ۳۰۰ گرم سینه مرغ ۶۰ گرم پیاز حردشده ۱۲۰ گَرِم ذُرت شیرین، آب کنسرو تخلیه شده ۶۰۰ میلی لیترآب مرغ نمک و فلفل ۱ قاشق غذاًخوری جعفری خرد شده ۶ شاخه آویشن جعفری خرد شده اضافی، برای تزئین

#### مراحل:

- یوست هویج را گرفته و به قطعات ۱ سانتی متری برش دهید. مرغ را به قطعات ۲ سانتی متری خرد کنید.
- مواد سوپ را داخل سوپ ساز بریزید، درب را ببندید و برنامه سوپ درشت را فشار دهید.
- وقتی سوپ آماده شد، درب دستگاه را باز کرده و سوب را داخل کاسه ها بریزید و با مقداری ۔ ۔ ۔ ۔ ۔ ۔<br>جعفری خرد شدہ تزئین کنید.

#### نكته:

می توانید کرفس، فلفل دلمه ای یا سبزیجات دیگر نيز به اين سوپ اضافه كنيد.

#### حساء الدجاج السهل

يمكن تحضير حساء الدجاج من إلبداية، عن يسي حسب عليه السابع المعاملة.<br>طريق تحضير المرق من الدجاج أو عظام<br>الدجاج أو البقايا. ولكن، يمكن استخدام هذه الوصفة السريعة لتحضير الحساء بدون أي

> ١٢٠ ج جزر ۳۰۰ ج صدر دجاج ٦٠ ج بصل مفروم<br>٢٠ ج نرة حلوة (معلّبة)، مصفّاة من الماء ٦٠٠ ملل مرق دجاج ملح وفلفل منح وقس<br>۱ ملعقة طعام کبیرة بقدونس مفروم ٦ سيقان زعتر كميةً إضافَية من البقدونس المفروم للزينة

#### الخطوات:

- يُقشّر الجزر ويُقطّع إلى مكعبات من ٢ سم. يُقطّع الدجاَج إِلَى قطع من ٢ سم.
- توضع كلّ المكونات في آلة تحضير الحساء، يُغلق الْغَطَاء ويُضغطُ على برنامج الحساءَ مع قطع ً خضار كبيرة.
- عندماً يصبح الحساء جاهزًا، يُفتح الغطاء ويُسكب الحساء في أوعية خاصة. يُرشّ الْقليل من البقدونس المفروم.

#### نصيحة:

يمكن أيضًا إضافة سيقان الكرفس أو الفلفل الحلو أو بعض الخضار إلى هذا الحساءَ..

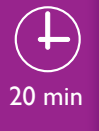

♦

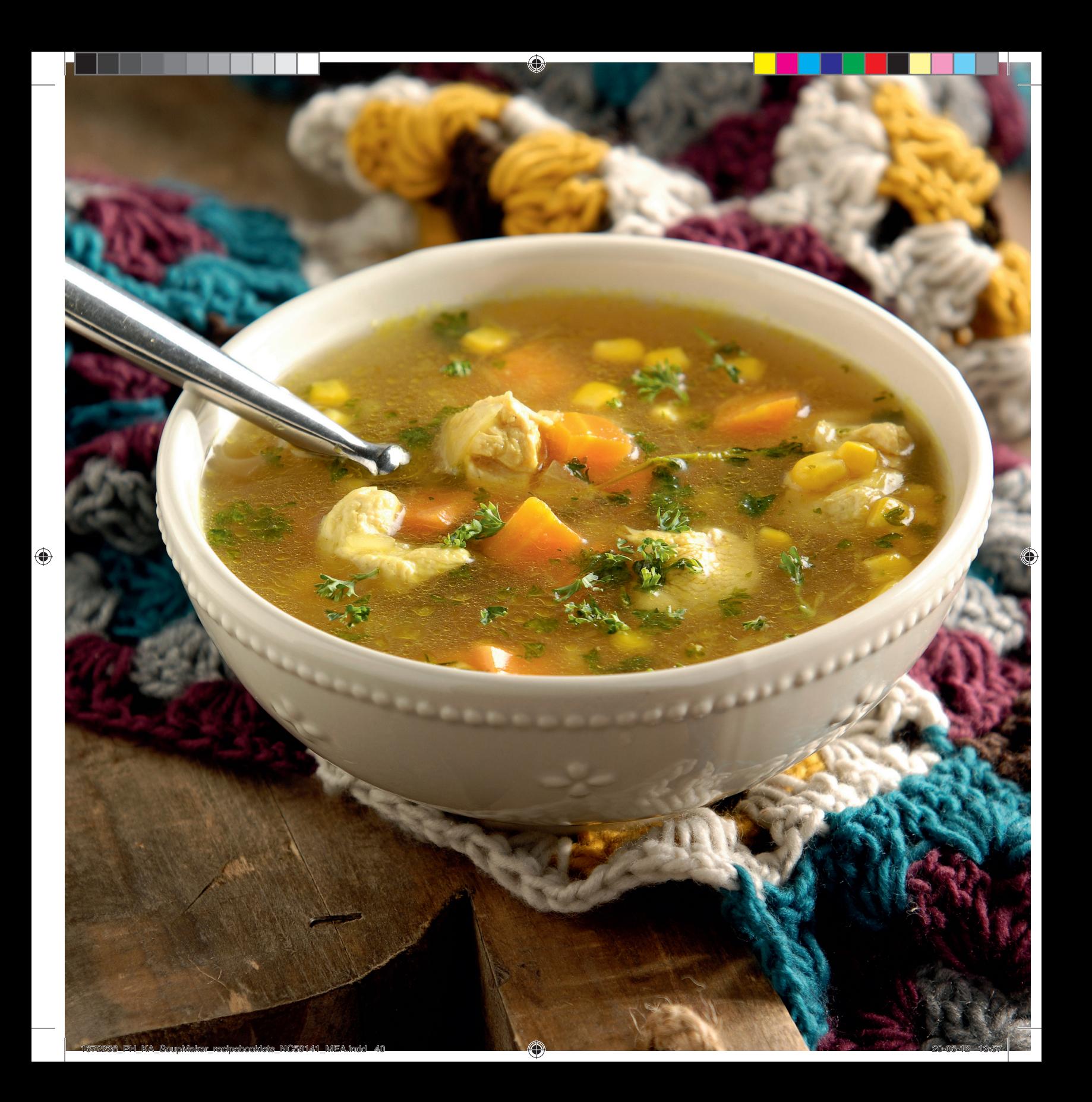

# *III*

#### سوي ترحينه

ترخینه، مخلوطی ازآرد، ماست، پیاز، گوجه فرَنكَّى و فلفلَ سبز اَبِ گرفته شده است كه اصل این سوپ سنتی ترکی را تشکیل می دهد.

⊕

۳٫۵ قاشق غذاخوری ترخینه ۳٫۵ قاشق غذاخوری پوره گوجه فرنگی ۱٫۲ لیترآب سبزیجات ۱ قاشق غذاخوری کره اختیاری: ۱ قاشق چایخوری نمک\*

#### مراحل:

- مواد سوپ را داخل سوپ ساز بریزید، درب را ببندید و برنامه سوپ ریزرا فشار دهید.
- وقتى سوپ آماده شد، درب دستگاه را باز كرده أو سوپ را داخل فنجان یا کاسه های مناسب بريزيد.

#### نكته:

\*ترخینه معمولا شور است. بسته به مخلوطی که خریداری می کنید و نمکی که دارد، نمک آضافه كنىد.

#### ترحانة كورباسي (TARHANA CORBASI)

تشكّل الترحانة، حليط مختمر ومجفّف من الطحين وأللبن والبصل والطمآطم والفلفل الأحضَر، أَساسَ هذا الْحَساء التركيّ التقليدي.

> ٣٫٥ ملاعق كبيرة ترخانة ٣٫٥ ملاعق كبيرة طماطم مهروسة ۱٫۲ ل مرق خضار ١ ملعقة كبيرة زبدة اختيارى: ملعقة ملح صغيرة\*

#### الخطوات:

- توضع كل المكونات في آلة تحضير الحساء، يُغلق الغطاء ويُضغطُ على برنامج الحساءُ القشدي. ۖ
- عندما يصبح الحسآء جاهزًا، يُفتح الغطاء ويَّسكب
	- الحساء في أوعية أو أكواب ملائمة.

#### نصحة:

\*تكون الترخانة عادةً مالحة المذاق. يمكن إضافة الملح حسب المذاق، تبعًا للخلطة المشتراة.

#### **TARHANA CORBASI**

Tarhana, a fermented and dehydrated mix of flour, yoghurt, onions, tomatoes and green peppers forms the base of this traditional Turkish soup.

3½ tbsp tarhana 3½ tbsp tomato purée 1.2 l vegetable stock 1 tbsp butter optional: 1 tsp salt\*

### Steps:

- Place all of the ingredients into the soup maker, close the lid and press the cream soup program.
- When the soup is ready, open the lid and pour into suitable cups or bowls.

## Tip:

\*Tarhana is usually already quite salty. Depending on the blend you buy, add salt to taste.

23 min

♦

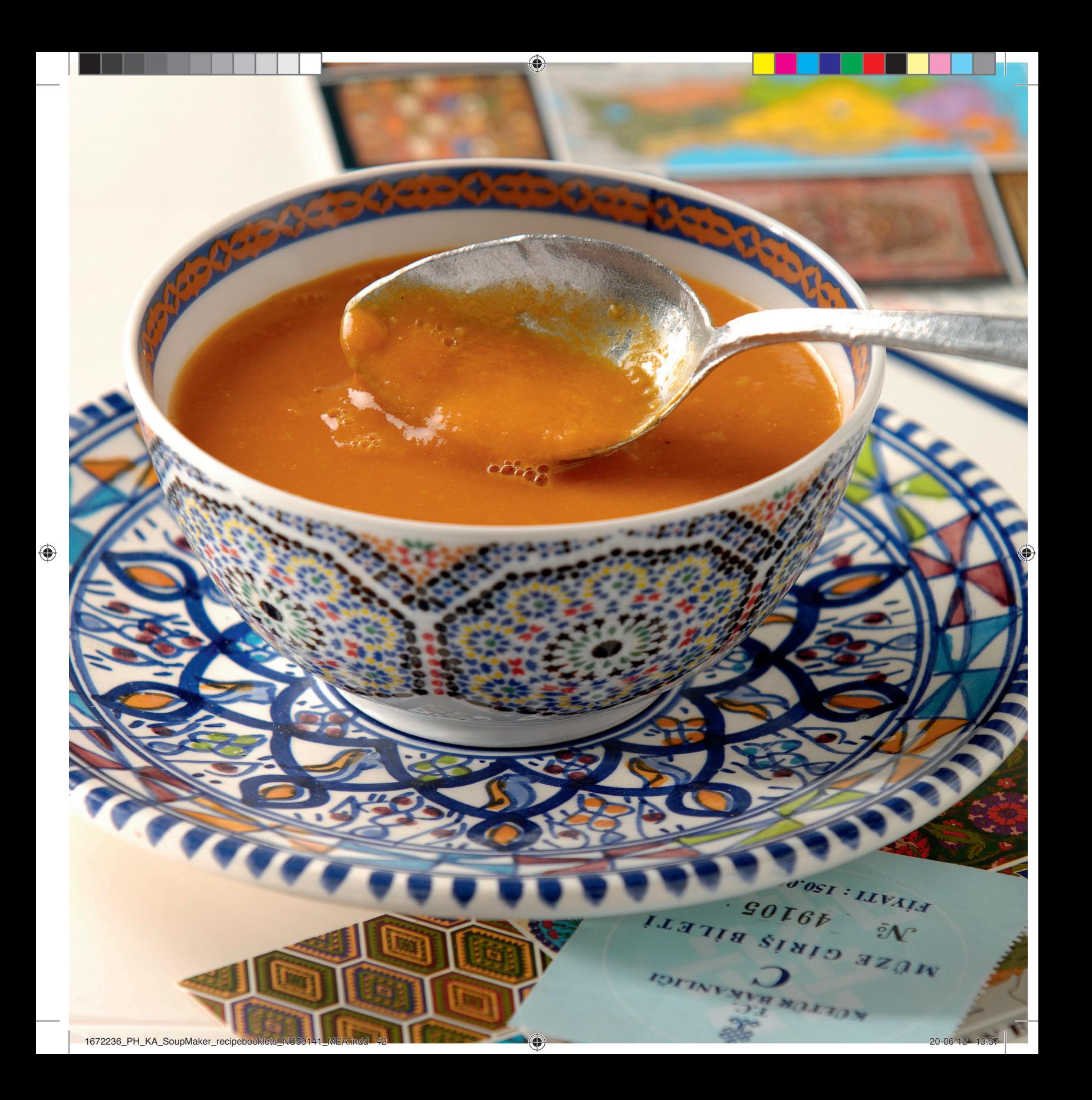

#### **SWEET CORN SOUP WITH BEEF BACON**

500 g sweetcorn (can), drained

630 ml vegetable stock pepper & salt, to taste optional: sprigs of coriander

cream soup program.

This soup is a great way to celebrate summer. It can serve as a starter dish but also as a hearty lunch when served with some bread.

4 rashers (beef) bacon and extra coriander

• Place all of the soup ingredients into the soup maker. Close the lid and press the

• Meanwhile, prepare the bacon. Fry the bacon rashers in a dry frying pan. Remove from the pan and drain on kitchen paper. • When the soup is ready, open the lid and pour the soup into the bowls. • Crumble the bacon on top, sprinkle with coriander leaves and ground pepper

#### Soup:

70 ml cream

leaves, to garnish

Steps:

to taste.

۵۰۰ گرم ذرت شیرین (کنسرو)، آب کنسرو تخلیه شده ۷۰ میلی لیتر حامه ۶۳۰ میل لیترآب سبزیجات نمک و فلفل برای مزه احتیاری: شاخه های گشنیز ۴ ورقه نازک گوشت نمک زده (گوساله) و برگ های اضافی گشنیز، برای تزئین

سوب نرت شیرین با گوشت

با این سوپ تابستان را جشن بگیرید. ازآن .<br>به عنوان پیش غذا استفاده کنید و یا سوپ<br>را به عنوان یک ناهار مقوی همراه با نان سرو

نمک زده گوساله

### مراحل:

سوب:

- مواد سوپ را داخل سوپ سازبریزید. درب را ببندید و برنامه سوپ ریز را فشار دهید.
- دراین فاصله، گوشت را آماده کنید. ورقه های نازَک گوشت را در ماهی تابه سرح کنید. آن ها را از ماهی تابه بیرون بیاورید و روی کاغذ آشپزخانه .<br>خشک کنید.
	- وقتى سوپ آماده شد، درب دستگاه را باز كرده و سوپ را داخل کاسه ها بریزید.
	- گوشت را روی سوپ بریزید، روی آن برای مزه، برگ گشنیز و فلفل سیاه بپاشید.

#### $i\lambda$  :  $\lambda$  : Tip:

می توانید از ذرت تازه برای این سوپ استفاده کنید. You can use fresh corn for this soup. Remove the corn kernels from about 6-8 cobs. دانه های ذرت ۶ تا ۸ ذرت را جدا کنید. ۱ قاشق چاپخوری سس قرمز تند اضافه کنید. Spice it up by adding 1 tsp red pepper paste.

#### حساء الذرة الحلوة مع اللحم البقرى المقدد

يُعد هذا الحساء طريقة رائعة للاحتفال بُقدوم فصل الصيف. يمكِّن تقديمه كمُقبّل<br>وأيضًا كغداء مغذٍّ عند تقديمه مع بعض الحبز.

#### الحساء:

٥٠٠ ج ذرة حلوة (معلَّبة)، مصفَّاة من الماء ۷۰ ملل قشدة ٦٣٠ ملل مرق خضار ملح وفّلفل، حسب المذاق<br>احتياري: أغصان كزبرة ٤ شرائح رقيقة من اللحم المقدد (بقرى) وأغصان كزبرة اضافية للزبنة

#### الخطوات:

- توضع كل مكونات الحساء في آلة تحضير<br>الحساء، يُغلق الغطاء ويُضغط على برنامج الحساء القشدي.
- في هذه الأثناء، يُحضّراللحم المقدد. تُقلى شرائح اللَّحم المقدد في مقلاة خالية من الزيوت. تجفّفّ شرائح اللحم على الورق بعد إخراجها من المقلاة.
- عندما يصبح الحساء جاهزًا، يُفتح الغطاء ويُسكب الحساء في أوعية ملائمة.
	- يفتّت اللحم البقرى فوق الحساء، وتُرشّ أوراق الكزبرة والبهار المطحون حسب الذوق.

#### نصحة:

يمكن استخدام الذرة الطازجة لتحضير هذا الحساء. تُزال حبوب الذرة من حوالي ٦ إلى ثمانية أكواز ذرة. لتتبيل الحساء، تُضاف ملعقة صغيرة من معجون الفلفل الأحمر.

# 23 min

♦

222

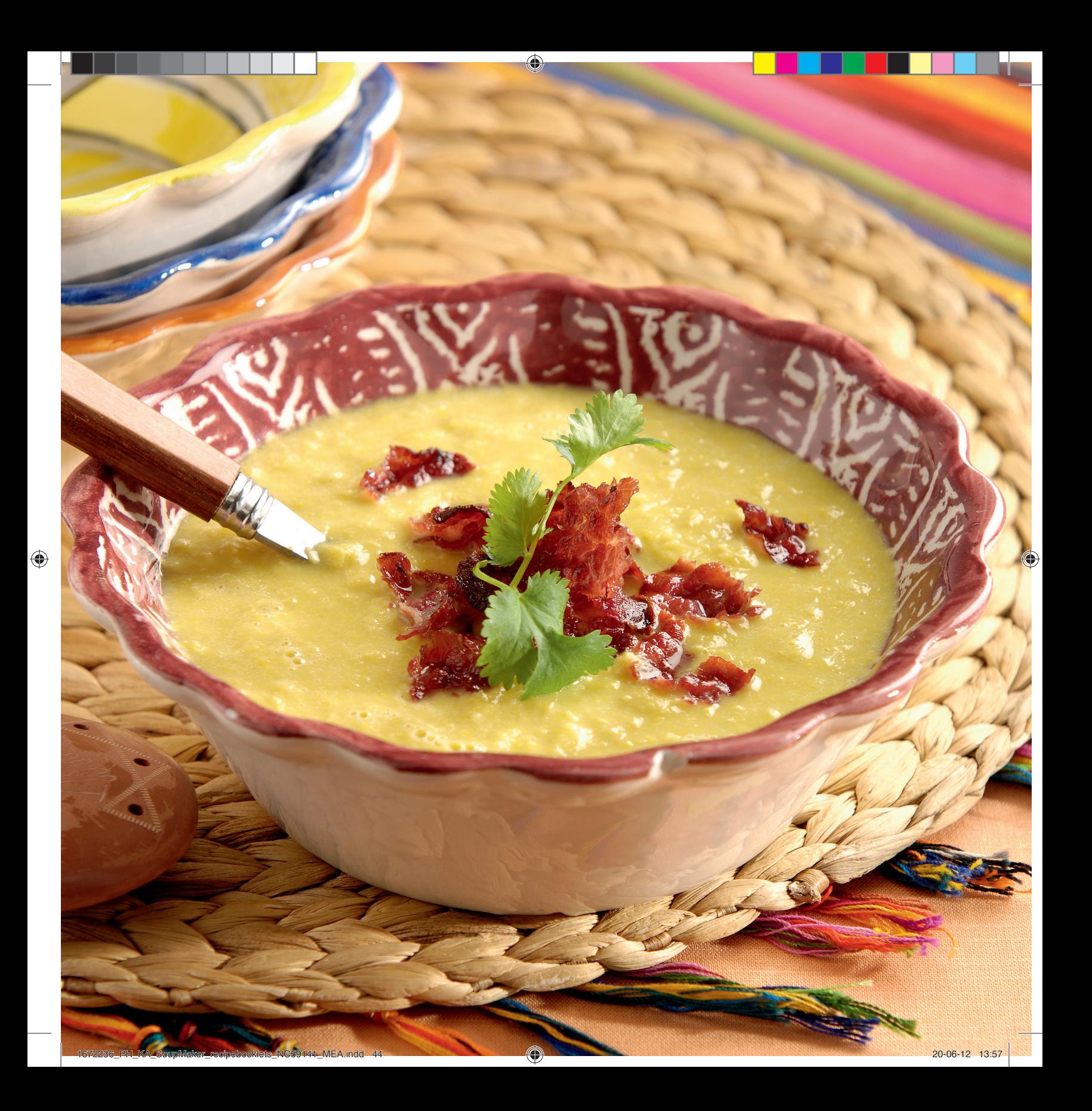

#### سوپ کدو سبز

کدو سبز یک سبزی همه کاره است. طعم آن با سبزیجات تازه، مقداری ادویه یا با پنیر عالى است.

€

۶۵۰ گرم کدو سبز ۱۰۰ گرم پیاز خردشده ۱ عدد سیر ۴۵۰ میلی لیترآب سبزیجات ۱ قاشق چایخوری پونه خرد شده تازه احتیاری: ۶۰ گرم پنیر دُلسلات یا گورگُونزولا، برای تزئين

#### مراحل:

- کدو سبز را از طول برش دهید و به قطعات ۲ سانتي متري تقسيم كنيد.
- همه مواد را در سوپ ساز بریزید و برنامه سوپ ريز را انتحاب كنيد.
- وقتی آماده شد، درب سوپ ساز را باز کنید و سوپ را در کاسه ها یا بشقاب های ته گود بریزید. می توانید مقداری پنیر داخل سوپ بریزید .......<br>و هم بزنید یا هنگام سرو کردن روی سوپ ها بياشيد.

#### نكته:

این سوپ با سبزیجات سبز تازه مانند مریم گلی، ریحان یا ترخون بسیار خوشمزه است. مَن تَوانيد آن را داغ يا سَرد سَرو كنيد.

#### حساء كريمات الكوس

يُعد الكوسي من الخضار المتعددة .<br>الاستعمالات. إنه يتميّز بمذاق رائع عند<br>استخدامه مع الأعشاب الطازجة أو بعض التوابل أو مع الجبنة.

٦٥٠ ج گوىس ۱۰۰ ج بصل مفروم فصّ ثوم واحد ٤٥٠ ملل مرق خضار ١ ملعقة صغيرة زعتربري مجفّف مفروم احتياري: ٦٠ جَ جبنة دولّشيلاتي أو غوّرغونزولا

#### الخطوات:

- يُقطِّع الكوسي إلى ٤ أجزاء بالطول، ويُقطِّع إلى
	- ويُضغّط على برنامج الحساء القشدي.
- عندما يصبح الحسآء جاهزًا، يُفتح الغطاء ويُسكب الحساء في أوعية أو صحون غميقَّة. يمكن إضافة بعض الجبنة وتحريكها مع الحساء، عند الرغبة، أو رشِّ الجبنة فوق الحساء عند تقديمه.

#### نصحة:

يكون مذاق الحساء رائعًا أيضًا عند إضافة الأعشاب الخُضراء الطَّازجة مثلَّ المريمية أو الحبق أو الطرخون يمكن تقديم هذا الحساء ساخنًا أو باردًا.

#### **CREAM OF COURGETTE SOUP**

Courgette is such a versatile vegetable. They taste great with fresh herbs, some spices or with cheese.

650 g courgette 100 g chopped onions 1 garlic clove 450 ml vegetable stock 1 tsp chopped fresh oregano optional: 60g Dolcelatte or Gorgonzola cheese, to garnish

• Quarter the courgette lengthways and cut into 2cm pieces.

Steps:

Tip:

- Place all of the ingredients into the soup maker, and select the cream soup program.
- When ready, open the lid and pour the soup into bowls or deep plates. You can stir in some cheese if you like, or sprinkle it on top when serving.

This soup is also great with fresh green herbs like sage, basil or tarragon. You can serve it hot or cold.

23 min

♦

23

 $\bigoplus$ 

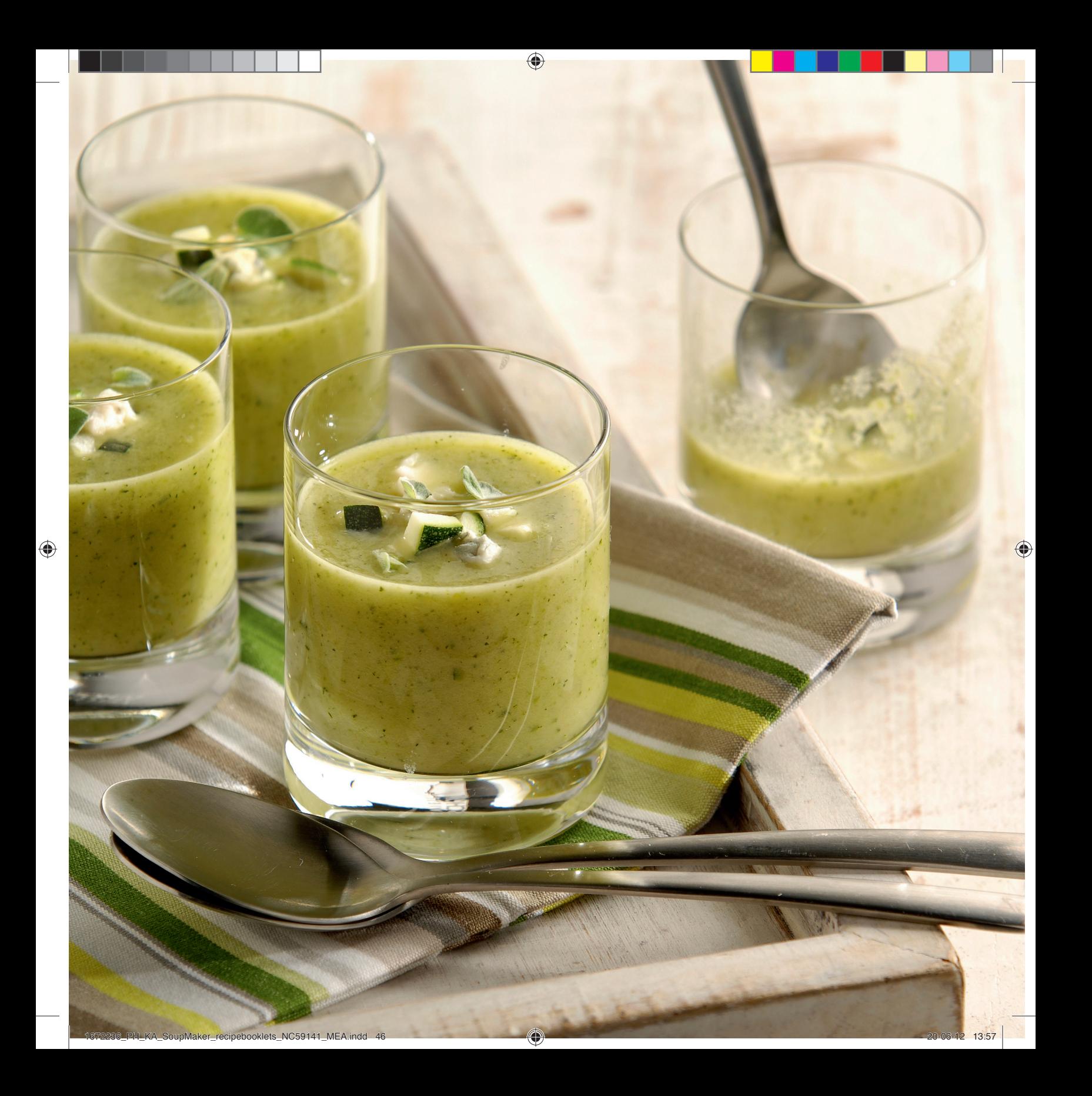

#### **FRESH BEETROOT SOUP**

This colourful and nutritious soup can be served hot or cold.

• Peel the beetroot and cut into 2 cm cubes. Place the beetroot, stock and onions into the soup maker, and close the lid. • Select cream soup program and wait until

• When the soup maker is ready, open the lid and stir in the sour cream. Season to

• Pour the soup into bowls and finish with

You can make this soup with kohlrabi (German turnip) instead of beetroot. You can use beef stock instead of

400 g beetroot 700 ml vegetable stock 50 g chopped onions 150 ml sour cream pepper & salt fresh dill, to garnish

the soup maker is ready.

Steps:

taste.

Tip:

some dill.

vegetable stock.

#### سوپ چغندر تازه

این سوپ رنگارنگ و مغذی را می توانید داغ یا سرد سرو کنید.

€

۴۰۰ گرم چغندر ۷۰۰ میل ٌ لیتر آب سبزیجات ۵۰ گرم پیاز خردشده ۱۵۰ میلی لیتر حامه ترش نمک و فلفل َ شوید تازه، برای تزئین

#### مراحل:

- يوست چغند را گرفته و آن را به قطعات ٢ سانتی متری برش دهید. چغندر، آب سبزیجات و پیازها را در سوپ ساز بریزید و درب را ببندید.
	- برنامه سوپ ریزرا انتخاب کنید و صبر کنید که سوپ آماده شود.
- وقتَّى سوپ آماده شد، درب را باز کنید و حامه ر<br>ترش را اضافه کرده و هم بزنید. برای طعم نمک و فلفل بزنید.
- سَوِپ را در کاسه ها ریخته و با مقداری شوید تزئین کنید.

#### نكته:

می توانید در این سوپ به جای چغندر از کلم قمری (شلغم آلمانی) استفاده کنید. به جای آب سبزیجات می توانید ازآب گوشت .<br>استفاده کنید.

#### حساء الشمندر الطازج

يمكن تقديم هذا الحساء الملون والمغذي<br>باردًا أو ساخنًا.

٤٠٠ ج نشمندر ۷۰۰ ملل مرق خضار ٥٠ ج بصل مفروم ١٥٠ ملل قشدة حامضة ملح وفّلفل<br>شبت طازج للزينة

#### الخطوات:

- يُقشّر الشمندر ويُقطّع إلى مكعبات من ٢ سم. يوضعُ الشمندرُ ومرقَ الخَضارِ والبصلِ ۖ في آلة ٰ تحضير الحساء، ويُغَلِّق الغطاء.
	- يُضغط على برنامج الحساء القشدى، ويجب
- الانتظار حتى تصبح آلة تحضير الحساء جاهزة. • عندما تصبح آلة تحضير الحساء جاهزة، يُفتح
- الغطاء وتُضاف القشدةُ الحامضةُ إليهُ وتُحرّك. ويُضاف الملح والبهار للتتبيل حسب الذوق.
- يُسكب الحسآء في أوعية ملائمة ويُضافَ بعض الشت.

#### نصبحة:

يمكن تحضير هذا الحساء باستخدام الكرنب السلقي (لفت نبات ألماني) بدلاً من الشمندر. رهت ببات الماني) بدلا من السمندر.<br>يمكن استخدام مرق اللحم البقري بدلاً من مرق<br>الخضار.

♦

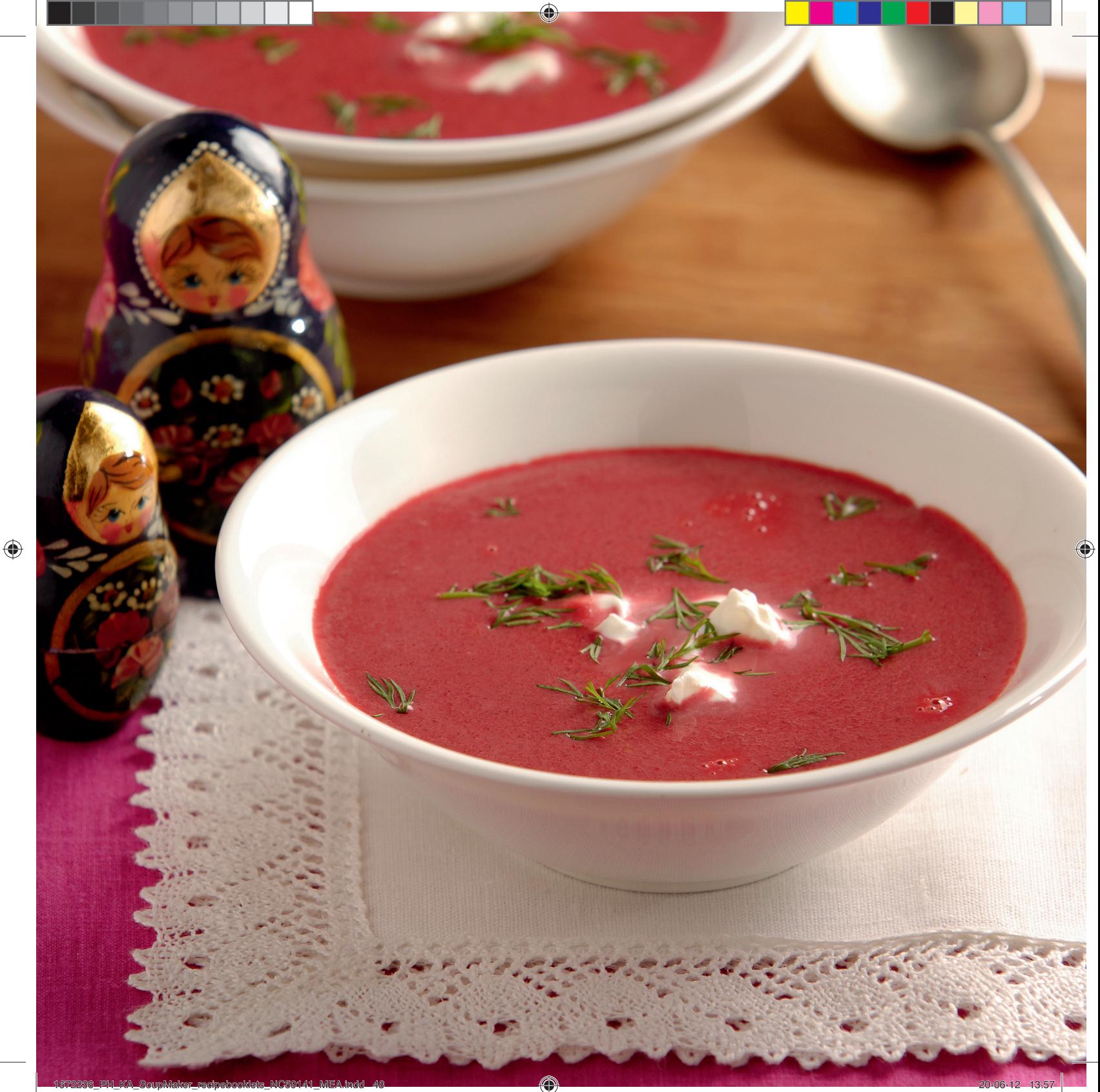

**CUMIN FLAVORED VELVETY PUMPKIN SOUP**

Pumpkin is an icon of the harvest season. Its rich taste pairs well with bold spicy flavours.

400 g pumpkin 100 g potatoes 50 g chopped onions ½ tsp ground cumin 600 ml vegetable stock pepper & salt, to taste feta cheese, to garnish

Steps:

• Halve the pumpkin and scoop out the seeds. Cut the pumpkin into 2 cm cubes. You can use the skin. Peel and cut the potato into 2 cm cubes.

- Place the ingredients into the soup maker, close the lid and press the cream soup program.
- When the soup is ready, open the lid and pour into bowls. Some crumbled feta is a great finish to this soup.

Tip:

You can vary the flavour of this soup by using some other spices, like ground coriander, fennel seeds or a combination.

#### سوپ کدو حلوایی با طعم زیرہ

كدو حلوايي نشانه فصل برداشت است. طعم قوى آن با ادويه هاى تند بسيار همخوانی دارد.

> ۴۰۰ گرم کدو حلوایی ۱۰۰ گرم سیب زمینی ۵۰ گرم پیاز حردشده ۰٫۵ قاشق چاپخوری پودر زیره سبز ...<br>۶۰۰ میلی لیترآب سبزیجات نمک و فلفل برای مزه پنیر فتاً، برای تزئین

#### مراحل:

- کدو حلوایی را دو نیم کرده و دانه ها را بیرون بیاورید. کدو را به قطعات ۲ سانتی متری برش دهید. می توانید از پوست کدو استفاده کنید. پوست سیب زمینی را گرفته و به قطعات ۲ سانتي متري برش دهيد.
- مواد سوپ را داخل سوپ سازبریزید، درب را ببندید و برنامه سوپ ریز را فشار دهید.
- وقتى سوپ آماده شد، درب دستگاه را باز كرده و سوپ را در کاسه ها بریزید. مقداری پنیر فتا یک تزئین عالی برای این سوپ است.

#### : List

می توانید طعم سوپ را با استفاده ازادویه های<br>دیگرمانند گشنیز *خ*رد شده، تخم رازیانه یا ترکیبی از آن ها تغییر دهید.

#### حساء اليقطين الناعم بنكهة الكمون

اليقطين هو رمز لموسم الحصاد. إنه يتميّز<br>بمذاق غني ويوفر مذاقًا رائعًا عند إضافة<br>التوابل القوية إليه.

- ٤٠٠ ج يقطين ۱۰۰ ج بطاطس ٥٠ ج بصل مفروم ه .<br>۰٫٥ ملعقة صغيرة كمون مطحون ٦٠٠ ملل مرق خضار ملح وفلفل، حسب المذاق
	-

#### الخطوات:

- يُشطر اليقطين إلى قسمين وتُزال البذور منه. يُقطَّع اليقطين إلى مكعبات من ٢ سم. يمكن استحدام قشراليقطين. تُقشّرالبطاطس وتُقطَّع إلى مكعبات من ٢ سم.
- تُوضَع كلِّ المكوِّنات في آلة تحضير الحساء، يُغلق الْغَطَاءَ ويُضغَطُ على برنامج الحساءَ القشدي. ۖ
- عندما يصبح الحساء جاهزًا، يُفتح الغطاء ويُسكب الحساء في أوعية ملائمة. يمكن استخدام كمية ً صغيرة من جبنة الفيتا المفتتة لّتزيين هذا الحساء.

#### نصبحة:

يمكن تنويع نكهة هذا الحساء باستحدام توابل<br>أخرى، مثل الكزبرة المطحونة أو بذور الشمار أو خليط منها.

♦

*III* 

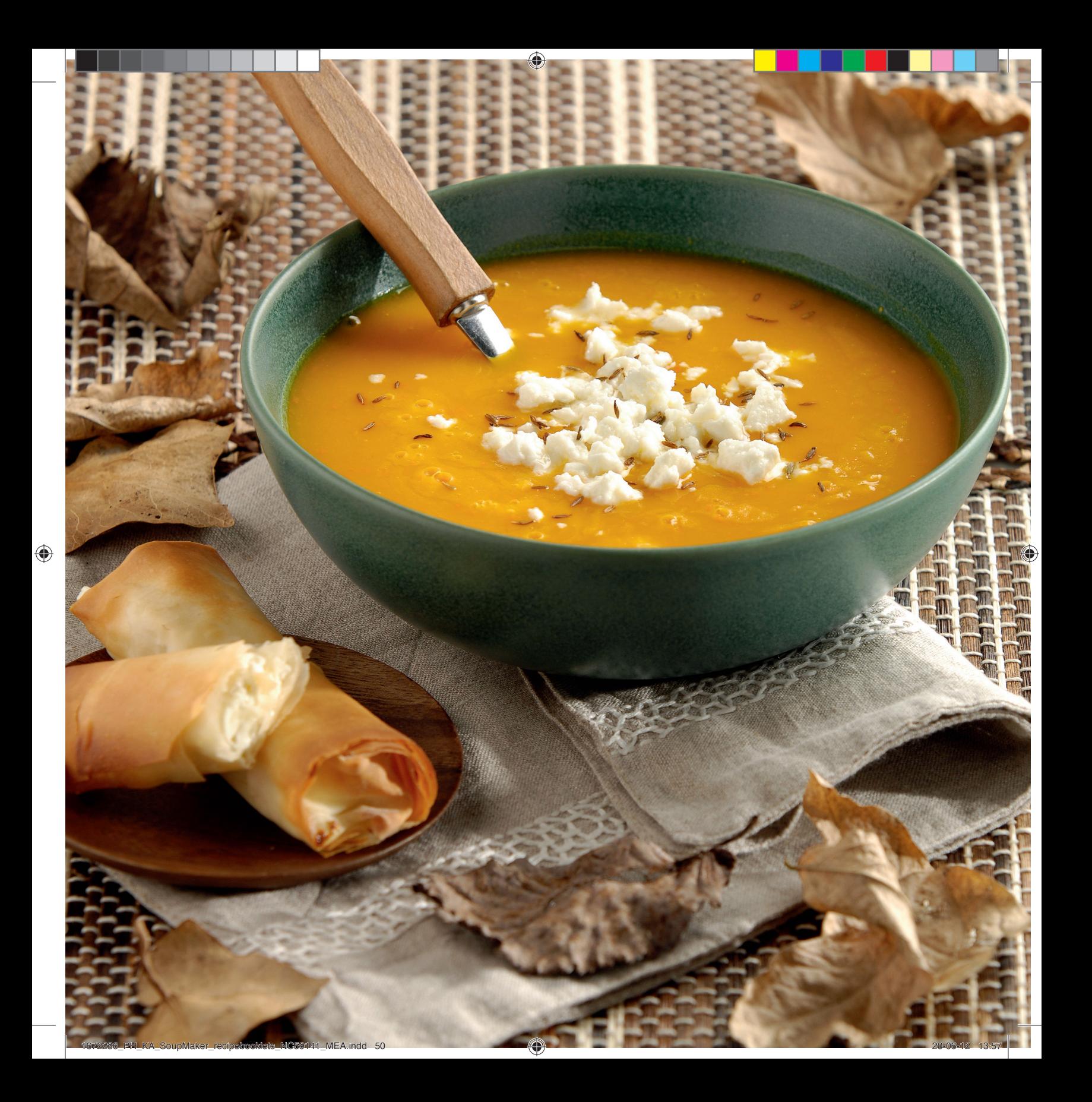

#### **BROCCOLI AND STILTON SOUP**

This smooth blended vegetable soup with blue cheese is great for a dinner party starter or a comfortable meal.

425 g broccoli 100 g chopped spring onions 650 ml vegetable stock 25g Stilton cheese, crumbled freshly ground black pepper & salt extra Stilton cheese, croutons and olive oil, to garnish

• Trim the broccoli and cut into small florets. Place the ingredients into the soup maker, close the lid and press the cream soup program.

Steps:

Tip:

- When the soup is ready, open the lid and pour into bowls.
- Top the soup with some crumbled Stilton or croutons. Grind over some black pepper and drizzle with a little olive oil.

You can reserve some small or chopped broccoli florets, quickly blanch them for 2 minutes in boiling water, cool under cold water and save them as a garnish for your soup.

Stilton can be replaced with any other blue cheese.

#### سوپ بروکلي و ينير استيلتون

این سوپ نرم سبزیجات همراه با پنیر آبی ن سی سی تورکه قارچی آبی رنگ روی بی سربی<br>(نوعی پنیر که قارچی آبی رنگ روی آن می<br>نشیند) برای پیش غذای مهمانی شام یا یک

۴۲۵ گرم بروکلی ۱۰۰ گرم پیاز حردشده ۶۵۰ میلی لیترآب سبزیجات ۲۵ گرم پنیر استیلتون، خرد شده نمک و یودر فلفل سیاه تازه پنیراستیلتون اضافی، برش های نان سوحاری و روغن زیتون، برای تزئین

#### مراحل:

- بروکلی را تمیز کرده و به گلچه های کوچک برش آدینگ مواد را داخل سوپ ساز بریزید، درب را ببندید و برنامه سوپ ریز را فشار دهید.
- وقتی سوپ آماده شد، درب دستگاه را باز کرده و سوپ را داخل کاسه ها بریزید.
- روی سوپ مقداری پنیر استیلتون خرد شده یا بَرْشْ هاْی نان سُوْخاری بریزید. روی آن مقداری پودر فلفل سياه همراه با روغن زيتون بپاشيد.

#### نكته:

می توانید مقداری از گلچه های کوچک یا خرد شده بروکلی را کنار بگذارید، آن ها را ۲ دقیقه در آب جَوَشَ بِرَيزِيدَ وَ دَرَآَبَ سَرَدَ حَنَكَ كَنيدَ تَا سَفَيدَ شَوندَ و ازآن ها به عنوان تزئین سوپ خود استفاده کنید. به جای استیلتون می توانید از هرنوع پنیرآبی دیگر استفاده کنید.

#### حساء البروكولي وجبنة ستبلتون

يُعد هذا الحساء المخلوط الناعم مع الجبنة الزرقاء خيارًا رائعًا عند تناوله كمقبل في حفلة عشاء أو كوجبة طعام حفيفة.

٤٢٥ ج بروكولي<br>١٠٠ ج بصل أحضر مفروم ٦٥٠ ملل مرق حضار ٢٥ ج جبنة ستيلتون، مفتتة ...<br>فلفل أسود مطحون طازج، وملح كمية إضافية من جبنة ستيلتون، حبز محمّص وزيت زيتون للزينة

#### الخطوات:

- يُنظّف البروكولي ويُقطّع إلى زهيرات صغيرة. .<br>توضع المكونات في آلة تحضيرالحساء، يُغَلق الغطآء ويُضغط على برنامج الحساء القشدى.
- عندما يصبح الحساء جاهزًا، يُفتح الغطاء ويُسكب الحساء في أوعية ملائمة. ً
- توضع فوقّ الحساء كمية صغيرة من جبنة ستيلتون المفتتة، أو الحبز المحمّص. يُطحن فوقه القليل من الفلفل الأسود وتُرشِّ بضع قطرات من زيت الزيتون.

#### نصبحة:

يمكن الاحتفاظ ببعض زهيرات البروكولي الصغيرة أو المَفرومة، ووضعهاً في الماء المَغْليِّ لَمدة دقيقتين، وتبريدها تحت الماء البارد وتركها جانبًا لتزيين الحساء بها. يمكن استبدال جبنة ستيلتون بأى نوع آخر من أنواع الحينة الزرقاء.

23 min

⊕

**///** 

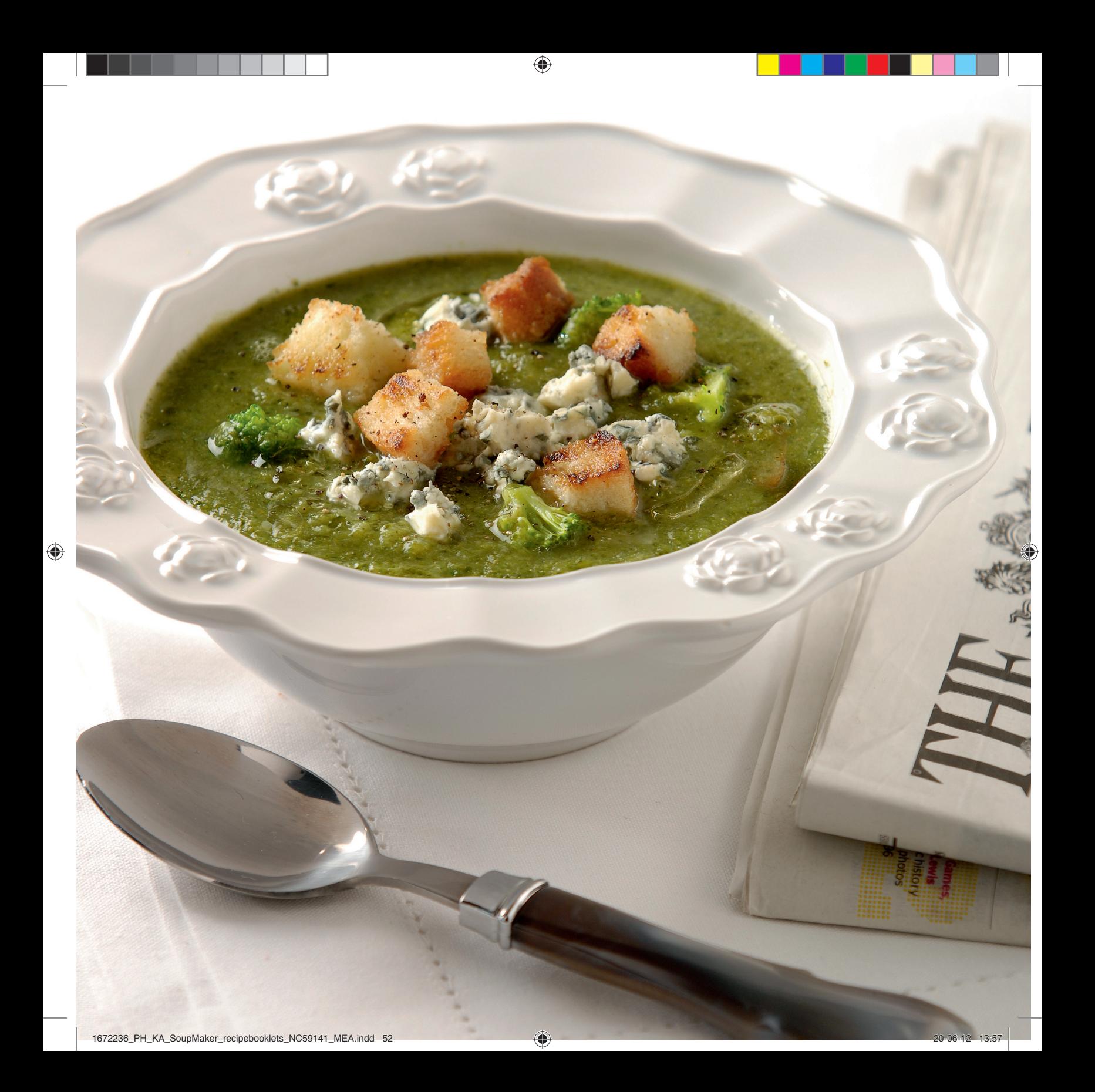

#### سوپ نارگیل گوجه فرنگي هندي

**INDIAN TOMATO COCONUT SOUP**

to this soup.

1 red chilli

(20 gram)

Steps:

Tip:

chilli.

The coconut crumbs give a nice texture

Thumbnail-sized piece of fresh ginger

extra desiccated coconut, chopped fresh coriander and chilli flakes, to garnish

• Deseed the chilli and peel the ginger. • Place all of the ingredients into the soup maker, reserving a little desiccated coconut for later. Add 500 ml water. Close the lid and press the cream soup program. • When the soup is ready, open the lid and pour the soup into suitable cups or bowls. • Finish with some chilli flakes, desiccated coconut and chopped coriander.

You can also make this soup with 1 teaspoon of chilli or curry paste instead of the fresh

100 g roughly chopped onions 400 g tomatoes (can) 50 ml coconut milk 50 g desiccated coconut pepper & salt, to taste

پودر نارگیل بافت و ترکیب خوبی دراین سوپ<br>ایجاد می کند.

۱ عدد فلفل قرمز زنجبیل تازه، خرد شده به اندازه بندانگشت (۲۰ گرم) ۱۰۰ گرم پیاز درشت خردشده ۴۰۰ گرم گوجه فرنگی (کنسرو) ۵۰ میلی لیترشیرنارگیل ۵۰ گرم پودر نارگیل نمک و فلفل برای مزه پودر نارگیل اضافی، گَشنیز حرد شده تازه و برش های فلفل، برای تزئین

#### مراحل:

 $i\lambda$ 

- دانه های فلفل را خارج کرده و زنجبیل را پوست بگیرید.
- همه مواد را در سوپ سازبریزید، مقداری از پودر نارگیل را کنار بگذارید. ۵۰۰ میلی لیتر آب اضافه" کنید. درب را بسته و برنامه سوپ ریزرا فشار
- وقتى سوپ آماده شد، درب دستگاه را باز كرده و سوپ را داخل فنجان یا کاسه های مناسب
- . .<br>• با مقداری برش فلفل، پودر نارگیل و گشنیز حرد شده تزئین کنید.

#### می توانید به جای فلفل تازه دراین سوپ از۱ قاشق چایخور ، پودر فلفل یا کاری استفاده کنید. ۱

#### وجوز الهند يوفر فتات جوز الهند قوامًا رائعًا لهذا الحساء.

۱ فلفل أحمر<br>قطع زنجبيل طازج صغيرة (۲۰ ج) ١٠٠ ج بصل مفروم بأحجام غير متساوية ع بحثی مصروع<br>٤٠٠ ج طماطم (معلّبة) ٥٠ ملَّل من حليب جوز الهند ٥٠ ج جوز هند مجفف<br>ملح وفلفل، حسب المذاق كمية إضافية من جوزالهند المجفف، والكزبرة الطازجة المفرومة ورقائق الفلفل الحار للزينة

حساء هندى بالطماطم

#### الخطوات:

- تُزال بذوز الفلفل الحار ويُقشّر الزنجبيل.
- توضَّع كُلِّ المكوِّنات فَيْ آلة تَحضَيْرَ الحساء، مع الاحتفاظ بالقليل من جوز الهند المجفف لاستخدامه في وقت لاحق. يُضاف ٥٠٠ ملل من
- الماء. يُغلق الغَّطَّاء ويُضغط عَلى برنامج الَّحساء • عندما يصبح الحساء جاهزًا، يُفتح الغطاء ويُسكب
- الحساء في أوعية أو أكواب ملائمة.
- يُزِيّن الحساء ببعض رقائق الفلفل الحار وجوز الهند المجفف والكزبرة المفرومة.

#### نصحة:

يمكن أيضًا تحضير هذا الحساء باستبدال الفلفل الحار الطارج بملعقة صغيرة من معجون الفلفل الحارأو

# 23 min

♦

15

1672236\_PH\_KA\_SoupMaker\_recipebooklets\_NC59141\_MEA.indd 55 6722236\_PH\_CA\_Soup\_Case 13:57 0-06-12 13:57

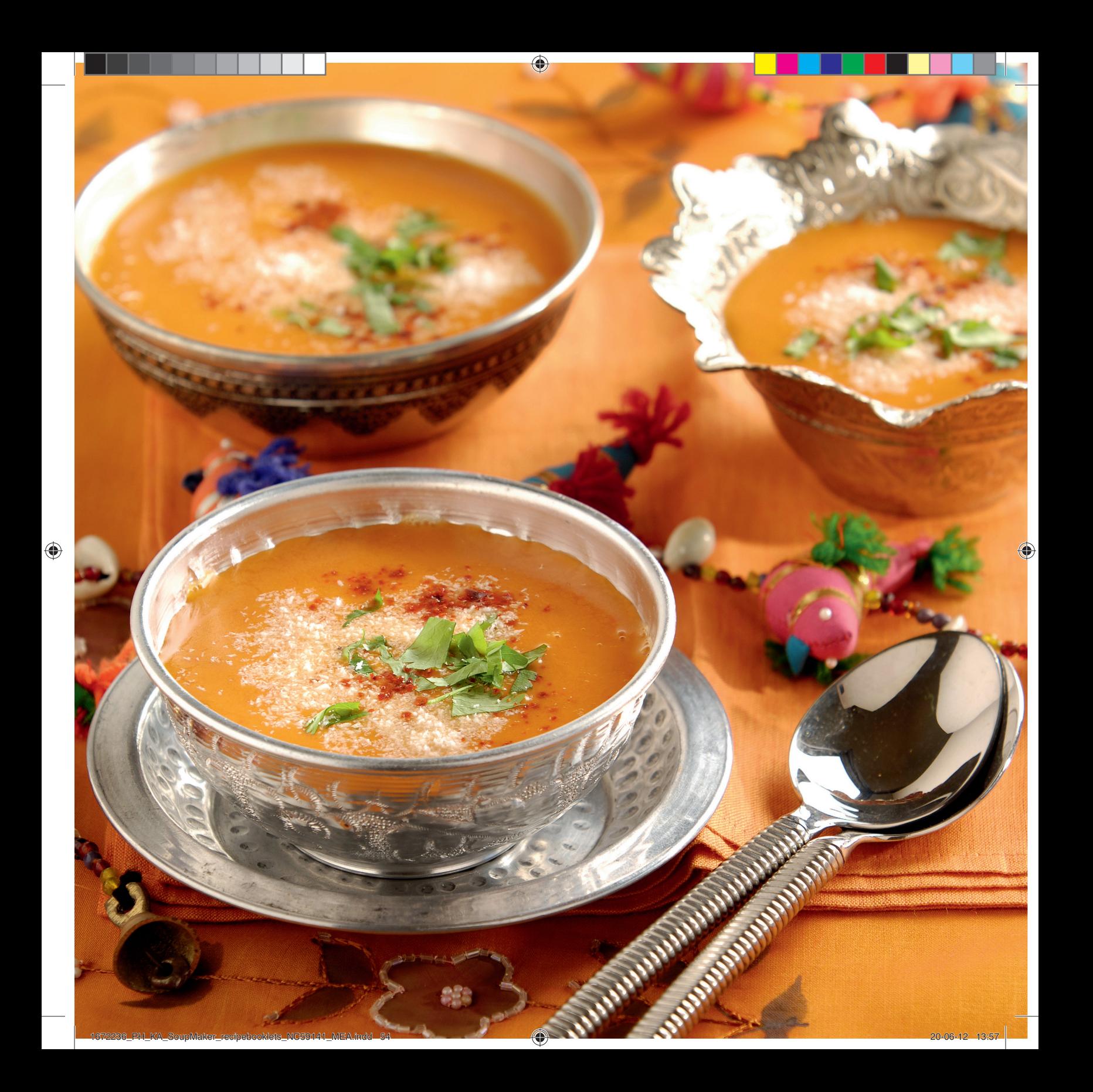

**GREEN PEA SOUP**  للبوب نخود للبز **WITH GOAT'S CHEESE CROSTINI**

این سوپ یک پیش غذای عالی در فصل بهار است حصوصا أگربا نحود سبزو سبزیجات

#### Soup:

۵۰۰ گرم نخود، تازه یا فریزشده\* ۱۰۰ گرم پیاز حردشده ۵۵۰ میلی لیتر آب سبزیجات ۰٫۵ قاشق غذاحوری ترحون نمک و فَلفل برای مزه احتياري: ٥ قاشق غذاحوري ماست، سبزيجات سىز تازە

\* اگر از نحود فریز شده استفاده می کنید، قبل از ریختن در سوپ ساز، آن ها را زیر آب داّغ بگیرید تا یخ زدایی شوند.

كروستيني: نان باگت

baguette goat's cheese

Steps:

• Place the soup ingredients into the soup maker and select the cream program.

optional: 5 tbsp yoghurt, fresh green herbs

*\* If you use frozen peas, defrost them quickly under the hot tap before adding to the soup maker.*

500 g peas, fresh or frozen\* 100 g chopped onions 550 ml vegetable stock ½ tbsp tarragon pepper & salt, to taste

Crostini:

- Meanwhile, prepare the crostini. Preheat the oven to 200 °C, slice the baguette and spread some goat's cheese on top. Bake in the oven until the cheese is melted and turns golden.
- When the soup maker is ready, open the lid and pour the soup into deep plates. Top each bowl with a crunchy crostini.

Tip:

For a fresh creamy result, you can add some yoghurt to the soup, either at the start, or when serving. Instead of tarragon, mint can be used.

## با کروستینی پنیر بز

This soup is a great start of the spring تازه يخته ىشود. season, especially if you can find fresh peas and herbs.

سوب:

ينير بز

### مراحل:

- مواد سوپ را در سوپ ساز بریزید و برنامه سوپ ريز را انتخاب كنيد.
- دراین فاصله، کروستینی را آماده کنید. فررا تا ۲۰۰ درجه سانتی گراد گرم کنید، نان باگت را برش داده و مقداری پنیربزروی آن بریزید. نان را در فر قرار دهید تا پنیر آب شود و به رنگ طلایی در
- وقتی سوپ آماده شد، درب دستگاه را باز کنید و سوپ را در بشقاب های ته گود بریزید. روی آن ها را از کروستینی ترد و برشته پر کنید.

#### $\cdot$   $\lambda$   $\cdot$   $\overline{\lambda}$   $\cdot$

برای آن که سوب حالت خامه ای به خود بگیرد، در .<br>ابتدا یا هنگام سُرو کردن، مقداری ماست به آن اضافه كنيد. به جای ترخون، می توانید از نعنا استفاده کنید.

#### حساء البازلاء الخضراء مع كروستيني جبنة الماعز

يُعد هذا الحساء بداية رائعة لفصل الربيع،<br>خاصةً عند استخدام البازلاء والأعشاب الطازجة.

#### الحساء:

٥٠٠ ج بازلاء، طازجة أو مجمدة\* ١٠٠ جَ بصل مفروم ٥٥٠ ملل مرق حضار ه,٠ ملعقة كبيرة طرحون ملح وفلفل، حسب المذاق اختياري: ٥ ملاعق كبيرة لبن، أعشاب خضراء طازحة

\* عند استخدام البازلاء المجمدة، يجب إزالة الجليد عنها بسرعة بوضعها تحت ماء الصنبور الساخن قبل إضافتها إلى آلة تحضير الحساء.

> الكروستيني: خبز الباجيت الفرنسي.<br>جبنة الماعز

#### الخطوات:

- توضع مكونات الحساء في آلة تحضير الحساء، ويتم تحديد برنامج الحسآء القشدى.
- في هذه الأثناء، يُحضّر الكروستيني". يُسخّن الفرن مسبقًا على ٢٠٠ درجة مئوية، ويُقطَع خبزالباجيت الفرنسي إلى شرائح وتُدهن الطبقة العلوية بجبن الماعز. تُخبز شرائح الخبز في الفرن حتى تذوب الجبنة وتصبّح دهبية اللّون.
- عندما تصبح آلة تحضير الحساء جاهزة، يُفتح الغطاء ويُسكب الحساء في أوعية غميقة، وتوضع فوقه قطعة من الكروستيني المحمّرة.

#### نصحة:

للحصول على حساء طازج قشدي، يمكن إضافة كمية صغيرة من اللبن إلى الحساء، إما في البداية .<br>أو عند التقديم. يمكن استخدام النعناع بدلاً من الطرحون.

23 min

♦

222

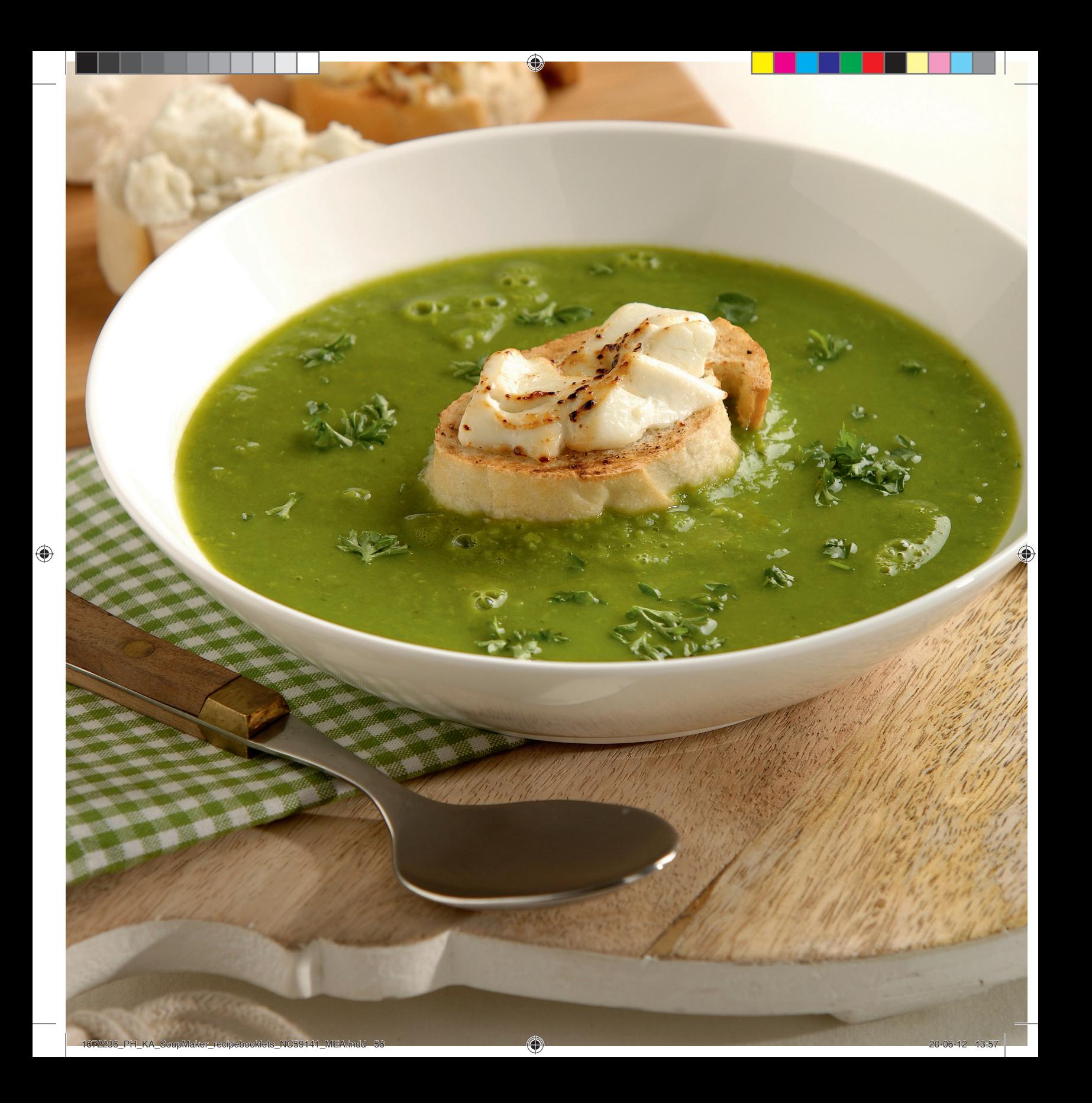

#### **CURRIED CARROT SOUP**

Carrot is a very versatile ingredient for soups. Combine it with lime and mango, or try this curry and coconut combination.

400 g carrot 50 g potato 50 g chopped onions 700 ml vegetable stock pepper & salt, to taste 2 tsp curry powder 100ml crème fraîche or coconut milk

#### Steps:

- Peel the carrot and potato and cut them into 2 cm cubes.
- Place all the ingredients into the soup maker, close the lid and press the cream soup program.
- When the soup is ready, open the lid and pour into bowls or glasses.

#### Tip:

Carrot pairs great with mango, so feel free to use mango instead of potato. Use 300 g carrot plus 150 g mango. Replace the curry powder with the juice of 1 lime and fresh coriander leaves.

Vegetable crisps are a nice garnish to this soup.

#### سوي هويج تند

هويج يک عضو ثابت و متنوع در سوپ ها سویج آب را با لیمو ترش و انبه ترکیب کنید<br>است. آن را با لیمو ترش و انبه ترکیب کنید<br>یا این ترکیب پودر کاری و آناناس را امتحان كنىد.

> ۴۰۰ گرم هویج ۵۰ گرم سیب زمینی ۵۰ گرم پیاز حرب شده ۷۰۰ میلی لیتر آب سبزیجات نمک و فلفل برای مزه ۲ قاشق چاپخوری پودر کاری ۱۰۰ میلی لیتر خامه ترش یا شیر نارگیل

#### مراحل:

- هویج و سیب زمینی را پوست بگیرید و به قطْعات ٢ سانتي متريّ برش دهيد.
- مواد سوپ را داخل سوپ ساز بریزید، درب را ببندید و برنامه سوپ ریز را فشار دهید.
- وقتي سوپ آماده شد، درب دستگاه را باز كرده و سوپ را داخل كاسه يا ليوان بريزيد.

#### نكته:

هويج با انبه بسيار خوشمزه است، پس مي توانيد ازانبه به جای سیب زمینی استفاده کنید. از ۳۰۰ گرم هویج و ۱۵۰ گرم انبه استفاده کنید. به جای پودر کاری از آب ۱ لیموترش و برگ های گشنیز تازه استفاده کنید.

سبزی های خشک تزئین مناسبی برای این سوپ هستند.

#### حساء الجزربالكاري

يُعد الجزر مكونًا متعدد الاستعمالات في تحضير الحساء. يُمكنُ استخدامه مع الليمون المالح والمانغو، أو تجربة هذا الحليط من الكارى وجوز الهند.

> ٤٠٠ ج جزر<br>٥٠ ج بطاطس ٥٠ جَ بصل مفروم ۷۰۰ ملل مرق خضار ملح وفَّلفلٌ، حسب المذاق ٢ ملاعق صغيرة مسحوق الكاري ١٠٠ ملل قشدةٌ طازجة أَو حليبٌ جوزالهند

#### الخطوات:

- يُقشّرالجزر والبطاطس ويُقطّعان إلى مكعبات من
- توضع كل المكونات في آلة تحضيرالحساء، يُغلق لوحج عن المعودت عي الله تحصير المستدم.<br>الغطاء ويُضغط على برنامج الحساء القشدي.
- عندما يصبح الحساء جاهزًا، يُفتح الغطاء ويُسكب الحساء في أوعية أو أكواب ملائمة.

#### نصبحه:

يؤدي استخدام الجزر والمانغو معًا إلى توفير مذاق رائع، لذا يجب عدم التردد في استخدام المانغو بدل البطّاطس. يمكن استخدام ٢٠٠ ج من الجزر بالإضافة إِلَى ١٥٠ جَ من المانغو. يُستبدل مسحوق الكاري بَعْصِيرِ اللَّيْمُونَ الْحَامِضُ (عدد ١) وأوراقُ الكزبرَةُ ۖ

يمكن استخدام الخضار المحمّرة لتزيين هذا الحساء.

⊕

11

⊕

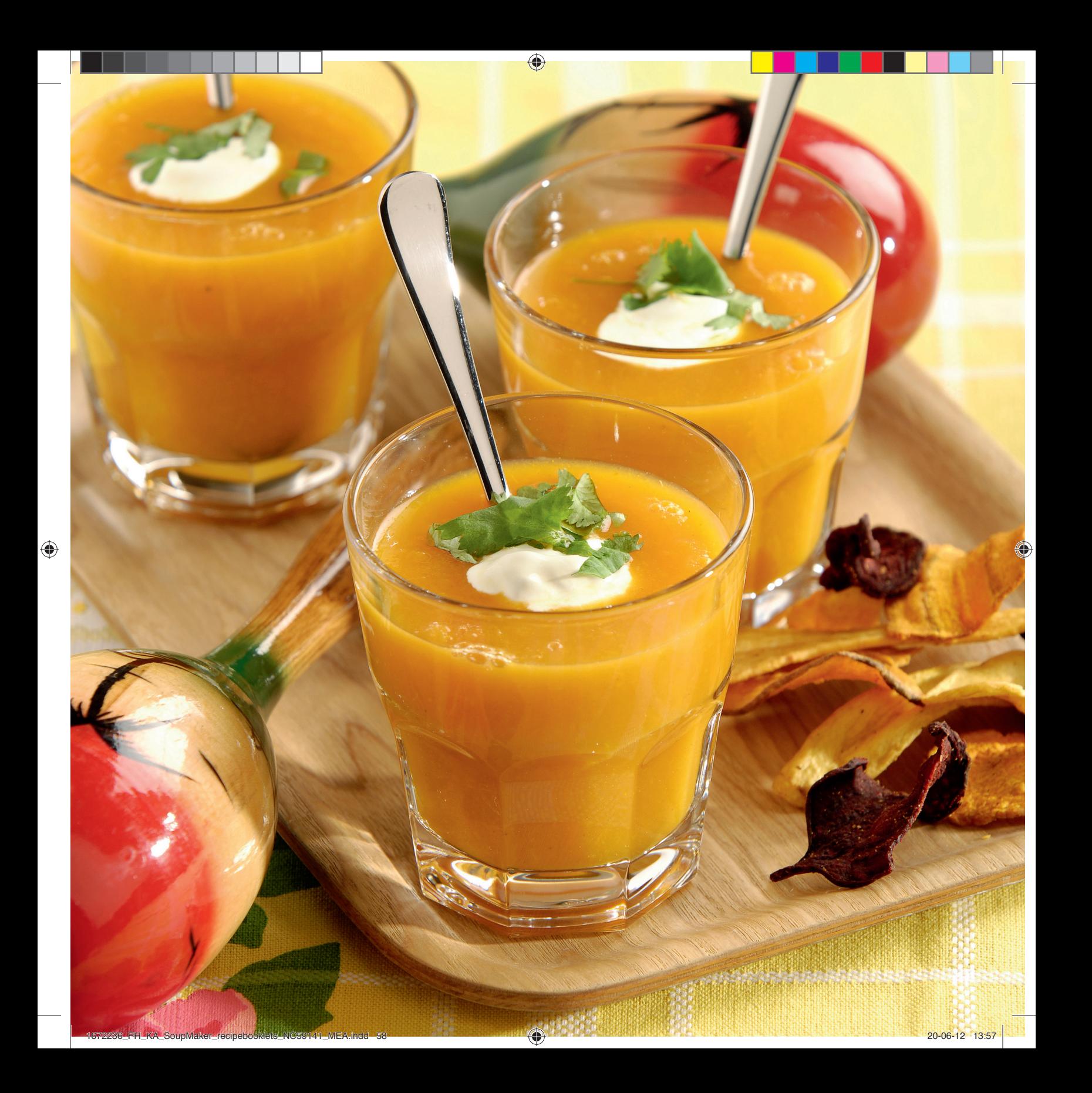

# **\\\**

#### **LEEK SOUP**

Leeks can be found all year round but they're at their best from October through to May.

#### Soup:

سوپ تره فرنگي

سوپ: ۳۵۰ گرم تره فرنگی

۵۰ گرم سیب زمینی ۵۰ گرم پیاز حربشده

۱ عدد سیر<br>۷۵۰ میلی لیترآب مرغ

برگ های تازه آویشن

نمک و فلفل برای مزه

سس خردل:

۱ قاشق چاپخوری خردل

ه/٠ قاشق غذاخوري آب ليمو ١ قاشق غذاخوري روغن زيتون

• تره فرنگی ها را شسته و به حلقه های ۱ سانتی

به قطعات ۲٫۵ سانتی متری برش دهید. • أمواد سوپ را داخل سوپ سازبریزید، درب را

ببندید و برنامه سوپ ریزرا فشار دهید. • دراین فَاصَله، مواد سس خردل را در یک ظرف

خردل را در سوپ بریزید و سرو گنید.

متری برش دهید. سیب زمینی را پوست بگیرید و

• وقتی سوپ آماده شد، درب دستگاه را باز کنید و

آن را در کاسه های سوپ بریزید. مقداری از سس

۱ قاشق چایخوری گبر

جعفري تازه

مراحل:

كۈچك بريزيد.

تره فرنگی در طول سال یافت می شود اما

مرد مردسی می برای آن از اکتبرتا مه است.<br>بهترین فصل برای آن از اکتبرتا مه است.

350 g leeks 50 g potato 50 g chopped onions 1 garlic clove 750 ml chicken stock fresh thyme leaves pepper & salt, to taste

#### Mustard vinaigrette:

1 tsp of mustard 1 tsp capers ½ tbsp lemon juice 1 tbsp olive oil fresh parsley

#### Steps:

Tip:

- Rinse the leeks and slice into 1 cm rings. Peel and cut the potato into 2.5 cm pieces.
- Put all the soup ingredients into the soup maker, close the lid and press the cream soup program.
- Meanwhile, mix the vinaigrette ingredients together in a small bowl.
- When the soup is ready, open the lid and pour into pretty soup bowls. Swirl some of the vinaigrette into the soup and serve.

نكته:

مې توانيد در صورت تمايل سوپ را سرد بخوريد. You can serve this soup cold if you like. Chill برای این کار حداقل ۳ ساعت بگذارید خنک شود. it for at least 3 hours.

#### حساء الكرّاث

يتوفر الكرّاث على مدار السنة، ولكن مذاقه يْكُونَ أَلذَّ في الفَترة التِّي تمتد من أكتوبر إلى

#### الحساء:

٣٥٠ ج كرّاث ٥٠ ج بطاطس ٥٠ ج بصل مفروم فص ثوم واحد ۷۵۰ ملل مرق دجاج أوراق زعتر طازجة ملَحٍ وفَلفلٌ، حسب المذاق

#### صلصة الخل والخردل:

١ ملعقة صغيرة خردل ١ ملعقة صغيرة كبر ً ٠٫٥ ملعقة كبيرة عصير ليمون حامض ۱ ملعقة کبیرة زیت زیتون بقدونس طازج

#### الخطوات:

- يُغسل الكرّاث ويُقطّع إلى حلقات من سم واحد. تُقشّر البطاطسُ وتُقطّعُ إلى قطع من ٢,٥ سَم.
- توضعُ كل مكوِّنات الحساءَ في آلة تحضير الحساء، يُغلق الغطاء ويُضغط على برنامج
- الحساء القشدي.<br>• في هذه الأثناء، تُخلط مكونات صلصة الخل
	- والخردل في وعاء صغير.
- عندما يصبح الحساء جاهزًا، يُفتح الغطاء ويُسكب الحساء في أوعية جميلة ومخصّصة له. يُسْكَب القليل من صلصة الحل والحردل فوق الحساء بشكل حلزوني قبل تقديمه.

نصحة:

يمكن تقديم هذا الحساء باردًا، عند الرغبة. يمكن تبريده لمدةً ٣ ساعات على الأقل.

23 min

♦

9

1672236\_PH\_KA\_SoupMaker\_recipebooklets\_NC59141\_MEA.indd 61 67 672236.html (4)

⊕

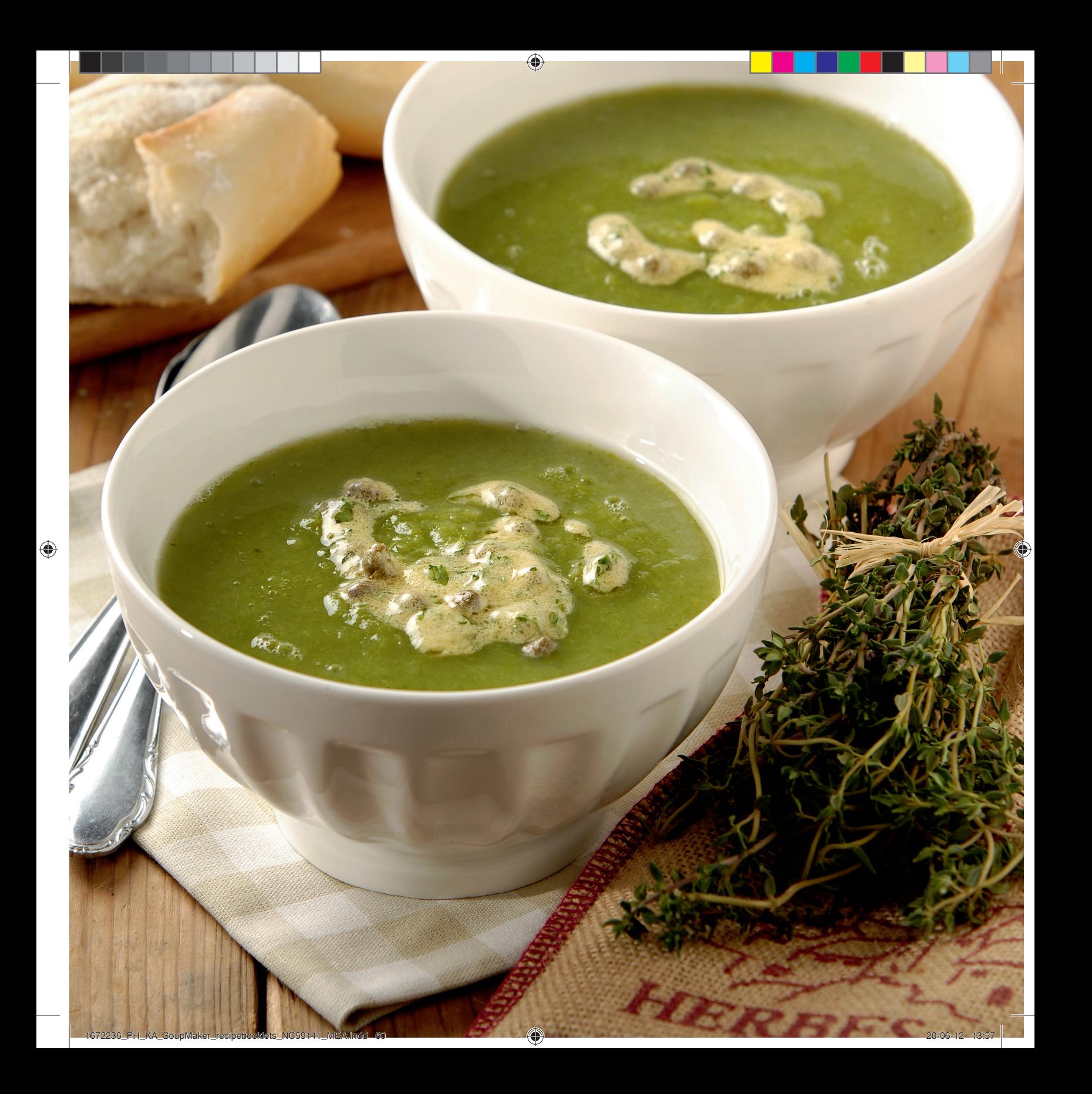

#### **CLASSIC TOMATO SOUP WITH GARLIC BREAD**

This Italian classic is always a winner. It's at its best when you use ripe summertime tomatoes and fresh basil, but canned tomatoes work fine too.

#### Soup:

650 g tomatoes 1 garlic clove 50 g chopped onions 500 ml vegetable stock 1 tsp sugar pepper & salt, to taste optional: fresh basil, to taste cream or crème fraîche, to serve

Garlic bread:

1 garlic clove olive oil slices of bread

#### Steps:

- Quarter the tomatoes. Peel the garlic.
- Place the soup ingredients into the soup maker.
- Close the lid, select the cream program and wait for the soup maker to be ready.
- Meanwhile, prepare the garlic bread. Preheat an oven or broiler to 200°C. Cut the clove of garlic in two. Drizzle some oil on the slices of bread and rub with the garlic. Bake in the oven for several minutes until they are crisp.
- When the soup is ready, open the lid and pour into bowls. Add a swirl of cream or dollop of crème fraîche. Serve with the garlic bread.

Tip:

Tomatoes in summer are sweeter and will not need the sugar.

#### سوپ گوجه فرنگی یا نان سیر

این غذای سنتی ایتالیایی همیشه یک برنده بوده است. بهترین طعم با گوجه فرنگی های .<br>رسیده تابستانی و ریحان تازه به دست می آيد، اما كنسرو گوجه فرنگي هم خوب عمل می کند.

> سوب: ۶۵۰ گرم گوجه فرنگی ۱ عدد سیر<br>۵۰ گرم پیاز درِدشده ۵۰۰ میلی لیتر آب سبزیجات ۱ قاشق چاپخوری شکر نمک و فلفل برای مزه

اختیاری: ریحان تازه برای مزه

خامه یا خامه ترش برای سرو

## نان سبر:

۱ عدد سیر روغن زيتون برش های نان

#### مراحل:

- گِوجه فرنگی ها را چهار قاچ کنید. سیر را پوست ىگىرىد.
	- مواد سوپ را داخل سوپ ساز بریزید.
- درب را ببندید، برنامه سوپ ریز را انتخاب کرده و صبر كنيد تا سوپ آماده شود.
- درحالي كه سوپ سازآماده مي شود، نان سيررا آماده کنید. فریا ظرف بخاررا تا ۲۰۰ درجه سانتی گراد گرم کنید. حبه سیر را دو قسمت کنید. مقداری روغن روی برش های نان بیاشید و با سیر را روی آن ها بمآلید. برش های نان را چند دقیقه در فر بگذارید تا برشته شوند.
- وقتی سوپ آماده شد، درب را باز کرده و سوپ را در کاسه ها بریزید. مقداری خامه یا یک توده کوچک خامه ترش روی آن بریزید. سوپ ها را با نان سير سرو كنيد.

#### نكته:

گوجه فرنگی های تابستان شیرین هستند و به شکر نيازي ندارند.

#### حساء الطماطم الكلاسيكي مع الخبز بالثوم

هذا الحساء الإيطالي الكلاسيكي هو المفضّل دائمًا. يتميّز بمذاق آلذٌ عند استّخدام ستصبح<br>الطماطم الناضجة في فصل الصيف مع<br>الحبق الطازج، ولكن يمكن أيضًا استخدام<br>الطماطم المعلبة.

#### الحساء:

٦٥٠ ج طماطم فص ثوم واحد ۰۰ ج بصل مفروم ٥٠٠ ملل مرق خضار ١ ملعقة صغيرة من السكر ملح وفلفل، حسب المذاق احتيارى: حبق طازج، حسب المذاق قشدة أو قشدة طارجة، للتقديم

#### الخبز بالثوم:

فص ثوم واحد زيت الزيتون شرائح من الحبز

#### الخطوات:

- اتْقطّع الطماطم إلى ٤ أجزاء. يُقشّرالثوم.
- اتوضع مكونات الحساء في آلة تحصيرالحساء.
- يُغَلق الغطاً ثمّ يُحدّد برنامج الحساء الْقَشدي ويجب الانتظار حتى تصبح آلة تحضير الحساء جاهزة.
- افي هذه الأثناء، يُحضّر الحبز بالثوم. يُسخّن الفرن أو الشواية مسبقًا على ٢٠٠ درجة مئوية. يُقطَع فص الثوم إلى قسمين. تُصبّ قطرات من الزّيت على شرائح الخبز ويُفرك الخبز بالثوم. تُخبز شرائح ..<br>الحبز في الفرن لعدة دقائق، حتى تصبح مقرمشةً .
- اعندما يصبح الحساء جاهزًا، يُفتح الغطاء ويُسكب الحساء في أوعية ملائمة. يُضاف القليل من القشدة بشكلٌ حلزوني أو القليل من القشدة الطازجة. يُقدّم الحساء مع الحبز بالثوم.

#### نصحة:

تكون الطماطم خلال فصل الصيف حلوة المذاق، وبألتالي لا حاجة إلى إضافة السكر.

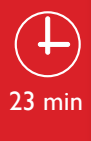

€

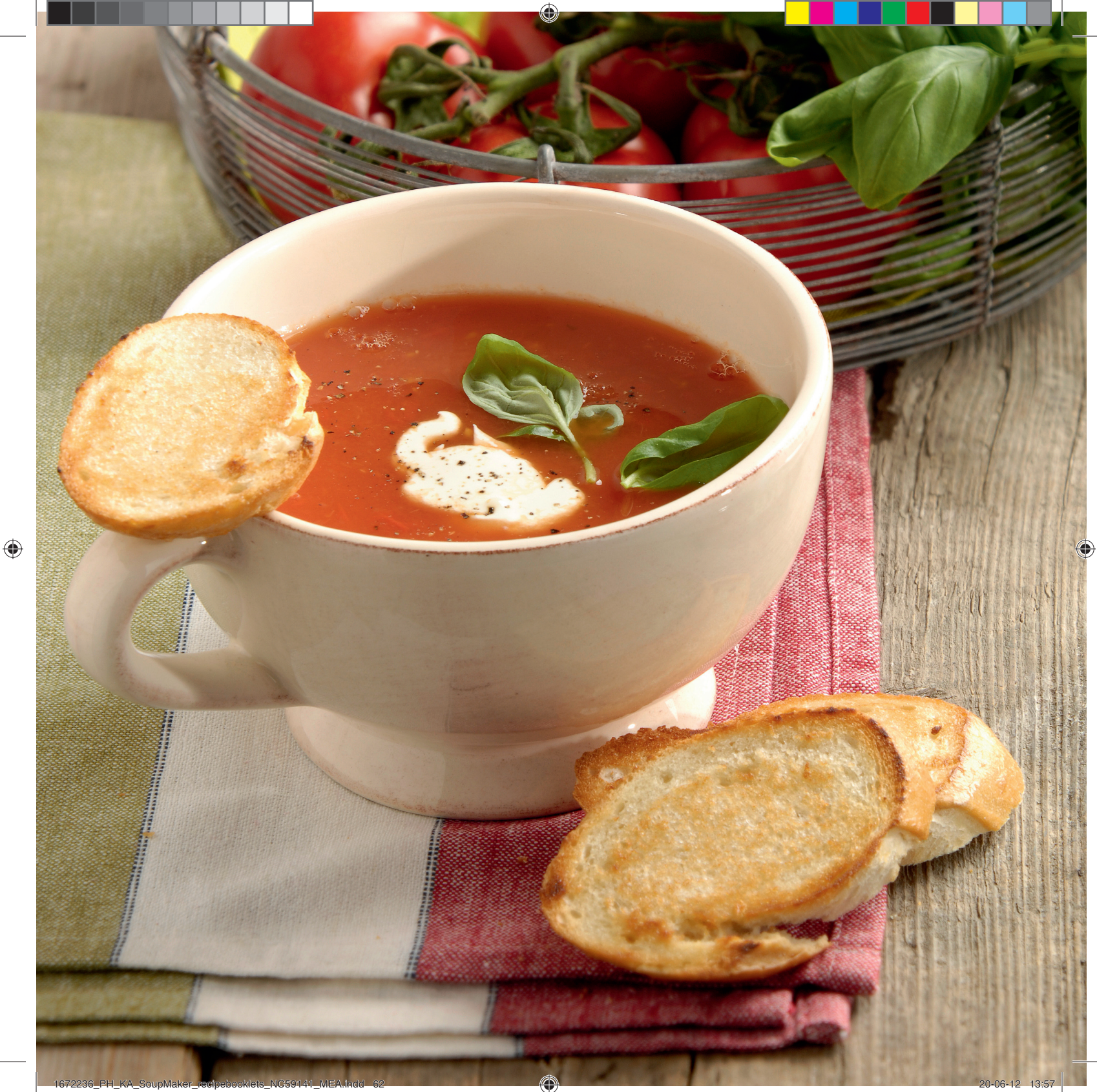

#### با سوپ ساز Philips سوپ، کمپوت و نرم نوش میوه ای مورد علاقه خود را تهیه کنید.

سوپ ساز Philips دارای ۵ تنظیم مختلف است. ۴ برنامه خودکار که زمان و دما در آن ها از قبل تنظیم شده است.

- $\odot$ سوپ نرم - ۲۳ دقیقه  $\bigcirc$ سوپ درشت - ۲۰ دقیقه  $\overline{a}$ كميوت - ١٥ دقيقه
- 斤 نرم نوش میوه ای - ۳ دقیقه (بدون گرم کردن)
	- وعملكرد مخلوط كردن دستى  $\mathfrak{S}_1$

از عملکرد مخلوط کن دستی برای مخلوط کردن بدون حرارت استفاده کنید. از این عملکرد برای مخلوط کردن بدون حرارت استفاده کنید. می توانید تا اندازه ای که می خواهید مواد را مخلوط کنید.

توجه: برای مخلوط کردن دستی می توانید تا زمانی که مایلید دستگاه به مخلوط کردن ادامه دهد، دکمه را فشار دهید و نگهدارید. وقتی دکمه را رها کردید، مخلوط كردن متوقف مى شود.

#### آماده سازی مواد

- برای طعم بهتراز مواد تازه، فصلی استفاده کنید.
- برای نتایج بهتر مواد را به قطعات ۲ سانتی متری برش دهید.
- هنگام آماده سازی مواد سوپ، آن ها را قبل از ریختن در سوپ سازیخ زدایی کنید. این کاربرای غذاهای سرد ضروری نیست.
	- قبل از گذاشتن درب دستگاه، مواد را در سوپ ساز به هم بزنید.
		- با دكمه انتخاب، برنامه مورد نظررا انتخاب كنيد.
			- برای شروع برنامه، دکمه روشن را فشار دهید

#### نكات و ترفندها

• برای نتایج بهتر همیشه مواد را در فاصله بین علامت حداقل و حداکثر مخزن بريزيد. • مي توانيد با افزودن بيشتر يا كمتر مايع، غلظت سوپ را تنظيم كنيد. • اگر مواد به دیواره مخزن چسبید، ممکن است لازم باشد مقداری مایع اضافه کنید. • وقتی سوپ آماده شد، مخزن فولادی سوپ را تا ٤٠ دقیقه گرم نگه می دارد، تا بتوانید آن را داغ سرو کنید. • دستورهای غذایی زیر مربوط به تهیه ۱ تا ۲ لیتر سوپ (تقریبا برای ٤ نفر) می باشند.

#### تساعدك آلة تحضير الحساء من Philips على تحضير الحساء والخشاف ومشروبات الفاكهة.

تتضمّن آلة تحضير الحساء من Philips خمسة إعدادات. ٤ برامج تلقائية حيث يتم تعيين درجة الحرارة والوقت للحصول على النتيجة المثالية.

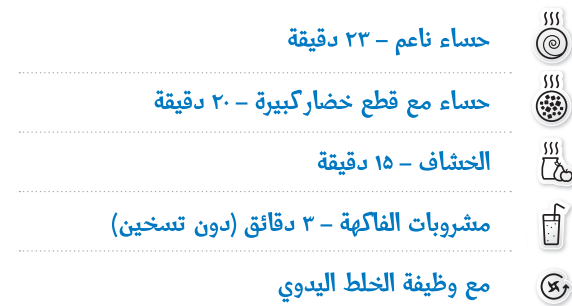

استخدم وظيفة الخلط اليدوى للخلط بدون حرارة. فهي تتيح لك خلط أي وصفة طعام وصولاً إلى الكثافة المطلوبة.

ملاحظة؛ للخلط اليدوي، يمكن الاستمرار في الضغط على الزر قدر ما تريد الخلط. سيتوقف الخلط عند تحرير الزر.

#### تحضير المكونات

- للحصول على المذاق الأفضل، استخدم المكونات الموسمية الطازجة.
- للحصول على أفضل النتائج، يجب تقطيع المكونات إلى مكعبات من ٢ سم.
- عند تحضير الحساء، يجب إزالة الجليد عن المكونات قبل وضعها في آلة تحضير الحساء. هذا الأمر غير ضروري بالنسبة إلى المكونات الباردة.
	- يجب تحريك المكونات في آلة تحضير الحساء قبل وضع الغطاء عليها.
		- يُستخدم الزر select لاختيار البرنامج المطلوب.
			- اضغط على الزر on لبدء تشغيل البرنامج.

#### النصائح والإرشادات

• للحصول على النتيجة المثالية، يجب دائمًا البقاء ضمن العلامتين min وmax في الدورق. • يمكن ضبط كثافة الحساء، بإضافة كمية سوائل أكثر، أو أقل. • إذا التصقت المكونات في أسفل الدورق، يجب إضافة المزيد من السوائل. • عندما يصبح الحساء جاهزًا، سيحافظ الدورق المصنوع من الفولاذ الذي لا يصدأ على سخونته لمدة تصل لغاية ٤٠ دقيقة، مما يسمح بتقديم الحساء في أي لحظة. • يمكن تحضير كمية حتى ١,٢ ل من الحساء بالوصفات التالية (٤ حصص تقريبًا).

♠

#### $(FN)$

♠

#### The Philips SoupMaker helps you make your favorite soups, compotes and smoothies

The Philips SoupMaker has 5 settings, 4 automated programs where temperature and time are set for the perfect result and a manual blending function

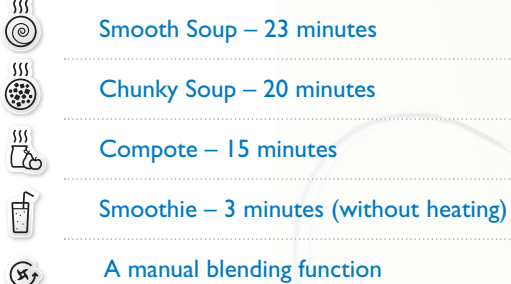

Use the manual blending function to blend without heating. It allows you to blend any recipe to the desired consistency.

Note: for manual blending you can keep the button pressed as long as you want the appliance to blend. When you release the button the blending will stop.

#### Preparing the ingredients

- For the best taste use fresh, seasonal ingredients
- Cut the ingredients in cubes of 2cm for the best results
- When preparing soup, defrost ingredients before putting them into the SoupMaker. This is not necessary for cold recipes
- Stir the ingredients in the SoupMaker before putting the lid on
- Select the desired program with the select button
- Press the on button to start the program

#### Tips & Tricks

• For a perfect result always stay between the min and max markings of the jar. • You can adjust the consistency of your soup, by adding more or less liquid. • If ingredients stick to the bottom of the jar you may need to add additional liquid. • When the soup is ready the stainless steel jar will keep the soup warm for up to 40 min, allowing you to serve at any moment. • The following recipes will make up to 1, 2 liter of soup (approximately 4 portions).

Your favorite soups, compotes and smoothies made easy

♠

Healthy. Delicious. Homemade.

تهيه سوپ ها، كمپوت ها و نرم نوش های میوه ای آسان است

سالم. خوشمزه. خانگي.

تحضير الحساء والخشلف ومشروبات الفاكهة المفضلة بطريقة سهلة

صحية. لذيذة. مصنوعة في المنزل.

**PHILIPS** 

1672236\_PH\_KA\_SoupMaker\_recipebooklets\_NC59141\_MEA.indd 64 672236\_PH\_KA\_SoupMaker\_recipebooklets\_NC59141\_MEA.indd 64

Smoothie Compote Cold soup

نرم نوش میوه ای مشروبات الفاكهة

59 Banana smoothie

⊕

- 61 Banana coffee caramel smoothie
- 63 Instant strawberry frozen yoghurt
- 65 Orange carrot green smoothie
- 67 Raspberry buttermilk smoothie

♠

الخشاف

- 
- 51 Spiced apple compote
- 53 Rhubarb and strawberry compote
- 55 Banana compote
- 57 Plum compote with rosewater

سوپ های سرد الحساء البارد

- 43 Gazpacho
- 45 Chilled cucumber and avocado soup
- 47 Cold buttermilk soup with curry and chilli
- 49 Chilled cherry soup

43 آاباجه

⊕

- 45 سوپ سرد خيار و آووكادو
- 47 سوپ سرد دوغ با پودر کاری و فلفل
	- 49 سوپ سرد گیلاس
- 51 كميوت سيب
- 53 کمپوت ریواس و توت فرنگی
	- 55 كميوت موز
		- 57 كميوت آلو با گلاب
- 59 نرم نوش موز 61 نرم نوش موزو كارامل قهوه
- 63 دسریحی ماست و توت فرنگی فوری
- 65 نرم نوش میوه ای پرتقال و برگ هویج
- 67 نرم نوش میوه ای تمشک و دوغ
	-

43 غازباتشو

- 45 حساء الحيار والأفوكادو البارد
- 47 حساء المخيض البارد مع الكارى والفلفل الحار
	- 49 حساء الكرز البارد
- 51 كومبوت التفاح المتبّل
- 53 كومبوت الرواند والفراولة
	- 55 كومبوت الموز
- 57 كومبوت الخوخ مع ماء الورد
- 59 سموثى الموز
- 61 سموثى الموزمع كراميل القهوة
	- 63 لين الفراولة المجمد الفورى
- 65 مشروب البرتقال والجزر الأحضر
- 67 سموثى توت البرى مع زبد الحليب

سوپ های درشت الحساء مع قطع خضار كبيرة

- 29 Easy chicken soup
- 31 Summer minestrone with rice
- 33 Spinach, leek and cannellini soup
- 35 Spicy red lentil and spinach soup
- 37 Vegetable tortellini soup
- 39 Mulligatawny

♠

41 Lentil soup with eriste noodles

- 29 سوپ ساده مرغ
- 31 سوپ غليظ با برنج
- 33 سوپ اسفناج، تره فرنگی و لوبیا سفید لعاب دار
	- 35 سوپ تند اسفناج و دال عدس
	- 37 سوپ رشته فرنگی و سبزیجات
		- 39 سوب مالی گاتانی
		- 41 سوپ عدس با نودلیت
			-

- 29 حساء الدجاج السهل
- 31 حساء المينيستروني الصيفي مع الأرز
	- 33 حساء السبانخ والكرّاث والكانيليني
- 35 حساء العدس الأخضر والسبانخ بالنكهة الحارة
	- 37 حساء التورتيليني بالخضار
		- 39 حساء المليجاتوني
	- 41 حساء العدس مع نودلز eriste noodles

Chunky soup Smooth Soup

سوپ نرم حساء ناعم

 $(EN)$ 

- 7 Classic tomato soup with garlic bread
- 9 Leek soup
- 11 Curried carrot soup
- 13 Green pea soup with goat's cheese crostini
- 15 Indian tomato coconut soup
- 17 Broccoli and stilton soup
- 19 Cumin flavored velvety pumpkin soup
- 21 Fresh beetroot soup
- 23 Cream of courgette soup
- 25 Sweet corn soup with beef bacon
- 27 Tarhana corbasi
	- 7 -سوپ گوجه فرنگی با نان سیر •fa
		- 9 سوپ تره فرنگي
			- ا السوپ هويج تند
	- 13 سوپ نخود سبز با گروستینی پنیر بز
		- <mark>5</mark> سوب نارگیل گوجه فرنگی هندی
			- 17 سوپ بروکلی و پنيراستيلتون
		- <mark>19</mark> سوپ کدو حلوایی با طعم زیره
			- 21 سوپ چغندر تازه
				- سوپ گدو سېز **23**
	- 25 سوپ ذرت شیرین با گوشت نمک زده گوساله
		- 27 سوپ ترخینه
	- •ar 7 حساء الطماطم الكلاسيكي مع الخبز بالثوم
		- 9 حساء الكتاث
		- 11 حساء الجزر بالكارى
		- 13 حساء البازلاء الخضراء
		- 15 حساء هندي بالطماطم وجوز الهند
		- 17 حساء البروكولي وجبنة ستيلتون
		- 19 حساء اليقطين الناعم بنكهة الكمون
			- 21 حساء الشمندر الطازج
				- 23 حساء كريمات الكوس
	- 25 حساء الذرة الحلوة مع اللحم البقرى المقدد
		- (Tarhana corbasi) ترخانة كورباسي (Tarhana corbasi)

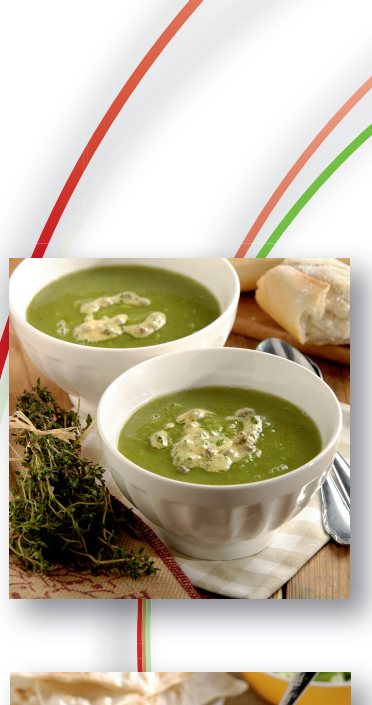

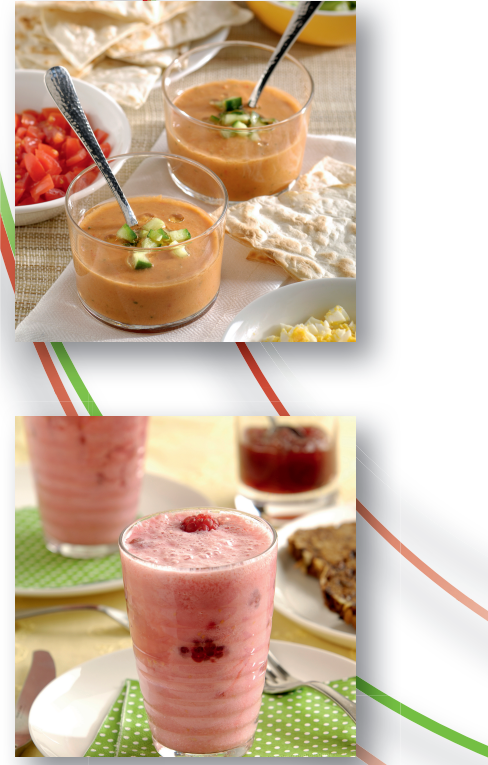

◈

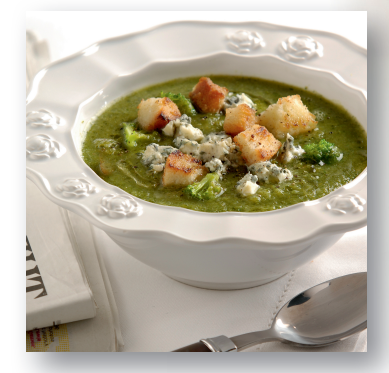

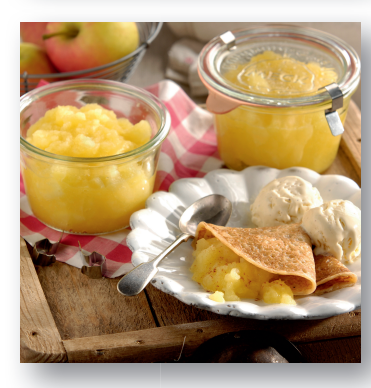

 $\bigoplus$ 

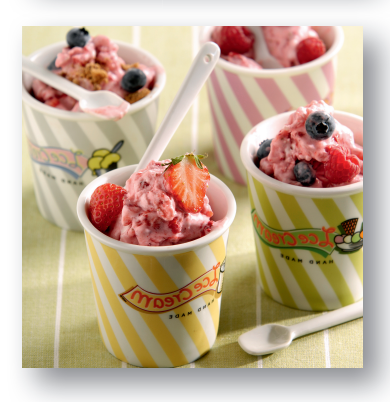

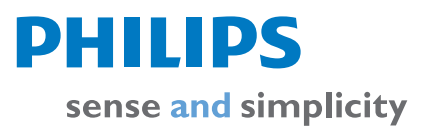

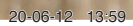

⊕

SoupMaker

 $\bigoplus$